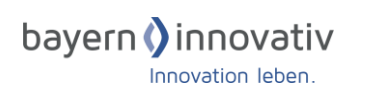

Lehrstuhl für Geoinformatik TUM School of Engineering and Design Technische Universität München

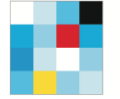

**Bayerisches Staatsministerium** für Digitales

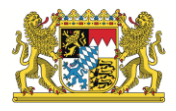

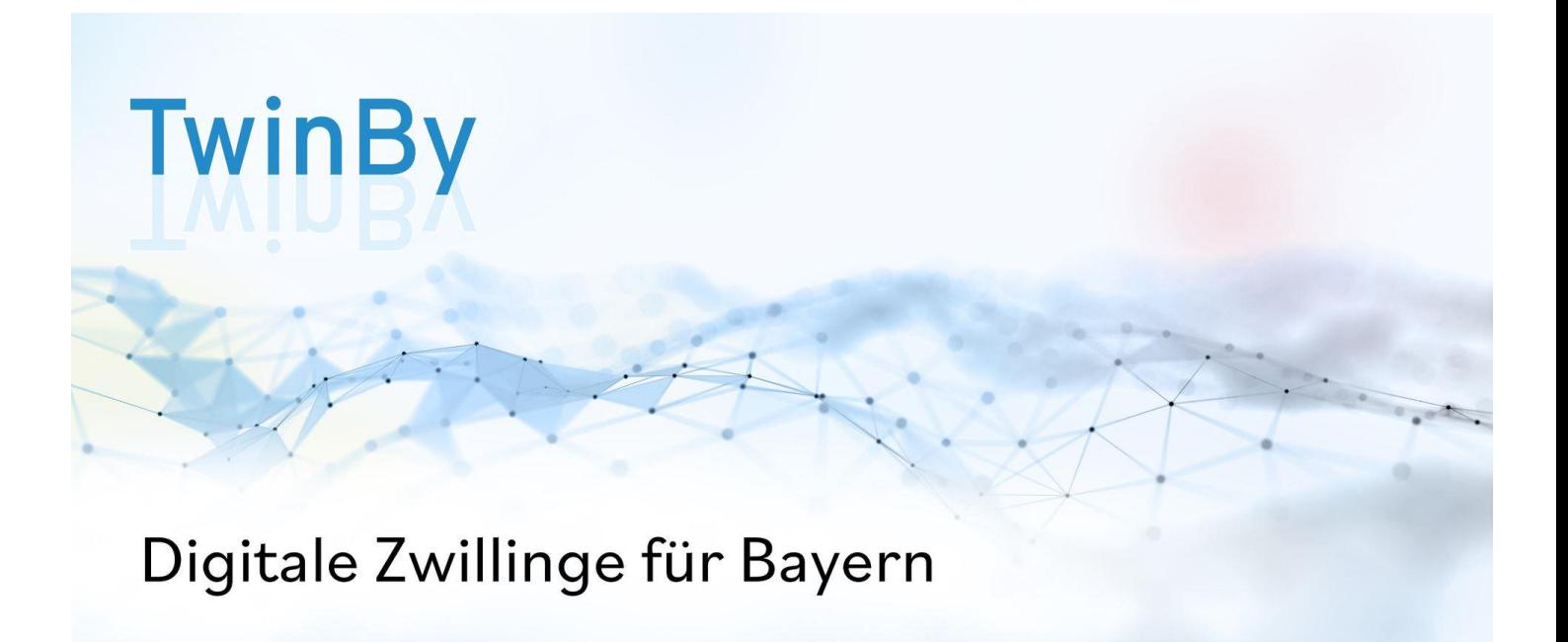

# **Leitfaden –**

**Urbaner Digitaler Zwilling nach der Methodik der SDDI**

Januar 2023 **Version 1.2**

# **Im Auftrag des Bayerischen Staatsministeriums für Digitales**

# I. Präambel

Das vorliegende Dokument ist eine Zusammenführung aktueller Erkenntnisse zum Aufbau [Urbaner Digitaler Zwillinge](https://wiki.tum.de/pages/viewpage.action?pageId=1206223653) auf Grundlage der **Smart-District-Data-Infrastructure (SDDI)**. Mit Urbanen Digitalen Zwillingen werden im Allgemeinen Digitale Zwillinge von Kommunen, Regionen und Städten bezeichnet. Das Dokument basiert auf dem veröffentlichten Leitfaden – "Geobasierter Digitaler Zwilling nach der SDDI-Methode Version 1.0" der ZD.B Themenplattform Smart Cities / Smart Regions vom November 2020. Erkenntnisse aus dem laufenden Projekt "TwinBy - Digitale Zwillinge für Bayern" des Bayerischen Staatsministeriums für Digitales werden den vorliegenden Leitfaden sukzessive ergänzen.

# II. Kurzbeschreibung

*Das Bayerische Staatsministerium für Digitales befähigt mit dem Projekt "TwinBy – Digitale Zwillinge für Bayern" (kurz: TwinBy), bayerische Gebietskörperschaften zur Entwicklung, Implementierung und zum Betrieb digitaler Zwillinge gemäß dem Rahmenwerk der Smart-District-Data-Infrastructure [\(SDDI\)](https://wiki.tum.de/pages/viewpage.action?pageId=467993146). Zentral ist dabei die Verwendung von international standardisierten und offenen Schnittstellen. Dadurch wird eine Verknüpfung bestehender oder geplanter Systeme und Daten ermöglicht. Ziel der SDDI ist es, Entscheidern und Umsetzern einen einheitlichen Überblick über vorhandene digitale Ressourcen, von Daten über eingesetzte IoT-Geräte, Sensoren, Software, Projekte und deren Beteiligte zu verschaffen. Darüber hinaus wird die anwendungsspezifische Verknüpfung der digitalen Ressourcen und deren Nutzung für komplexe Planungs- und Anwendungsszenarien ermöglicht. Die verteilte und offene Dateninfrastruktur sorgt für Transparenz, Interoperabilität und Austauschfähigkeit. Durch einen Zusammenschluss einzelner Dateninfrastrukturen, sowie durch die Bereitstellung von Open Source-Komponenten für Katalogplattformen und die Verwaltung von virtuellen Distriktmodellen auf der Basis des CityGML-Standards, wird ein [digitales Ökosystem](https://wiki.tum.de/pages/viewpage.action?pageId=467993146) geschaffen, das einen transparenten und ganzheitlichen Blick über alle vorhandenen Informationsressourcen und Anwendungen liefern kann. Dieser Leitfaden richtet sich an Entscheider und technisch organisatorisch Verantwortliche in Gebietskörperschaften sowie Dienstleister, die mit der Umsetzung eines Urbanen Digitalen Zwillings betraut sind.* 

# *III.* Inhaltsverzeichnis

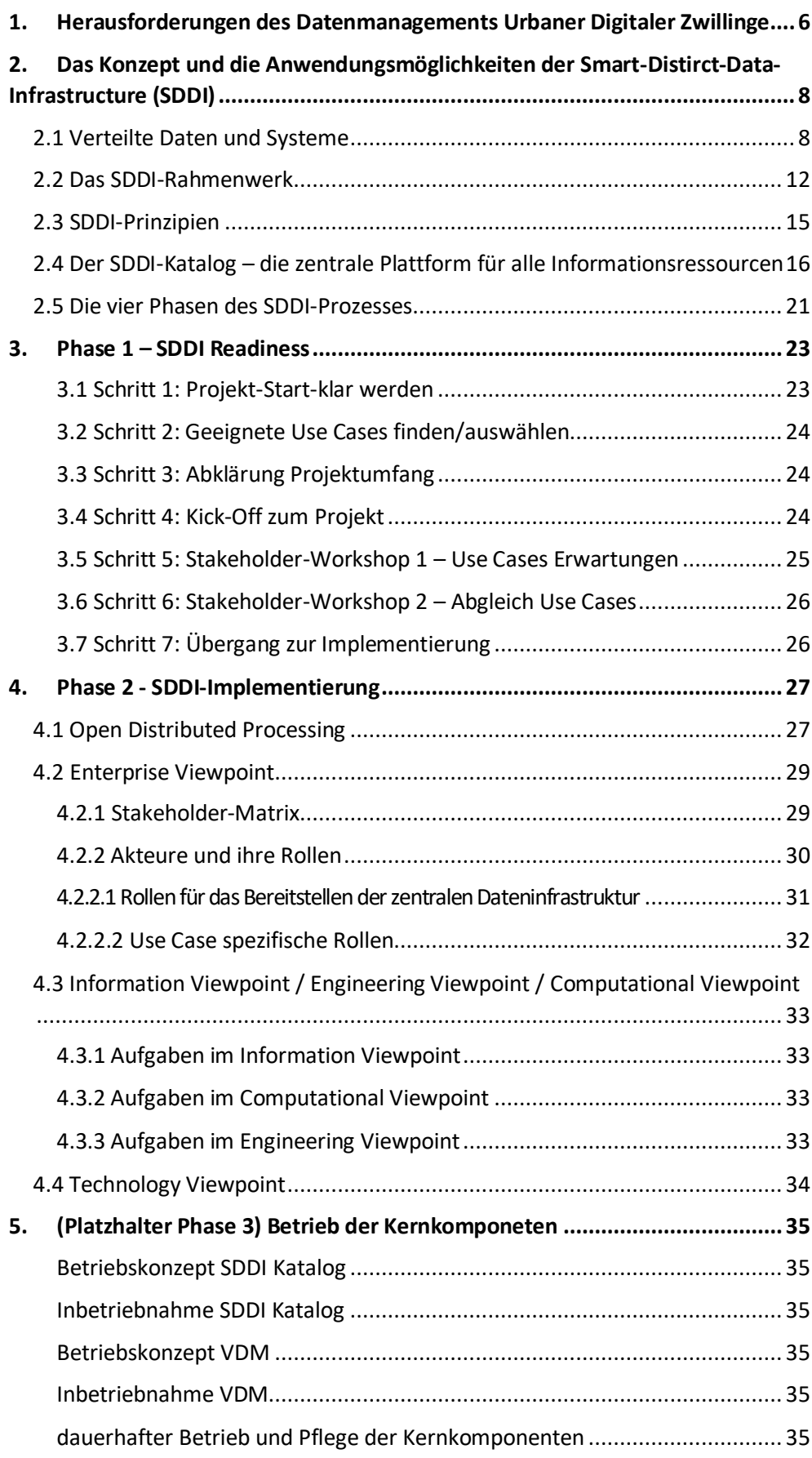

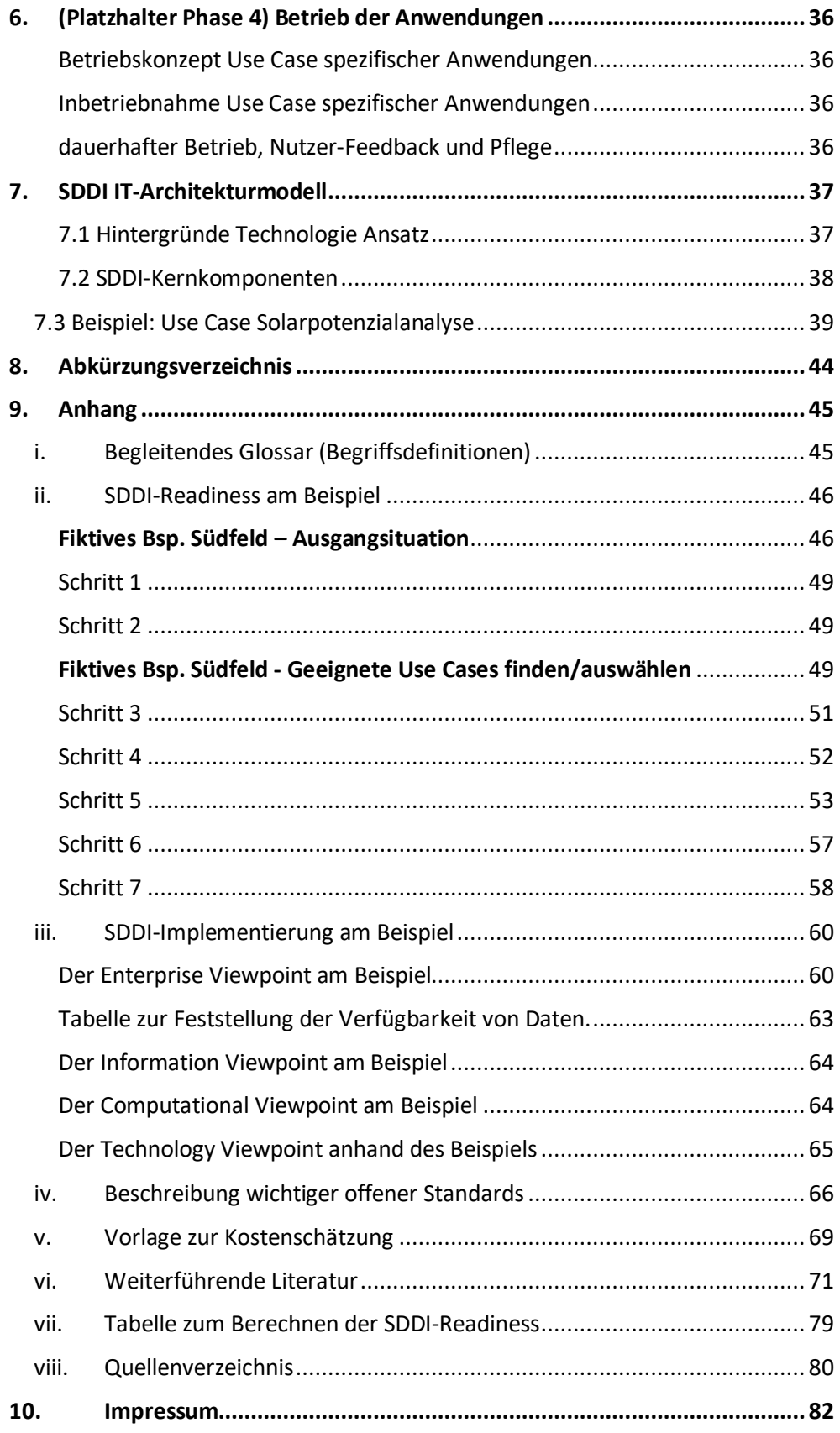

Herausforderungen des Datenmanagements Urbaner Digitaler Zwillinge

# <span id="page-5-0"></span>1. Herausforderungen des Datenmanagements Urbaner Digitaler Zwillinge

Eine Stadt oder Kommune bildet mit ihren zahlreichen Stakeholdern ein komplexes Ökosystem unterschiedlichster Interessen und Informationen. Einzelne Akteure verfügen in der Regel über eigene Daten und IT-Systeme. Viele der Daten haben einen Bezug zu physischen Objekten in einer Kommune oder Stadt (z.B. zu Gebäuden, Leitungsnetzen, Verkehrsinfrastrukturen, etc.). Häufig sind diese Daten organisationsübergreifend nicht zugänglich und deren **Struktur** und **Semantik**, d.h. der Kontext, in dem die Daten vorliegen, sowie ihre Bedeutung und die Art und Weise, in der sie verwendet werden können, nicht beschrieben oder standardisiert. Die **Integration solcher Informationen aus verteilten Quellen** ist daher eine fundamentale Herausforderung von Smart City-Projekten sowie in Projekten zur Einrichtung Urbaner Digitaler Zwillinge (UDZ). Im Kontext dezentraler Dateninfrastrukturen leisten Katalogsysteme einen wesentlichen Beitrag zur Datenintegration. Allerdings sind weder bestehende Kataloge für die Verwaltung urbaner Daten noch Kataloge, die in Geodateninfrastrukturen (GDI) verwendet werden, auf die Verwaltung von Urbanen Digitalen Zwillingen optimal zugeschnitten.

Stellen einzelne Akteure bereits spezifische Daten- und Sensorplattformen zur Verfügung, die den Bedürfnissen eines jeweiligen Stakeholders dienen, sind diese mit den Plattformen anderer Akteure häufig nicht interoperabel. Unterschiedliche Datenformate, Web-Service-Schnittstellen und andere APIs sowie Datensicherheitsstrategien erschweren die Zusammenführung der Informationen für die gemeinsame Analyse, Planung und Überwachung sowie für die Vorbereitung abgestimmter Entscheidungen. Während eine bestimmte Anwendung für eine einzelne Kommune (wie eine Stadtmodell- oder Dashboard-Anwendung) programmiert werden kann, sind die Daten- und Webservice-Schnittstellen möglicherweise nicht auf andere Anwendungen innerhalb derselben Kommune oder gar auf andere Kommunen übertragbar. Somit muss sich jede Anwendung separat mit der **spezifischen Informationssystemlandschaft** der jeweiligen Kommune auseinandersetzen, was die Entwicklung von Anwendungen a) sehr aufwändig und b) nicht übertragbar oder für andere Kommunen, die möglicherweise eine ähnliche Lösung benötigen, nutzbar macht. **Datenplattformen**  bieten zwar die Möglichkeit, verteilte Daten zentral zusammenzuführen und in Form von Anwendungen aufzubereiten, häufig ist es jedoch nicht möglich, über standardisierte, offene Schnittstellen auf die Plattformen zuzugreifen, so dass sich die integrierten Daten dann nur innerhalb der jeweiligen Plattform nutzen lassen.

Ein weiteres Problem stellt das fehlende Wissen um bereits vorhandene Informationsressourcen dar. So gibt es zu den meisten Anwendungen bereits einen in irgendeiner Form vorliegenden Datensatz sowie ein System, mit dem dieser Datensatz zum Teil in unterschiedlichen Versionen erzeugt wurde und verwaltet wird. Er wird jedoch oft nur von einzelnen Akteuren genutzt. Dies führt dazu, dass

*Herausforderungen der nicht einheitlichen oder standardisierten Datenstruktur und - Semantik bei der Integration aus verteilten Quellen* 

*Interoperabilität von Systemen und Anwendungen*

*Informationsressourcen Management*

#### Herausforderungen des Datenmanagements Urbaner Digitaler Zwillinge

Daten **mehrfach erhoben** werden und somit neben Mehraufwand auch redundante Datensätze anfallen.

Gerade bei domänen- oder sektorübergreifenden Projekten gibt es eine Vielzahl verschiedener Teilnehmer und sich entgegenstehender Interessengruppen. Viele Projekte beschränken sich daher häufig auf die Verbesserung der aktuellen Situation in einem bestimmten Sektor (z.B. Mobilität, Gesundheit, Energie). Seiteneffekte auf andere Sektoren, z.B. die Auswirkung von Maßnahmen aus dem Bereich Mobilität auf den Bereich Umwelt, werden aktuell noch selten mit IT-Unterstützung betrachtet. Verschiedene Datenquellen, sowie unterschiedliche Datensemantiken, erschweren eine Interoperabilität, da jedes System mit eigenen Datenmodellen arbeitet und so ein und dasselbe Objekt in der Realität (z.B. eine Straßenkreuzung) in unterschiedlichen Systemen auch unterschiedlich modelliert wird. Externe Funktionen und Programme können dabei zwar integriert werden, besitzen allerdings oftmals eigene, nicht standardisierte API-Schnittstellen. Eine Implementierung und Wartung dieser Schnittstellen für die eigene Anwendung gestalten sich somit oft schwierig und nicht rentabel.

Neben Datenbeschaffung und -integration ist es notwendig, Fachkräfte anzulernen und die benötigte Hardware bereitzustellen. Mangelt es an einem von beiden, können externe Partner beauftragt werden, die z.B. das Server-Hosting übernehmen bzw. entsprechende Cloud-Lösungen anbieten. Insgesamt wird in dem hier vorgestellten Konzept darauf geachtet, möglichst unkompliziert und ohne größere Implementierungsanforderungen vorzugehen, sodass es auch von Kommunen ohne größere IT-Abteilung umgesetzt werden kann. Die Einhaltung der Datenschutzgrundverordnung liegt im Interesse eines jeden Anwenders und ist nicht Gegenstand dieses Leitfadens.

Das in den folgenden Kapiteln dieses Leitfadens beschriebene Konzept der Smart-District-Data-Infrastructure (**SDDI**) liefert einen Ansatz, um **heterogene Systeme**  und Plattformen mittels **offener standardisierter Schnittstellen** miteinander in Verbindung bringen zu können. Somit wird die **Interoperabilität** sektoren- und domänenübergreifend ermöglicht und redundante Datenhaltung vermieden. Daten werden nur für bestimmte Anwendungen oder Projekte zusammengeführt und integriert, denen die beteiligten Akteure ausdrücklich zugestimmt haben Der SDDI-Ansatz bietet damit langfristig das Potenzial der großflächigen Vernetzung von Urbanen Digitalen Zwillingen für die Umsetzung überregionaler Use Cases.

*Daten und Funktionen aus verteilten Systemen für sektorübergreifende Anwendungen*

# <span id="page-7-0"></span>2. Das Konzept und die Anwendungsmöglichkeiten der Smart-District-Data-Infrastructure (SDDI)

Die **SDDI** liefert ein Konzept zur Umsetzung einer **Dateninfrastruktur** für digitale Zwillinge mit verteilten Daten und Systemen mittels **offener** und **standardisierter Schnittstellen**. Die folgenden Abschnitte erläutern zunächst die empfohlene Herangehensweise für die Integration verteilter Daten. Anschließend werden das SDDI-Rahmenwerk, die SDDI-Prinzipien und der SDDI-Katalogdienst als zentrale Bestandteile des Konzeptes erläutert.

#### <span id="page-7-1"></span>2.1 Verteilte Daten und Systeme

Die hier empfohlene Herangehensweise zur Datenintegration sieht vor, ein **verteiltes System** aufzubauen, statt eine einzige **zentrale Datenplattform** zu nutzen. Dadurch kann jeder Dateneigentümer die volle Kontrolle über seine Informationsressourcen behalten. Es bestehen keine Abhängigkeiten von Betreibern zentraler Plattformen und der Zugriff auf die originären, verteilten Quellen erlaubt die Nutzung aktueller Daten. Einigen sich mehrere Dateneigentürmer auf eine gemeinsame Plattform, so kann auch diese über offene und standardisierte Schnittstellen in ein verteiltes System eingebunden werden.

Mithilfe einer **Serviceorientierten Architektur (SOA)**, können **verteilte Systeme** dann **strukturiert** und Komponenten der Systeme in verschiedenen Kombinationen genutzt werden. In einer SOA werden die einzelnen Komponenten eines Systems jeweils so zusammengefasst, dass sie in verschiedenen Kontexten verwendet werden können. Durch die Wiederverwendbarkeit steigt der Wert und die Effizienz einzelner Ressourcen. Es lassen sich Redundanzen vermeiden, indem nicht für jeden einzelnen Anwendungsfall dieselben Daten neu erhoben oder integriert werden müssen, beziehungsweise ein neues System aufgebaut werden muss.

An die Stelle einer zentralen Datenplattform rückt in einem **verteilten System** (in einer SOA) ein, **zentraler Katalogdienst**, der nicht die Daten selbst speichert, sondern darüber Auskunft gibt, wo, von wem und unter welchen Bedingungen die Informationsressourcen zur Verfügung stehen. Der Katalog hilft dabei, den Überblick über die verteilten Informationsressourcen zu behalten, indem sämtliche Ressourcen wie Daten, Software, IoT-Geräte, Sensoren, Anwendungen, Methoden und Projekte dort standardisiert registriert werden. Die Anforderungen an einen derartigen Katalog sind zum einen, den Zugriff auf bestimmte Ressourcen einschränken zu können und des Weiteren die Sicherstellung einer einheitlichen Taxonomie, sowie guter Such- und Indexfunktionen, um relevante Datensätze schnell und einfach zu finden. Zu jedem Eintrag im Katalog muss der Dateneigentümer einen Link zur Original-Ressource bereitstellen, da der Katalog lediglich ein Auffinden aller Informationsressourcen, nicht aber deren Speicherung selbst übernehmen soll (**verteilte Systeme**).

Alle Arten von Software, ob Desktop Software, Cloud Software, Standardsoftware, Branchensoftware, Individuelle Software, Open-Source oder kommerziell, müssen dazu **offene Standards** und **Schnittstellen** unterstützen. Dies erleichtert den vollständigen Wettbewerb zwischen Softwareprodukten, unabhängig davon, ob sie

*Verteilte Systeme und zentrale Datenplattformen*

*Eine Serviceorientierte Architektur zur Strukturierung von Komponenten aus verteilten Systemen*

*Eine zentrale Katalogisierung ist essenziell* 

*Interoperabilität bedingt standardisierte und offene Schnittstellen*

von Unternehmen hergestellt und lizenziert oder von Entwicklergemeinschaften als Open-Source erstellt werden und frei verfügbar sind.

Es gibt zahlreiche Argumente, die für den Einsatz von Open-Source-Software sprechen: keine Lizenzgebühren, uneingeschränkter Zugang zum Quellcode und oft große internationale Entwicklergemeinschaften. Es gibt jedoch auch gute Gründe, kommerzielle Software einzusetzen, wie der Support, ein häufig größerer Funktionsumfang und der Fokus auf Nutzerfreundlichkeit. Es gibt auch gemischte Modelle, bei denen Unternehmen Benutzerunterstützung, Anpassung, Markenbildung, Rollout-Support und Wartung für Open-Source-Software anbieten. Die Entscheidung für eine kommerzielle oder eine Open-Source Softwarelösung sollte mit Fokus auf die zu Lösende Problemstellung und die Nachhaltigkeit der Lösung getroffen werden.

Die **Smart-District-Data-Infrastructure** für smarte Städte und Regionen gewährleistet sowohl die Nutzung von kommerzieller als auch von Open-Source-Software. Der Schlüssel beim Aufbau dieser Dateninfrastruktur ist die Gewährleistung der **Interoperabilität** und die Vermeidung von Herstellerabhängigkeiten, was durch die Verwendung **offener Standards** für Datenmodelle und **offener standardisierter Schnittstellen** erreicht wird.

Der Zugang zu den Funktionalitäten von (kommerzieller) Softwaresysteme wird im Regelfall über offene Programmierschnittstellen (open **APIs**) angeboten. Während die Bereitstellung offener APIs einen Zugriff auf das System durch externe Benutzer und Entwickler ermöglicht, löst sie das Problem der **Datenintegration** in smarten Städten und Regionen nicht, solange die API und die verwendeten **Datenmodelle**  und **Austauschformate** nicht **standardisiert** und **dokumentiert** sind. Der Programmcode einer Anwendung, der die Funktionalitäten eines Softwaresystems eines Drittanbieters nutzt oder einbettet, kann zu einer Herstellerbindung führen (Vendor Lock In). Offene APIs können jederzeit und ohne Rücksprache mit Kunden und Benutzern von dem Betreiberunternehmen geändert, modifiziert oder ersetzt werden. Dies ist regelmäßig, zum Beispiel bei Softwarelösungen großer Unternehmen wie Google und Microsoft der Fall. Wird beispielsweise eine Anwendung erstellt, die sechs verschiedene Plattformen oder Systeme einbindet, müssen bis zu sechs verschiedene APIs überwacht und angepasst werden. Das hat eine sehr häufige Aktualisierung dieser Anwendung allein aufgrund von Änderungen an den Schnittstellen zu Drittsystemen zur Folge. Eine solche Wartungsintensität ist normalerweise nur von Anwendungs- oder Lösungsanbietern aufrechtzuerhalten, die einen Teil ihrer Entwicklerteams für solche Aufgaben einsetzen können. Für kleinere Unternehmen und IT-Abteilungen öffentlicher Einrichtungen ist dies kaum zu bewältigen.

Die **Verwendung von Standards** wie JSON oder XML für die Datenkodierung oder REST-basierte Web-Service-Schnittstellen allein garantiert ebenfalls noch **keine Interoperabilität**. Proprietäre, offene APIs kommerzieller Unternehmen sind aufgrund unterschiedlicher Protokolle, Strukturen und Bedeutungen der Datenelemente, sowie unterschiedlicher Zugangskontroll- und Nutzer-Verwaltungsmechanismen nicht immer miteinander kompatibel.

*Open-Source und kommerzielle Softwareprodukte*

> *SDDI integriert Open Source und kommerzielle Software*

*Problematik nicht standardisierter offener APIs* 

*Standards allein garantieren keine Interoperabilität* 

Eine Lösung, proprietäre Systeme, mit offenen APIs, im Sinne des **SDDI-Konzepts** anzubinden, besteht darin, **Übersetzer** oder **Fassaden** zu bauen, die standardisierte APIs, Datenmodelle und Austauschformate anbieten, gleichzeitig aber an die offene, aber proprietäre API des Systems anschließen. Anwendungen können dann standardisierte APIs verwenden, um mit proprietären Plattformen und Systemen zu kommunizieren. Dies gilt für jegliche Systemkomponente, wird in der Praxis aber speziell für den Bereich IoT (Internet der Dinge) für die Vielzahl offener APIs für Sensoren und deren Beobachtungen angewendet.

Wenn Systeme auf der Ebene **standardisierter Schnittstellen** und **Datenaustauschformaten** interagieren können, haben sie eine **syntaktische Interoperabilität** erreicht. Sie impliziert eine Architektur verteilter Ressourcen und Funktionalitäten, die bei Bedarf standardisiert abgefragt und miteinander verknüpft werden können. Eine technische Integration kann dann auf eine schnelle und einfache Weise durch die Modellierung, Beschreibung und Darstellung von Datenressourcen sowie die Anbindung verteilter Komponenten, die den Zugriff auf Daten, Visualisierungen und Analysewerkzeuge ermöglichen erfolgen.

Der Zugang und die Schnittstellen zu verteilten Datenressourcen stellen die erste technische Hürde dar. Sobald Datensätze wie beispielsweise Sensordaten abgerufen werden, muss der Empfänger in der Lage sein, die Bedeutung jedes Datenelements vollständig zu verstehen, um die Daten in Berechnungen und Analysen richtig einzusetzen. Dies setzt voraus, dass auch die Bedeutung der im Format kodierten Informationen dokumentiert und diese Dokumentation den Nutzern zugänglich gemacht wird. Dieser Aspekt wird als **semantische Interoperabilität** bezeichnet; er stellt sicher, dass verschiedene Benutzer und Systeme Daten auf die gleiche Weise verstehen. Eine Semantische Interoperabilität kann auch durch die Verwendung internationaler Standards für domänenspezifische Datenmodelle erreicht werden.

Untersuchungen im Projekt **Smart Sustainable Districts** [SSD](https://www.climate-kic.org/wp-content/uploads/2016/04/SSD-Extract-V2.pdf) zur Aufwertung urbaner Lebensräume (Klimaneutralität und Klima Resilienz) in verschiedenen Stadtteilen zeigten, dass sich die überwiegende Mehrheit der benötigten und angebotenen **Daten** auf Objekte der **physischen Umgebung** wie Gebäude, Straßen, Wege, Vegetation usw. bezog. In vielen Fällen standen die Daten in direktem Zusammenhang mit Merkmalen dieser Objekte (wie Lage, Größe, Ausdehnung, Volumen, Grundfläche) oder mit Teilen dieser Objekte (z.B. bei einem Gebäude, die Flächen der Gebäudefassade, der Dachfläche oder die gesamte Wohnfläche). In anderen Fällen bezogen sich die Daten nur auf Objekte der **physischen Umwelt**, z.B. den Heizenergiebedarf, den geschätzten Immobilienwert sowie die CO<sub>2</sub>-Emissionen eines Gebäudes. Wenn es ein virtuelles Modell des Bezirks (oder einer ganzen Stadt oder Region) gibt, das alle relevanten physischen Objekte durch entsprechende Datenobjekte in einem ausreichenden Grad an thematischer und geometrischer Detailliertheit darstellt, können viele (manchmal sogar alle) erforderlichen Datenelemente für verschiedene Anwendungen direkt aus einem solchen Modell abgeleitet und für Berechnungen verwendet werden (z.B. die Ableitung von städtischen Indikatorwerten wie die Schätzung von Energiebedarfen und Energieerzeugungspotenzial, Lärmemission und -immission). Beziehen zudem verschiedene Akteure Datenelemente oder Sensoren auf dasselbe Objekt im

*Übersetzer und Fassaden*

*Syntaktische Interoperabilität*

*Semantische Interoperabilität*

*Datenbezug zur physischen Umgebung und Umwelt*

Modell der bebauten Umwelt, werden diese Datenelemente direkt vergleichbar weil sie sich auf denselben Nenner beziehen (z.B. dasselbe Gebäudeobjekt des virtuellen Modells) - und so leicht kombiniert und gemeinsam ausgewertet werden können. Der internationale Standard **[CityGML](https://wiki.tum.de/display/dzb/CityGML)** definiert eine Datenstruktur für derartige Modelle. In Bayern können alle im Liegenschaftskataster enthaltenen Gebäude nach diesem Standard bezogen werden. Im Kontext von SDDI sprechen wir hier von **Virtuellen Distrikt Modellen** (**[VDM](https://wiki.tum.de/pages/viewpage.action?pageId=1206223440)**).

Der Aufbau eines derartigen, mit Informationen aus unterschiedlichen Quellen angereicherten virtuellen Modells einer Kommune, Stadt oder Region ist mit Aufwand verbunden, den eine einzelne Anwendung allein nicht rechtfertigt. Das Ziel muss ein **sukzessiver Ausbau** der Use Cases und damit ein schrittweiser Aufbau eines Urbanen Digitalen Zwillings sein. Mit jedem weiteren umgesetzten Use Case sinkt der Implementierungsaufwand und wächst der Nutzen für bayerische Kommunen.

#### <span id="page-11-0"></span>2.2 Das SDDI-Rahmenwerk

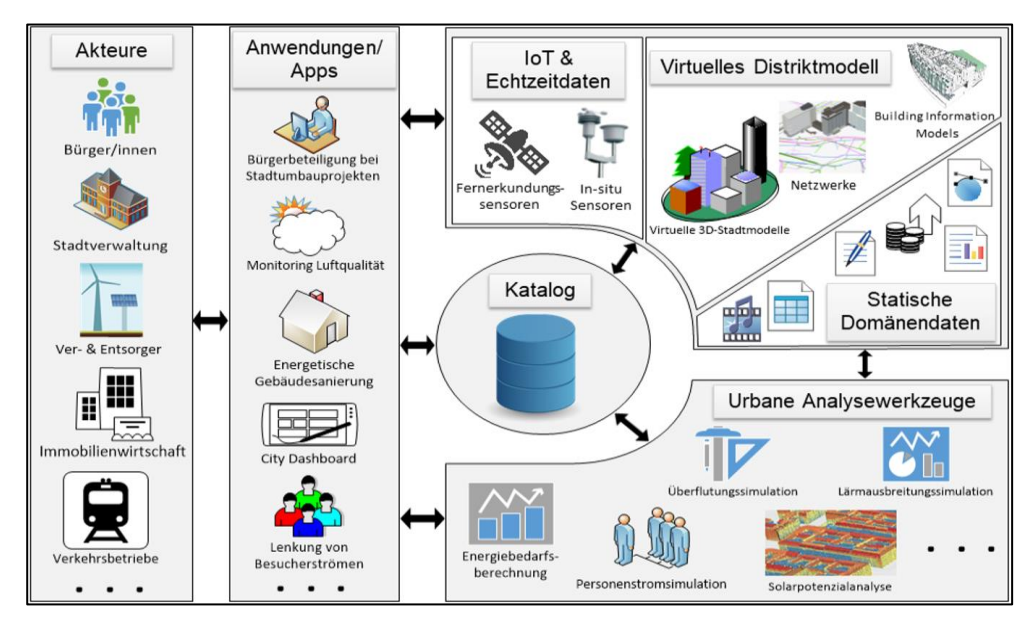

*Abb. 1: verteilte Infrastruktur der SDDI*

<span id="page-11-1"></span>[Abb. 1](#page-11-1) zeigt das SDDI - Rahmenwerk. Es gibt sieben Komponenten, die miteinander im Austausch stehen.

- 1. **Akteure:** Als Akteure oder Stakeholder werden alle Personen oder Organisationen bezeichnet, die in irgendeiner Form etwas zum Thema beitragen können. Akteure sind Bürger und die Stadtverwaltung, aber auch andere Stakeholder, wie öffentliche Verkehrsdienste, Versorgungsdienstleister, Immobilienunternehmen, und weitere, die sich aktiv am Prozess beteiligen und zur Nutzung und Weiterentwicklung des Katalogs beitragen.
- 2. **Anwendungen/Apps:** Anwendungen/Apps sind das Ergebnis umgesetzter Use Cases mit denen die Akteure Zugriff auf die zur Verfügung stehenden Informationsressourcen haben. Die SDDI ermöglicht dabei ein breites Spektrum an möglichen Anwendungen. Eine Anwendung/App besteht dabei immer aus einem User-Interface und beruht, je nach Use Case, auf der Nutzung einer bestimmten Kombination aus IoT-Sensoren, virtuellem Distriktmodell, statischen Domänendaten und urbanen Analyse-Werkzeugen.
- 3. **IoT und Sensordaten:** Das Internet der Dinge (Internet of Things = IoT) beschreibt physische Objekte oder Gruppen solcher Objekte mit Sensoren, Verarbeitungsmöglichkeiten, Software und anderen Technologien, die sich über das Internet oder andere Kommunikationsnetze mit anderen Geräten und Systemen verbinden und Daten austauschen. IoT-Sensoren im kommunalen Umfeld sind Quelle neuer Daten wie beispielsweise Temperatur, Luftdruck, Stromverbrauch oder Parkplatzbelegung, die in ein virtuelles Distrikt Modell einer Kommune oder Region integriert werden können und damit sowohl den aktuellen Zustand von physischen Objekten

*SDDI als Konzept zum Datenmanagement und zur Datenintegration*

wie Gebäuden und Parkplätzen beschreiben, als auch mittels gespeicherter IoT-Daten Zeitreihenanalysen ermöglichen.

- 4. **Virtuelles Distriktmodell (VDM):** Das Virtuelle Distriktmodell (VDM) enthält für jedes wesentliche Objekt einer Kommune (d.h. Gebäude und Bauwerke, Straßen, Parkplätze, Gewässer, Leitungsnetze, ggf. Vegetationsobjekte, etc.) ein korrespondierendes digitales Objekt. Die digitalen Objekte des VDM beschreiben die Objekte der realen Welt hinsichtlich ihrer Thematik, räumlichen Lage, Ausdehnung und Form. Das VDM wird mittels definierter Prozesse laufend aktualisiert, um möglichst immer dem Zustand der realen Welt zu entsprechen. Das VDM ist neben dem SDDI-Katalog die SDDI-Kernkomponente, und dient der Informationsintegration und der räumlichen Visualisierung. Es lassen sich über die Objekte des VDM Informationen aus den unterschiedlichsten Quellen miteinander verknüpfen und räumlich verorten (z.B. IoT-Daten und Ergebnisse von Urbanen Analysewerkzeugen). Ein wichtiges Merkmal der digitalen Objekte ist, dass sie stabile Identifikatoren besitzen, die als Ankerpunkte zur Informationsintegration genutzt werden können. Das VDM kann in Form eines 2D-Geoinformationssystems oder eines semantischen 3D-Stadtmodells realisiert werden, auf das über offene, standardisierte Schnittstellen, wie bspw. OGC Web Feature Service oder OGC API - Features zugegriffen werden kann. Möglich ist auch eine Realisierung in Form eines BIM-Modells. Sind einzelne Objekte oder einzelne Arten von Objekten des VDM besonders wichtig für einen bestimmten Use Case, so können sie im SDDI-Katalog als Einzelobjekte registriert werden. Das VDM umfasst auch Funktionalitäten zur räumlichen Visualisierung. Es bietet sich an, für möglichst viele Objektarten des VDM Daten aus bestehenden Katastern, insbesondere amtliche Geobasisdaten, als Grundlage zu verwenden, da für diese bereits Fortführungsprozesse und weitere Daten-Governance-Prozesse definiert sind und die Objekte stabile Identifikatoren besitzen. Für eine Umsetzung der SDDI in bayerischen Kommunen bietet es sich an, das VDM auf der Grundlage der LOD2- Gebäudemodelle der Bayerischen Vermessungsverwaltung zu realisieren, ggf. ergänzt durch weitere Geodaten zu Verkehrs- und Gewässernetzen sowie bereits von den Kommunen oder deren Dienstleistern erhobene 2Doder 3D-Geodaten.
- 5. **Statische Domänendaten:** Hierbei handelt es sich um Daten aus einem beliebigen Fachgebiet wie bspw. Mobilität, Bauen, Umwelt, Statistik, Energie, Gesundheit oder Bildung und Kultur, die im Gegensatz zu IoT- oder Sensordaten keiner kurzzeitigen Dynamik unterliegen. Sofern diese Daten über Koordinaten oder Adressen verortet werden können, oder sich über Identifikatoren (Fremdschlüssel) mit Geobasisdaten (zum Beispiel mit Objekten des Virtuellen Distriktmodells (VDM) verknüpfen lassen, kann auch von Geofachdaten gesprochen werden. Statische Domänendaten werden im Regelfall anlassbezogen (z.B. Einwohnermeldedaten im Fall eines Zu- oder Wegzugs einer Person) oder zyklisch (z.B. jährliche

> Bevölkerungsstatistik) aktualisiert. Sie werden im Regelfall in Form von Dateien oder Webservices / APIs zur Verfügung gestellt.

- 6. **Urbane Analysewerkzeuge:** Softwarekomponenten, die z.B. den Energiebedarf oder das Potenzial der Solarenergieproduktion für alle Gebäude abschätzen, den Straßenverkehr und die Fußgängerströme simulieren. Lärmausbreitungs- oder Überflutungssimulationen durchführen können. Ein der anteren können. Eine auch der anteren können. Eine auch der anteren können.
- 7. **SDDI-Katalog:** Der Katalogdienst steht im Zentrum der SDDI und verbindet die Themenfelder 1. -6. miteinander. Sie dient als zentrale Sammelstelle für sämtliche vorhandenen Daten, Dienste und Anwendungen und liefert eine Gesamtübersicht. Sie stellt die zentrale Kernkomponente dar, die Use-Case-übergreifend und auch bereits im SDDI-Prozess genutzt wird. Im Katalog selbst werden keine originären Daten und Anwendungen gespeichert, lediglich der Verweis darauf, wo die Daten zu finden sind (Metadaten) und wie sie verwendet werden können.

Um Verknüpfungen zwischen den einzelnen Komponenten der SDDI herstellen zu können bedarf es Datenschnittstellen, über die die Dienste und Anwendungen kommunizieren können. Die SDDI setzt auf **offene** und **standardisierte Schnittstellen**, die einen einfachen Datenaustausch ermöglichen. Die Datenquellen, Anwendungen und Dienste selbst können dabei proprietär und in vollem Besitz der jeweiligen Eigentümer bleiben. Eine **verteilte und rollen-basierte Zugriffskontrolle** ermöglicht es jedem Akteur eine bestimmte Rolle zuzuweisen, mit der der Zugriff auf Informationsressourcen gesteuert werden kann. Eine solche Rollenzuweisung ist z.B. mit verschiedenen Organisationen möglich. Jede der Organisationen besitzt einen eigenen Bereich mit sensiblen Daten und eigenen Administratoren, über die neue Mitglieder hinzugefügt werden können. Da das System dezentral und verteilt aufgebaut ist, entfällt die Notwendigkeit die gesamte Rollenverteilung über eine einzelne Person zu organisieren. SDDI setzt des Weiteren auf einige Prinzipien, die im Folgenden beschrieben werden.

#### <span id="page-14-0"></span>2.3 SDDI-Prinzipien

In vielen Fällen gibt es Datensätze, die ein bestimmtes Objekt der realen Welt beschreiben oder mit ihm in Beziehung stehen. Dieses Objekt ist in verschiedenen Quellen oder von verschiedenen Anbietern unterschiedlich definiert. Dies führt zu Mehrdeutigkeit und Redundanzen in den Daten. Um **Datenredundanz** zu vermeiden, spielen [offene Standards](https://wiki.tum.de/display/dzb/Offener+Standard) eine entscheidende Rolle. Diese wurden auf Grundlage des **Open Geospatial Consortium** (**[OGC](https://www.ogc.org/)**) und der **International Organization for Standardization** (**[ISO\)](https://www.iso.org/home.html)** konzipiert. Hierfür eignet sich beispielsweise die Modellierungssprache CityGML, um Gebäude für alle oben genannten Anwendungen abzubilden, sodass auf einen einzigen Datensatz zurückgegriffen werden kann.

Eine weitere Herausforderung bei der Umsetzung Urbaner Digitaler Zwillinge besteht in der **Mehrdeutigkeit** von **Daten** durch unterschiedliche Nutzer. Dies kann im Laufe der Zeit zu einer fehlerhaften Verwendung der Daten führen. Es ist daher entscheidend, Datenmodelle zu verwenden, die aussagekräftige Informationen für jeden Benutzer verständlich und einheitlich darstellen. Dies erfordert eine organisationsübergreifende und vordefinierte **Datensemantik**. Standards von ISO oder OGC sind gute Beispiele für die Umsetzung einer solchen standardisierten Datensemantik und werden im SDDI berücksichtigt.

Nach ISO 2382-1 (vgl. ISO/IEC 10746-2:2009) wird der Begriff der **Interoperabilität** definiert als "die Fähigkeit, zwischen verschiedenen Funktionseinheiten auf eine Weise zu kommunizieren, Programme auszuführen oder Daten zu übertragen, die vom Benutzer wenig oder keine Kenntnisse über die einzigartigen Eigenschaften dieser Einheiten erfordert". Die **semantische** und **syntaktische Interoperabilität** ist eines der wichtigsten Merkmale und spielt eine Schlüsselrolle in der SDDI. Hierdurch werden Hindernisse wie z.B. institutionelle Barrieren überwunden und die Herstellerbindung vermieden, wodurch Offenheit für Erweiterungen geschaffen und der Informationsaustausch ermöglicht wird.

Die Realisierung der SDDI als modularer, offener und interoperabler Zusammenschluss von verteilten funktionalen Komponenten gewährleistet die einfache **Erweiterbarkeit** um neue Use Cases in Form von Akteuren, Benutzern, Sensoren, thematischen Informationen und Analysewerkzeugen. Eine Dateninfrastruktur sollte nicht nur für den aktuellen Entwicklungsstand konzipiert werden, da sich die verschiedenen Technologien schnell weiterentwickeln. Eine zu starke Technologie-Fokussierung wird im SDDI-Framework dadurch vermieden, dass das verteilte System aus unterschiedlichen Blickwinkeln betrachtet wird (vgl. Kapitel 4).

Die SDDI ist so gestaltet, dass es für unterschiedlichste Anwendungsfälle verwendet werden kann, ohne dass eine aufwändige Neuimplementierungen vorgenommen werden muss.

Durch die Verwendung von Standards in der SDDI können einzelne Use Cases unterschiedlicher Kommunen mit Hilfe des SDDI-Katalogdienstes auf ähnliche Weise implementiert werden.

*Vermeidung von Redundanzen*

*Gut spezifizierte Datensemantik*

*Interoperabilität als Basiskonzept der SDDI*

*Erweiterbarkeit durch modularen Aufbau*

*Funktionalität*

*Übertragbarkeit*

## <span id="page-15-0"></span>2.4 Der SDDI-Katalog – die zentrale Plattform für alle Informationsressourcen

Der **Katalogdienst** spielt eine zentrale Rolle im Rahmenwerk der SDDI. Er dient als Informationsdrehscheibe und Nachschlagewerk, speichert jedoch selbst keine originären Daten, sondern nur die Verweise darauf, wo die entsprechenden Daten zu finden sind und in welcher Form sie vorliegen (= **Metadaten**). Eine Aufsetzung von Instanzen dieses Katalogdienstes in einzelnen Regionen ist möglich, sofern diese über die benötigte Infrastruktur verfügt oder einen Dienstleister beauftragt. Die Struktur der Katalogplattform wurde entsprechend den Anforderungen und den Erfahrungen mehrerer Smart-City-Projekte (SSD, SDDI London, Digitaler Zwilling München, Connected Urban Twins) sowie aus einem Projekt zum Aufbau einer **Smart Rural Area Data Infrastructure [\(SRADI\)](https://www.hef.tum.de/hef-themen/smart-rural-areas-data-infrastructure/)** für die Agrarwissenschaften der Technischen Universität München entwickelt. Wesentliche Merkmale sind eine übergeordnete Kategorisierung der Katalogeinträge in **Hauptkategorien** und **Themen** sowie die Möglichkeit, einzelne Katalogeinträge miteinander zu **verlinken**.

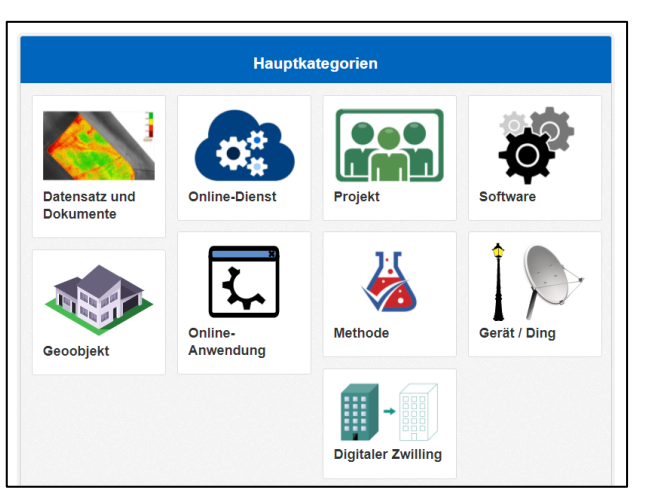

*Abb. 2: Hauptkategorien im Katalog*

<span id="page-15-1"></span>Jeder Katalogeintrag ist einer von **neun [Kategorien](https://wiki.tum.de/pages/viewpage.action?pageId=1206223471)** zugeordnet, um die Suche zu erleichtern und einen besseren Überblick zu ermöglichen. Diese Kategorien setzten sich zusammen aus: "Datensatz und Dokumente", "Online-Dienst", "Online-Anwendung", "Projekt", "Software", "Methode", "Gerät / Ding", "Geo-Objekt" und "Digitaler Zwilling". Über die Auswahl einer Kategorie werden sämtliche zugehörigen Katalogeinträge angezeigt. [Abb. 2](#page-15-1) zeigt die Hauptkategorien in der Katalogplattform zum aktuellen Entwicklungsstand.

Neben den neun Hauptkategorien gibt es **16 weitere Themen**. Dabei handelt es sich um Überbegriffe im Bereich Smarter Städte und Regionen. Die verfügbaren Themen decken daher nicht zwangsläufig sämtliche möglichen Gebiete ab, wie es bei den Hauptkategorien der Fall ist. Jeder Katalogeintrag kann beliebig vielen Themen zugeordnet werden, es kann dabei aber auch kein Thema ausgewählt werden[. Abb.](#page-16-0)  3 zeigt die Themenfelder des aktuellen Kataloges. Die 16 Themenfelder sind identisch mit den 16 Handlungsfeldern im Smart Cities & Regions Atlas Bayern [\(https://atlas.smart-regions.bayern/\)](https://atlas.smart-regions.bayern/). Über eine Auswahl kann auch hier sehr schnell nach Katalogeinträgen, die ein bestimmtes Thema umfassen, gesucht werden.

*Über den SDDI-Katalog werden sämtliche Datensätze und Anwendungen referenziert*

> *Jeder Katalogeintrag ist einer Hauptkategorie und beliebig vielen Themen zugeordnet*

| <b>Themen</b>     |                                           |                                     |                              |
|-------------------|-------------------------------------------|-------------------------------------|------------------------------|
| <b>Verwaltung</b> | Stadtplanung                              | <b>Umwelt</b>                       | <b>Gesundheit</b>            |
| Energie           | <b>Tourismus &amp;</b><br><b>Freizeit</b> | Informations-<br><b>Technologie</b> | Wohnen                       |
| <b>Bildung</b>    | <b>Arbeiten</b>                           | <b>Handel</b>                       | $\bullet$<br><b>Bauen</b>    |
| <b>Kultur</b>     | <b>Mobilität</b>                          | Landwirtschaft                      | Gewerbe /<br><b>Handwerk</b> |

*Abb. 3: Themenfelder der Katalogplattform*

<span id="page-16-0"></span>Um die Suche nach Einträgen zu erleichtern, setzt der Katalog auf verschiedene Methoden zur Indexierung der Katalogeinträge. In einem Katalogeintrag ist neben einem aussagekräftigen **Titel** und **Stichwörtern** des Weiteren ein **zeitlicher Rahmen** definierbar, in dem der Katalogeintrag seine **Gültigkeit** besitzt. Anhand dieses Gültigkeitszeitraumes können die Katalogeinträge anschließend gefiltert werden, wobei auch ein einseitig offener Zeitraum, wie beispielsweise ein Projekt, das noch nicht abgeschlossen ist, definiert werden kann. Die Suche filtert dabei Katalogeinträge, bei denen sich mindestens ein Tag des Gültigkeitszeitraums im Suchzeitraum befindet.

Jeder Katalogeintrag kann außerdem mit einer **geografischen Ausdehnung** versehen werden, die entweder aus einem einzelnen Punkt oder einem Polygon besteht. Beides kann über eine interaktive Karte gezeichnet werden. Die Umrisse von Bayern sowie der sieben Regierungsbezirke sind als vordefinierte Auswahl integriert. Über ein Eingabefeld kann ein beliebiges Polygon als GeoJSON Objekt eingefügt werden. So lassen sich zum Beispiel die Grenzen einer Kommune als räumliche Ausdehnung des Katalogeintrags ohne viel Aufwand eintragen. Auch der Katalogeintrag eines einzelnen physischen Objekts, z.B. eines Luftqualitätssensors, kann auf diesem Weg mit einer Geometrie versehen werden, um eine ortsbezogene Suche nach Objekten zu ermöglichen.

Ein Eintrag im Katalog an sich enthält noch keine Daten, sondern lediglich Metadaten, also eine Beschreibung, die auch die oben genannten Attribute enthalten. Für die Verlinkung externer Quellen, wie z.B. Webseiten, Webclients, Datenblätter oder Bilder werden im Katalog sogenannte **Ressourcen** angelegt.

*zeitlich und räumlich Suche nach Katalogeinträgen*

*Geografische Zuordnung der Katalogeinträge*

*Ein Katalogeintrag kann beliebig viele Ressourcen enthalten*

Dabei ist sowohl die Eingabe eines URL-Links als auch ein direkter Dateiupload möglich. Da der Datenkatalog lediglich dem Finden der verfügbaren Informationsressourcen, und nicht der Speicherung dient, ist der Dateiupload primär für die Anzeige von Bildern gedacht. Jeder Katalogeintrag kann beliebig viele Ressourcen besitzen, wobei die **Zugriffsberechtigung** auf Ressourcen deutlich strenger als bei Katalogeinträgen selbst ist. So kann nicht nur zwischen öffentlich sichtbar und organisationsintern unterschieden werden, sondern auch der Zugriff auf Ressourcen auf bestimmte Personengruppen beschränkt werden. Dadurch ist es möglich, dass ein Anwender einen Katalogeintrag sehen kann, jedoch nicht die darin verlinkten Ressourcen.

Katalogeinträge können untereinander verknüpft werden, um Zusammenhänge aufzuzeigen. Eine solche Verknüpfung erfolgt dabei über einen Link zu einem anderen Katalogeintrag. Es gibt drei verschiedene Arten von Verknüpfungen:

Ein Katalogeintrag

- 1. ist abhängig von einem anderen
- 2. ist ein Teil von einem anderen
- 3. verweist auf einen anderen

Es handelt sich dabei um zweiseitige Beziehungen. Für jeden Katalogeintrag können beliebig viele verschiedene Verknüpfungen zu anderen Katalogeinträgen eingetragen werden. Bei den entsprechenden Gegenstücken, also den Einträgen, auf die sich die Verknüpfungen beziehen, erscheinen automatisch auch die Gegenstücke der Verknüpfungen. Über die Auswertung der Verknüpfungen zwischen Katalogeinträgen lassen sich vielfältige Informationen gewinnen, die sowohl für den Betrieb und den weiteren Ausbau der SDDI in der eigenen Gebietskörperschaft genutzt werden können als auch der Übertragbarkeit auf andere Gebietskörperschaften dienen. Beispiele hierfür sind:

- Welche Datensätze und Softwarekomponenten wurden für die Erstellung der Online-Anwendung "Solarpotenzialanalyse für Gebäude" genutzt?
- Welche smarten Straßenlaternen werden für welches Projekt in der Kommune X verwendet?
- Was sind die Inputdatensätze und Werkzeuge, die für eine Energiebedarfsschätzung eines Quartiers benötigt werden?

Die Liste aller Katalogeinträge zu einer Suche zeigt neben dem Titel und einem Ausschnitt der Beschreibung auch die verwendeten Ressourcen und die zugehörige Hauptkategorie an. Abb. 4 zeigt zwei beispielhafte Einträge aus der Katalogplattform.

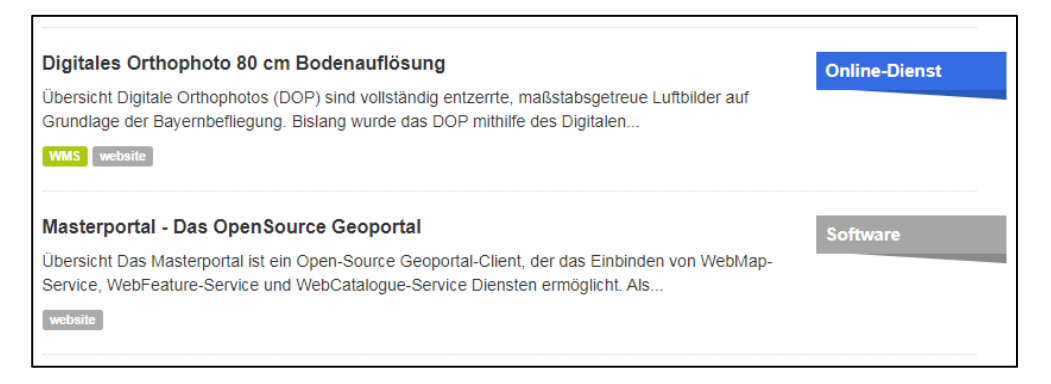

*Abb.4: Einträge in der Katalogplattform*

Abb. 5 zeigt den **[BayernAtlas](https://geoportal.bayern.de/bayernatlas/)** als einen Beispieleintrag aus der Katalogplattform. Die räumliche Ausdehnung ist als Gesamtfläche Bayerns festgelegt. Damit erscheint dieser Katalogeintrag bei jeder Suche innerhalb Bayerns.

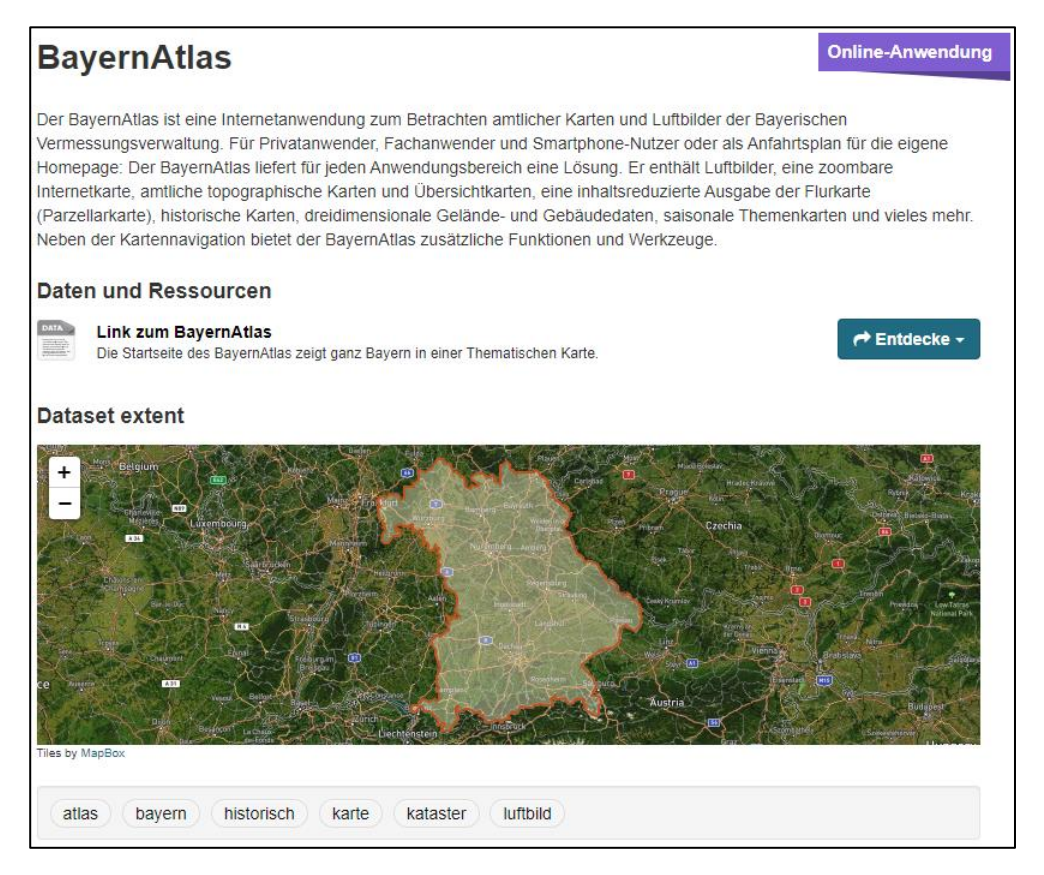

*Abb. 5: Beispieleintrag in der Katalogplattform*

Jedem **Benutzer** im Katalog ist eine **Organisation** zugeordnet, einzelne Organisationen können anderen Organisationen untergeordnet werden. Somit ist nicht nur gewährleistet, dass jeder Eintrag in der Katalogplattform automatisch der richtigen Organisation zugeordnet wird, sondern auch, dass keine organisationsfremden Katalogeinträge erstellt werden können. Ein Administrator für einen Bereich innerhalb einer Organisation kann neue Mitglieder hinzufügen, und Katalogeinträge können so konfiguriert werden, dass sie nur innerhalb der eigenen Organisation sichtbar sind.

Für die Implementierung der Katalogplattform wurde die freie Open-Source Software **CKAN** verwendet. Verschiedene Erweiterungen (Plugins) helfen dabei das User Interface anzupassen und neue Features zu implementieren. Bei den Erweiterungen handelt es sich um bereits in anderen Katalogdiensten verwendete Software-Pakete, welche die Funktionsfähigkeit des Katalogs ermöglichen, die für Urbane Digitale Zwillinge notwendig sind (vgl. Kapitel 5).

Jede Kommune kann eine eigene Instanz des Katalogs aufsetzen und betreiben. Perspektivisch könnte ein übergeordneter, landesweiter Katalog die regionalen Katalogeinträge harvesten und so eine bayernweite Zusammenstellung der Informationsressourcen zu einer überregionalen Sicht auf die Use Cases ermöglichen.

Eine neu aufgesetzte Katalogplattform ist zunächst leer. Mit Hilfe von Content-Packages kann ein Grundbestand an Katalogeinträgen installiert werden, sodass der Katalog dann für bestimmte Anwendungsfälle relevante Einträge enthält. Ein solches Content-Package umfasst eine Liste an Katalogeinträgen, die zuvor sorgfältig ausgewählt wurden. Es gibt verschiedene Arten von Paketen mit Katalogeinträgen, von denen je nach Bedarf, eines oder mehrere installiert werden können. Im<Wiki> der TU-München finden Sie eine Liste aktueller Content-Packages, sowie eine Installationsanleitung (vgl. Kapitel 5).

*Datensicherheit Datenmanagement*

*Der Katalog als Open Source Software mit verschiedenen Erweiterungen*

*Bayern-Katalog*

*Ein leerer Katalog kann mittels Content-Packages befüllt werden*

#### <span id="page-20-0"></span>2.5 Die vier Phasen des SDDI-Prozesses

Von der Idee über die Planung bis zur Umsetzung und den Betrieb einer Dateninfrastruktur und ihrer Anwendungen für einen Urbanen Digitalen Zwilling nach dem SDDI-Prinzip müssen vier Phasen durchlaufen werden (vgl. Abb. 6).

Die erste Phase, die "SDDI-Readiness", befasst sich mit der Identifikation der Akteure sowie der Definition von Use Cases (konkrete Anwendungsfälle bzw. Problemstellungen) für die Smart District Data Infrastruktur und schließt mit der Berechnung eines SDDI-Readiness Score ab.

In der zweiten Phase, der "SDDI-Implementierung", ist unter Einbezug aller relevanten Akteure abzuwägen, wie die geplanten Maßnahmen am sinnvollsten umsetzbar sind. Es werden systematisch verschiedene Sichtweisen eingenommen, um eine möglichst vollständige Implementierung zu gewährleisten.

Die **dritte** Phase, der **"Betrieb der Kernkomponenten",** umfasst die technische Umsetzung, Inbetriebnahme und der Betrieb der SDDI-Kernkomponenten - SDDI-Katalog und Virtual District Model - als Grundlage der Use Case spezifischen Anwendungen.

Die **vierte** Phase, der **"Betrieb der Anwendung/App",** besteht aus der technischen Umsetzung, Inbetriebnahme und dem Betrieb der Anwendung/App für den jeweiligen Use Case.

Der SDDI-Prozess wird erstmalig für einen **initialen Use Case** durchlaufen, wobei nur im erstmaligen Durchlaufen neben den Use-Case-spezifischen Komponenten der SDDI auch die Implementierung der SDDI-Kernkomponenten erforderlich ist.

Für die Umsetzung jedes **weiteren Use Cases** wird der SDDI-Prozess erneut durchlaufen. Mit der steigenden Anzahl umgesetzter Use Cases und Komponenten steigen die **Synergieeffekte** und die Umsetzung der vier Phasen verkürzt sich entsprechend. Dies gilt insbesondere für den SDDI-Katalog.

Die Phasen 1 und 2 sind in Kapitel 3 und 4 dieses Leitfadens ausführlich erläutert. Die Erfahrungen im Projekt **TwinBy – Digitale Zwillinge für Bayern**, insbesondere in den Phasen 3 und 4 (Betrieb von Kernkomponenten und Anwendungen), werden nach Abschluss des Projektes in den vorliegenden Leitfaden eingearbeitet.

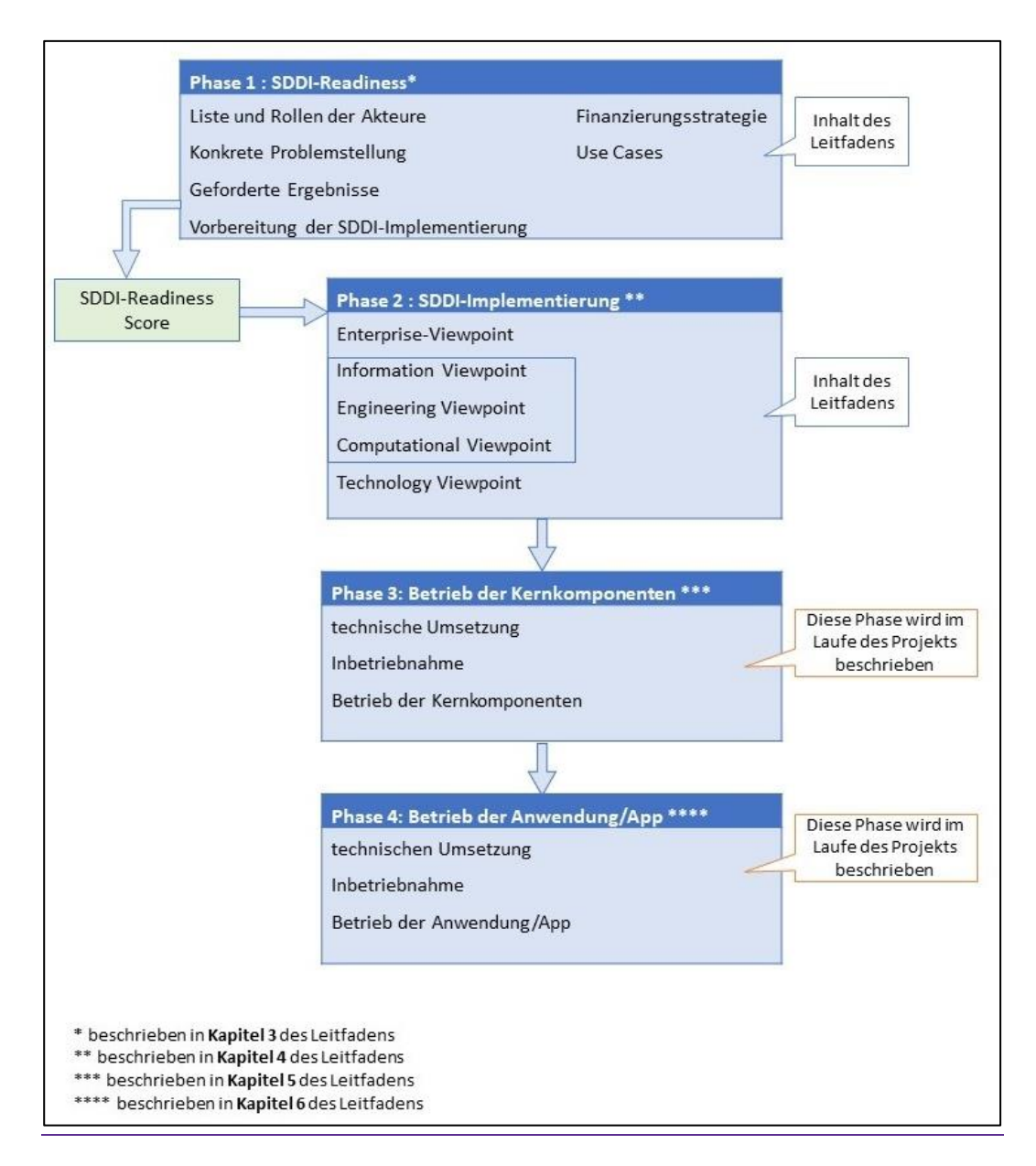

Abb. 6: Aufbau der SDDI in vier Phasen – die Phasen 3 und 4 werden bis 06/2024 ergänzt

# <span id="page-22-0"></span>3. Phase 1 – SDDI Readiness

Die SDDI Readiness ist von wesentlicher Bedeutung für die Implementierung eines SDDI Rahmenwerks. In der Vorgehensweise "Open Distributed Processing" nach ISO 10746 entspricht die **SDDI-Readiness** dem "**Enterprise Viewpoint**" (vgl. Kapitel 4.2). Die im nachfolgenden dargestellten sieben Schritten dienen der systematischen Herstellung der SDDI-Readiness. Sie bilden die Grundlage, um die Voraussetzung für die Implementierung eines oder mehrerer Use Cases herzustellen. Die Beschreibung wird durch ein Beispiel im Anhang ergänzt.

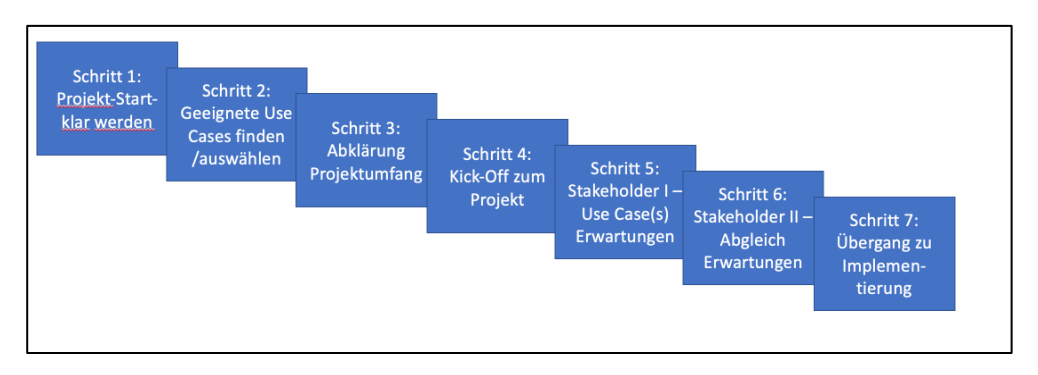

Abb.7: SDDI-Readiness-Modell - von der ersten Use Case Idee bis zu ihrer Implementierung

Nachfolgend soll der Prozess der Einbindung unterschiedlichster Stakeholder und deren ggf. divergierender Interessen beim Auf- und Ausbau einer Dateninfrastruktur systematisch in sieben Schritten dargestellt werden. Ziel ist es,

- 1) für die jeweilige Steuerungsgruppe in einer Gebietskörperschaft oder einen Verbund von Gebietskörperschaften und den begleitenden Dienstleistern eine transparente Vorgehensweise aufzuzeigen und
- 2) Zweck, Umfang und Richtlinien des Projekts für einen Use Case zu definieren und diesen mit allen Stakeholdern abzustimmen.

#### <span id="page-22-1"></span>3.1 Schritt 1: Projekt-Start-klar werden

Zu Beginn des Projektes ist eine **Standortbestimmung** und eine abgestimmte **Zielformulierung** vorzunehmen. Dabei ist ein hauptverantwortlicher Ansprechpartner ergänzt um eine kleine Gruppe (3-5 Personen) engagierter Stakeholder als sogenannte Steuerungsgruppe für das Projekt zu benennen. Diese **Steuerungsgruppe** sollte mindestens mit einem Vertreter der Gebietskörperschaft besetzt sein. Das Engagement und die Moderation, aber auch der Einfluss dieser Steuerungsgruppe entscheidet maßgeblich über den Erfolg des Projekts. Der **SDDI-Readiness-Check** unterstützt bei der Standortbestimmung und zeigt auf, wo entsprechende Schwerpunkte in der Herstellung der SDDI-Readiness zu setzen sind (im Anhang ist ein Beispiel für den [Schritt 1](#page-48-0) der SDDI-Readiness zu finden). *SDDI-Readiness als Enterprise Viewpoint*

#### Phase 1 – SDDI Readiness

#### <span id="page-23-0"></span>3.2 Schritt 2: Geeignete Use Cases finden/auswählen

Im zweiten Schritt werden durch die Steuerungsgruppe geeignete Ideen für Anwendungsfälle (**Use Cases**) ausgewählt. Diese können entweder selbst erarbeitet oder von Use Cases aus anderen Kommunen inspiriert sein, wie sie beispielsweise im Anhang aufgeführt sind. Alternativ konzentriert sich die Gebietskörperschaft auf die Unterstützungsmöglichkeiten eins bereits beschlossenen oder fortgeschrittenen Projektes durch einen Urbanen Digitalen Zwilling.

Nach der Festlegung eines Use Cases werden im Rahmen der Ausformulierung dieses Anwendungsfalles alle weiteren **Stakeholder** rund um das Projekt miteinbezogen. Ziel ist es möglichst viele unterschiedliche Sichtweisen und Interessen an dem ausgewählten Use Case bereits in der Vorbereitungsphase zu beleuchten und geeignete Vertreter frühzeitig in das Projekt einzubinden. Hilfreich sind hierbei die im SDDI-Framework allgemein definierten [Rollen,](https://wiki.tum.de/display/dzb/SDDI+Readiness) die bei einer SDDI-Implementierung erforderlich sind (vgl. Kapitel 4.2; im Anhang ist ein Beispiel für de[n Schritt 2](#page-48-1) der SDDI-Readiness zu finden).

#### <span id="page-23-1"></span>3.3 Schritt 3: Abklärung Projektumfang

Vor dem operativen Start der Use Case Umsetzung muss der Projektvorschlag der Leitungsebene (Bürgermeister, Stadtrat und sonstige Gremien) präsentiert werden. Wird diese von dem nachhaltigen und wirtschaftlichen Betrieb (Mehrwert) der SDD-Infrastruktur, bzw. des Use Cases überzeugt, kann die Umsetzung beginnen. Eine Orientierung für Projektpräsentation kann die *Arbeitshilfe zur Abklärung des Projektumfangs* liefern, indem er relevante Fragen aufführt.

Eine konkrete und langfristige Finanzierungsstrategie sichert die Umsetzung und den Betrieb des Urbanen Digitalen Zwillings und ist ein ausschlaggebender Faktor für die Leitungsebene. Die Strategie sollte auch zukünftige Projektentwicklungen beinhalten und neben Eigenleistungen der Stakeholder auch geplante Einnahmen und Fördermittel umfassen. Dabei sind weiterführende Möglichkeiten für die Realisierung dieses ersten Use Cases mit dem Urbanen Digitalen Zwilling zu berücksichtigen bzw. weitere darauf aufbauende Use Cases zu konkretisieren. Eine Erhebung der verfügbaren und benötigten Daten (Informationsquellen-Erfassung) ist hierfür erforderlich. Damit erhalten die Mitglieder des Entscheider-Gremiums einen ersten Eindruck, welche Potenziale im Aufbau eines Digitalen Zwillings stecken (im Anhang ist ein Beispiel für de[n Schritt 3](#page-50-0) der SDDI-Readiness zu finden).

#### <span id="page-23-2"></span>3.4 Schritt 4: Kick-Off zum Projekt

Mit der Kick-Off Veranstaltung zum SDDI-Projekt präsentiert die Steuerungsgruppe ihre Projektideen der Anwendung eines Urbanen Digitalen Zwillings erstmals einem breiteren Publikum. Es sollten je nach Use Case ca. 15 – 40 Personen, die möglichst das gesamte Spektrum der Beteiligten bzw. Betroffenen rund um den bisher fokussierten Anwendungsfall vertreten (Stakeholder) ausgewählt werden. Eine konkrete Hilfestellung zur Vorbereitung, Durchführung und Nachbereitung des Kick-Offs liefert die *Arbeitshilfe SDDI-Kick-Off.* Neben der Vernetzung sollten mögliche Ansätze bzw. Nutzungsmöglichkeiten des Urbanen Digitalen Zwillings für diesen und auch andere Anwendungsfälle deutlich werden. Am Ende der

Veranstaltung ist es wichtig, die weiteren Meilensteine festzuhalten, sowie die konkreten Erwartungen an die Stakeholder in den einzelnen Projektphasen zu benennen. Eine transparente Außenkommunikation sollte ab diesem Zeitpunkt anvisiert und eine mögliche Beteiligung der Bürgerinnen und Bürger erwägt werden (im Anhang ist ein Beispiel für den [Schritt 4](#page-51-0) der SDDI-Readiness zu finden).

#### <span id="page-24-0"></span>3.5 Schritt 5: Stakeholder-Workshop 1 – Use Cases Erwartungen

Die weitere Ausarbeitung des Use Cases erfolgt in zwei Stakeholder-Workshops. Im ersten Workshop geht es darum, möglichst viele Sichtweisen, Ideen und Anwendungsmöglichkeiten eines Digitalen Zwillings rund um das gemeinsame Thema zu sammeln, zu strukturieren und im 2. Workshop dann einen geeigneten Use Case exemplarisch auszuwählen und detailliert weiter zu planen.

Vorab durchgeführte Einzelgesprächen eruieren die konkreten Interessen, Erwartungen und Befürchtungen der unterschiedlichen Stakeholder. Die Interviews sollten mit möglichst vielen bzw. mit möglichst unterschiedlichen Stakeholdern geführt werden, um ein breites Spektrum an Argumenten abzudecken. Die *Arbeitshilfe Einzelinterviews* liefert hierzu einige Ansatzpunkte. Eine strukturierte Zusammenfassung der Interviews dient als Informationsgrundlage und Vorbereitung für den Workshop 1. In der *Arbeitshilfe Stakeholder-Workshop – Use Case Erwartungen* sind hierzu die notwendigen Vorgehensweisen sowie die benötigten Unterlagen aufgeführt. Den Teilnehmer sollte vor oder zu Beginn des Workshops ein einheitliches Verständnis über SDDI und einen diesbezüglichen Use Case vermittelt werden. Für geplante Gruppenarbeiten bietet es sich an, geeignete Kategorien, wie bspw. die Unterschiedlichen Sichtweisen rund um einen Use Case zu definieren und die entsprechenden Sichtweisen nach Gruppen zu berücksichtigen (Anwendersicht, Eigentümersicht, Betreibersicht, Dienstleistersicht, etc.). Das eher allgemein gehaltene Thema wird genauer untersucht und es werden daraus konkrete Anwendungsfälle herausgearbeitet. Am Ende des Workshops sind **drei** Use Cases zu priorisieren. Ferner ist es zu diesem Zeitpunkt sinnvoll, den **SDDI-Katalog** in Betrieb zu nehmen, um z.B. ab sofort auch die bereits vorhandenen Daten und Informationen über das Projekt auf dem Katalogdienst zugänglich machen zu können (im Anhang ist ein Beispiel für den [Schritt 5](#page-52-0) der SDDI-Readiness zu finden).

#### <span id="page-25-0"></span>3.6 Schritt 6: Stakeholder-Workshop 2 – Abgleich Use Cases

Im zweiten Workshop liegt der Fokus auf der Konkretisierung eines der finalen drei Use Case aus dem ersten Workshop, um diesen für die weitere technischorganisatorische Umsetzung in der Phase "Phase 2 - SDDI-Implementierung" umfassend zu beschreiben. Alle bisher erarbeiteten Use Case Ideen können auf einer Use-Case-Wunschliste zusammengestellt und in zukünftigen Projekten umgesetzt werden. Die Gruppenarbeit gliedert sich im zweiten Workshop nach den drei priorisierten Use Cases. Für die vertiefte Ausarbeitung der Use Cases steht den drei Gruppen die Arbeitshilfe – **Use Case Agenda** zur Verfügung, welches sie in ca. 30 Min. bearbeiten. Anhand konkreter Fragestellungen zu den einzelnen Aspekten der Use Case Beschreibung und einer geeigneten Beispielformulierung wird in den Kleingruppen- der jeweilige Use Case möglichst umfassend beschrieben und anschließend das Ergebnis im Plenum präsentiert. Wurde mindestens ein Use Cases priorisiert, werden Verantwortlichkeiten und weitere Meilensteine definiert (im Anhang ist ein Beispiel für de[n Schritt 6](#page-56-0) der SDDI-Readiness zu finden).

#### <span id="page-25-1"></span>3.7 Schritt 7: Übergang zur Implementierung

Mit dem siebten Schritt der Readiness ist gleichzeitig die erste der 5 Sichtweisen auf das Projekt des Urbanen Digitalen Zwillings nach ISO Standard 10746 "**Information technology — Open Distributed Processing – Reference Model (ODP-RM)**" hergestellt: Zweck, Umfang und Richtlinien des Projekts sind definiert und mit allen Stakeholdern abgestimmt. Der sogenannte "Enterprise Viewpoint" liegt vor.

An dieser Stelle ist es angezeigt, die SDDI-Readiness anhand des Readiness-Checks (siehe Anhan[g Tabelle zum Berechnen der SDDI-Readiness\)](#page-78-0) abschließend zu prüfen, um sicherzugehen, dass alle Voraussetzungen für die Implementierung vorliegen (im Anhang ist ein Beispiel für den Schritt 7 der SDDI-Readiness zu finden).

Die gesamte Vorgehensweise nach ISO-Standard 10746 "Information technology — Open Distributed Processing – Reference Model (ODP-RM)" (angewandt auf die SDDI-Methodik) wird im folgenden Kapitel der Implementierung ausführlich erläutert.

# <span id="page-26-0"></span>4. Phase 2 - SDDI-Implementierung

Voraussetzungen für die Phase 2 sind die Herstellung der **SDDI-Readiness** und das Aufsetzen einer Instanz des **SDDI-Katalogs**. Eine Anleitung zum Aufsetzen einer solchen Katalogplattform basierend auf der CKAN-Technologie ist im [Wiki der TU](https://wiki.tum.de/display/dzb)  [München](https://wiki.tum.de/display/dzb) und im Kapitel 7 zu finden. Die Installation kann zum einen als direkte Installation, aber auch mittels entsprechender Container (Docker-Technologie) erfolgen.

Die folgenden Ausführungen sind an die ISO Norm 10746 angelehnt und werden im Anhang durch Beispiele ergänzt.

#### <span id="page-26-1"></span>4.1 Open Distributed Processing

Für den Aufbau einer verteilten Dateninfrastruktur für Smarte Städte und Regionen wird im Folgenden der **[ISO Standard 10746](https://www.iso.org/standard/55723.html#:~:text=ISO%2FIEC%2010746%20provides%20a%20coordinating%20framework%20for%20the,architecture%20framework%20for%20the%20specification%20of%20ODP%20systems.)** "Information technology — Open Distributed Processing – Reference Model (ODP-RM)" adaptiert. Die Norm beschreibt einen Ansatz zur **Standardisierung** von gemeinsam genutzten und offenen **Prozess-Schritten** und liefert eine Anleitung zur Bewältigung komplexer Aufgaben mit verschiedenen Akteuren. Das Modell eignet sich unter anderem, um **plattformunabhängige**, **übertragbare** und **offene** Systeme wie die SDDI aufzubauen und sich einen Gesamtüberblick über die Herausforderungen in einem Stadtteil, einer Kommune oder Region oder in einem bestimmten Projekt zu verschaffen. Die verschiedenen Interessen, Bedarfe und Ressourcen der einzelnen Akteure werden als zentrale Ausgangsbasis verwendet, um geeignete technischorganisatorische Lösungen zu generieren, ohne direkt die technische Umsetzung anzugehen.

Das Modell umfasst **fünf Sichtweisen** auf ein **verteiltes System**, die sogenannten Viewpoints. Jede dieser Sichtweisen spiegelt einen **Planungsschritt** wider und bezieht sich auf einen unterschiedlichen Aspekt des Planungsprozesses:

- *Enterprise viewpoint*,
- *Information viewpoint*,
- *Computational viewpoint*,
- *Engineering viewpoint* und
- *Technology viewpoint*.

Diese können in unterschiedlicher Reihenfolge behandelt werden. Folgendes Ablaufschema (Abb. 8) hat sich bewährt:

*SDDI-Readiness und SDDI-Katalog als Voraussetzung für die Implementierung*

*Open Distributed Processing nach ISO 10746*

*Fünf Sichtweisen auf ein Projekt*

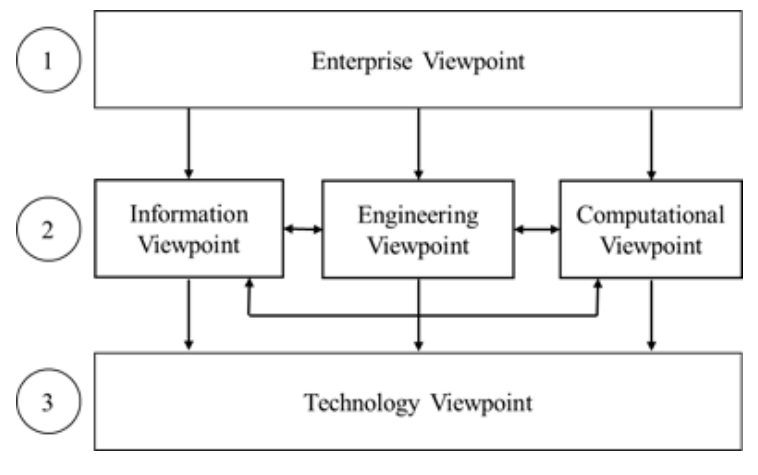

*Abb. 8: Open Distributed Processing – Reference Model für SDDI*

1) Ziel des "Enterprise Viewpoint" ist es, die beteiligten Parteien und Interessenvertreter zu verstehen und ihre Rollen und Interessen einzuschätzen. Darum ist es notwendig, die beteiligten Parteien und Interessenvertreter zu identifizieren und ihre Rollen und Interessen darzustellen. Der Enterprise Viewpoint konzentriert sich auf **Zweck**, **Umfang** und **Richtlinien** eines Projektes. Er beschreibt die formal nötigen Anforderungen und Möglichkeiten. Mit der Herstellung der **SDDI-Readiness** wird dieser Sichtweise Rechnung getragen.

**2)** Im zweiten Schritt wird das System aus drei verschiedenen Blickwinkeln betrachtet:

- Der "**Information Viewpoint**" konzentriert sich auf die **Datenmodellierung**  und die **Semantik** der zu verwaltenden Informationen. Er definiert die Ontologien, also die Beziehungen zwischen bestimmten Daten, die durch Modelle und deren semantische Definitionen spezifiziert sind. In der SDDI können damit beispielsweise Datenmodelle für Sensorbeschreibungen, Sensorbeobachtungen und das 3D-Stadtmodell verwendet werden.
- Der "**Engineering Viewpoint**" zeigt, wie die **Informationsinfrastruktur** aus modularen, verteilten Elementen aufgebaut werden kann. In diesem Fall schließt dies die Entscheidung ein, eine serviceorientierte Architektur (**SOA**) unter Verwendung von standardisierten, offenen Web-Service-Schnittstellen- und Protokolldefinitionen, zum Beispiel des Open Geospatial Consortium (OGC), zu verwenden.
- Der "**Computational Viewpoint**" beschreibt sowohl die **Prozesse** als auch die **Daten**- und **Kontrollflüsse**. Hier wird spezifiziert, wie die Benutzeraufgaben (und damit der im Enterprise Viewpoint definierte Zweck des Gesamtsystems) zusammen mit dem Information- und Engineering-Viewpoint festgelegten Entitäten und Konzepten realisiert werden können.

**3)** Im dritten Schritt wird das System aus der technischen und implementierungstechnischen Perspektive, d.h. aus dem "Technology Viewpoint", betrachtet. Hier werden geeignete **Software**- und **Hardwareprodukte** ausgewählt und deren Konfiguration sowie die Implementierung des Systems geplant und beschrieben.

*Schritt 1: Ziel des Projektes finden – SDDI-Readiness*

*Schritt 2: Datenmodellierung, Informationsinfrastruktur und Prozesse*

*Schritt 3: Konkrete Implementierung planen*

#### <span id="page-28-0"></span>4.2 Enterprise Viewpoint

Zur Implementierung der SDDI werden folgende Schritte durchlaufen (vgl. Phase 1 SDDI-Readiness; Kapitel 3):

1. Für jeden Use Case wird ein "Pate" festgelegt (siehe Abschnitt "Akteure und ihre Rollen"), der in Abstimmung mit dem Gesamtprojektleiter die Entwicklung des jeweiligen Use Case vorantreibt und steuert.

2. Vorbereitung von Workshops mit Stakeholdern zu den **technischen Anforderungen** sowie den **Datenanforderungen** für die Use Cases. Hierzu zählt auch das Identifizieren der Akteure, die für die Umsetzung des Use Case wichtig sind. In dieser Phase dient die Katalogplattform dem "Paten", dem Gesamtprojektleiter und den Experten für Datenintegration zu ersten Recherchen nach bereits vorhandenen Informationsressourcen des Gesamtprojekts sowie zur Katalogisierung bereits in dieser Phase bekannter Informationen (z.B.: bereits umgesetzte Use Cases, perspektivisch die Use Cases anderer Kommunen).

3. Durchführung des **Workshops** mit den in 2. identifizierten Akteuren/Stakeholdern, einschließlich der Experten für Datenintegration, die ihr Wissen zur Verfügung stellen. Die SDDI, wie auch dieser Leitfaden, beziehen sich dabei vorrangig auf die **Datenintegration**.

4. **Zusammenfassung** der Workshop-Ergebnisse in tabellarischer Form, ggf. Aktualisierung der Liste über die Akteure in Abstimmung mit dem Gesamtprojektleiter.

5. Eintragen der relevanten Informationen in den **SDDI-Katalog**.

Damit stehen für jeden Use Case die Akteure, die benötigten Daten und ihre Bezugsquellen, die Urbanen Analysewerkzeuge, etc. fest.

#### <span id="page-28-1"></span>4.2.1 Stakeholder-Matrix

Die Stakeholder-Matrix unterstützt bei der Einordnung der unterschiedlichen Akteure und hat sich als Hilfsmittel für das Projektmanagement bei den SDD-Regionen bewährt. Die Stakeholder-Matrix ist ein 2-Achsen-Diagramm mit dem **bekundeten Interesse** eines Akteurs auf der horizontalen Achse und seinem **Einfluss** auf das Projekt in der vertikalen Achse. Jeder Stakeholder wird entsprechend seinem Einfluss und seiner Interessen in diesem Diagramm platziert. Im Anschluss können die Stakeholder einer von vier Kategorien zugeordnet werden:

- Zufrieden halten: Stakeholder mit wenig Eigeninteresse aber hohem Einfluss, z.B. Eigentümer wichtiger Daten für das Projekt die keinen Mehrwert aus dem Use Case erlangen, sollten aktiv mit Informationen über den Fortgang des Projekts versorgt werden. Die öffentlichkeitswirksame Kommunikation ihres Beitrages trägt in der Regel ebenfalls zur Zufriedenheit bei.
- **Stark zusammenarbeiten:** Stakeholder die sowohl viel Einfluss als auch großes Interesse an einem Projekt haben sind die stärksten und wichtigsten

*Anforderungen verschiedener Akteure*

*Integration der* 

*Einschätzung und Auswahl von Akteuren für den weiteren Prozess mit Hilfe der Stakeholder-Matrix*

Partner. Im Idealfall können Stakeholder aus dem Bereich "Zufrieden halten" zu starken Partnern entwickelt werden.

- Im Auge behalten: Akteure mit geringem Interesse und Einfluss erweisen sich kurzfristig gesehen vielleicht nicht als großer Gewinn, bringen zu einem späteren Zeitpunkt jedoch vielleicht neue Ideen ein oder gewinnen an Relevanz, wenn es zu neuen Entwicklungen kommt. Sie sollten während der Planung und Umsetzung im Auge behalten werden. Eine transparente Außenkommunikation ist hier förderlich.
- **Informiert halten:** Stakeholder mit viel Interesse aber wenig Einfluss, z.B. Anwohner, sollten über die weiteren Schritte informiert bleiben, um ihre Interessen und Anregungen einbringen zu können.

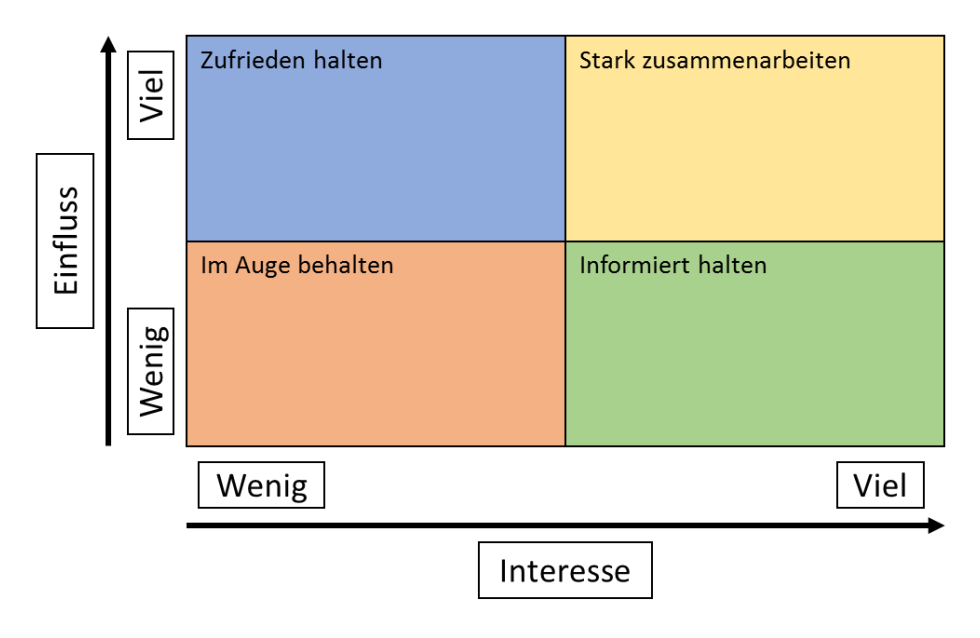

*Abb. 9: Stakeholder-Matrix*

Neben der Einteilung der Akteure nach Einfluss und Interesse in Bezug auf einen bestimmten Use Case ist auch eine **Festlegung von Rollen** für die tatsächliche **Umsetzung** eines Use Case entscheidend. Die Akteure nehmen dabei im Gesamtprojekt und in den Use Cases unterschiedliche Rollen ein. Ein und derselbe Akteur kann in verschiedenen Rollen im Gesamtprojekt und in den einzelnen Use Cases auftreten.

*Verschiedene Rollen bei den Akteuren sollten klar definiert sein*

#### <span id="page-29-0"></span>4.2.2 Akteure und ihre Rollen

Um sicherzugehen, dass jede Rolle in der Umsetzung eines Projektes mit mindestens einem Stakeholder besetzt ist, empfiehlt es sich für jeden **Use Case** die vorhandenen **Rollen** aufzulisten und die **Akteure** entsprechend aufzuteilen. In Bezug auf das SDDI-Konzept können für jeden Use Case folgende Rollen mit der Unterteilung in die Bereiche "Zentrale Infrastruktur" und "Use Case" definiert werden. Ein und dieselbe Person kann dabei mehrere Rollen wahrnehmen, auf Interessenkonflikte ist bei der Zuweisung von Rollen zu achten. Sollten keine "internen" Akteure für eine Rolle zur Verfügung stehen, bietet sich die Einbeziehung eines externen Dienstleisters im Projekt an.

#### <span id="page-30-0"></span>4.2.2.1 Rollen für das Bereitstellen der zentralen Dateninfrastruktur

- **Fachlicher Experte für Datenintegration:** Überblick über alle im Gesamtprojekt verwendeten Daten und über standardisierte Datenmodelle.
- **Projektleiter:** Treiber des Gesamtprozesses der Umsetzung. Überblick und Kommunikation des Projektfortschritts.
- **Basisdatenlieferant für ein virtuelle Distriktmodell:** Zur Umsetzung und zur Aktualisierung des Virtuellen Distriktmodells werden Basisdaten benötigt, zum Beispiel 3D-Gebäudemodelle und ein Digitales Geländemodell. Anbieter dieser Daten ist meist die zuständige Geodatenverwaltung.
- **Mentor:** Entscheidungsträger in der Gebietskörperschaft, der den Projektleiter auf strategischer Ebene und politisch unterstützt.
- **Betreiber des virtuellen Distriktmodells:** Neben den Basisdaten und den spezifischen Fachdaten des Use Cases benötigt das virtuelle Distriktmodell auch einen Mitarbeiter oder einen Dienstleister, der die Bereitstellung und den Betrieb übernimmt. Dies erfordert u.a. den Betrieb eines (3D-)GIS bzw. einer Geodatenbank mit entsprechendem Datenmodell und entsprechenden offenen, standardisierten Schnittstellen.
- **Betreiber und Redakteure der Geovisualisierungsplattform:** Diese dient der Visualisierung und Exploration des virtuellen Distriktmodells. Während der Betreiber für die Bereitstellung und den Betrieb der Visualisierungsplattform zuständig ist, konfiguriert der Redakteur die Plattform so, dass sie die für die Use Case benötigten Inhalte visualisiert werden können.
- **Betreiber und Redakteure der Katalogplattform:** Die zentrale Katalogplattform muss von einem Akteur betrieben werden. Ebenfalls bedarf es Personen mit Erfahrung in der Bedienung des Katalogs (**Redakteure**), um Use Case spezifische Einträge vorzunehmen und anderen Akteuren beim Eintrag von Informationsressourcen zu unterstützen.
- Fachlicher Experte für Sensoren / IoT: Der fachliche Experte für Sensoren / IoT bringt Expertise im Bereich Sensoren / IoT / Sensordatenplattformen und -Schnittstellen ein.
- **Fachlicher Experte für Interoperabilität und verteilten Systeme:** Für die Verknüpfung verschiedener Systeme wird gegebenenfalls ein eigener Experte benötigt. Dieser kümmert sich darum, dass die einzelnen Komponenten des Projekts auf technischer Ebene, im SDDI-Kontext also auf der Ebene von Webservices, miteinander reibungslos kommunizieren können.

#### <span id="page-31-0"></span>4.2.2.2 Use Case spezifische Rollen

- **Anwender:** Der Anwender ist die Person, die nach Fertigstellung des Projekts einen Nutzen daraus zieht. Ein detailliertes Fachwissen wird im Regelfall nicht vorausgesetzt.
- **Entwickler der Anwendung / App:** Für die Entwicklung einer spezifischen Anwendung für einen Use Case, zum Beispiel einer Smartphone-App, werden entsprechende Entwicklerkapazitäten benötigt.
- **Lieferant von urbanen Analysewerkzeugen:** Der Lieferant von urbanen Analysewerkzeugen ist meist ein externer Softwareanbieter, der bestimmte, für den Use Case relevante, Werkzeuge bereitstellt. Sind in einer Kommune entsprechende IT-Kapazitäten vorhanden, lassen sich auch Open Source Anwendungen ohne Einbezug eines Dienstleisters umsetzen.
- **Lieferant von Use Case spezifischen IoT-Sensordaten:** Lieferant für die Bereitstellung von Sensoren oder IoT-Sensordaten (Echtzeitdaten).
- "Pate" des Use Cases: In jedem Use Case wird ein sogenannter "Pate" (Use Case Owner) benötigt, der die Organisation übernimmt und für einen reibungslosen Ablauf sorgt. Der Pate übernimmt die Tätigkeiten eines Projektleiters.
- **Fachlicher Experte für den Use Case:** Der fachliche Experte für den Use Case kann sowohl eine Person mit entsprechendem Knowhow als auch ein externer Berater sein. Wichtig ist ein umfassendes Wissen im Bereich des Projekts, hierfür können auch mehrere Personen in einem Expertenkreis zusammengefasst werden.
- **Lieferant von Use Case spezifischen statischen Domänendaten:** Neben den genannten Basisdaten sind spezifische Daten für einzelne Use Cases erforderlich. Dies könnten zum Beispiel Daten über Versorgungsnetze, ÖPNV-Verkehrsnetze oder Anwohnerdaten sein. Diese Informationen können mit dem virtuellen Distriktmodell verknüpft werden, um dieses anzureichern. Es handelt sich hierbei nicht um Echtzeitdaten.

Für jede einzelne dieser Rollen sollte eine Stakeholder-Matrix aufgesetzt und mit den verschiedenen Stakeholdern befüllt werden. Die einzelnen Diagramme spiegeln die unterschiedlichen Interessen- und Einflusslagen der Akteure wider. Für eine übersichtliche Darstellung sollten die einzelnen Ergebnisse in einer Tabelle konsolidiert werden.

# <span id="page-32-0"></span>4.3 Information Viewpoint / Engineering Viewpoint / Computational Viewpoint

Auf der Grundlage der Ergebnisse des Enterprise Viewpoint (Schritt 1) werden nun auch die weiteren Viewpoints – vgl. Schritt 2 der SDDI-Implementierung Abbildung 8) - bearbeitet. Die Rollen "Fachlicher Experte Datenintegration", "Betreiber VDM", "Fachlicher Experte für Sensoren / IoT", "Fachlicher Experte für Interoperabilität und verteilte Systeme" und "Fachlicher Experte für den Use Case" müssen hierfür besetzt sein.

#### <span id="page-32-1"></span>4.3.1 Aufgaben im Information Viewpoint

Im ersten Schritt wird das **Datenmodell** des **Virtuellen Distriktmodells** (VDM) festgelegt. Dies ist entscheidend, um in den weiteren Schritten die **Verknüpfungen** zwischen Objekten des Distriktmodells und weiteren, Use-Case-spezifischen Daten definieren zu können. Hierfür bietet sich u.a. CityGML als Datenmodell für das Virtuelle Distriktmodell an, da es die reale Welt in dreidimensionale, semantische Objekte unterteilt und Möglichkeiten der anwendungsspezifischen Modellerweiterung durch Verlinkungen mit weiteren Daten und die semantische Anreicherung der Objekte vorsieht.

Im nächsten Schritt werden die für den **Use Case benötigten Daten** dem Datenmodell des VDM gegenübergestellt und so weit erforderlich, ein **semantisches Daten Mapping** bzw. **Datenmodell** definiert. Um das semantische Mapping umzusetzen müssen ggf. Konvertierungsregeln erarbeitet werden (z.B. Regeln für die Überführung des Architekturmodells eines Gebäudes in das Datenmodell von CityGML).

Da nicht alle Fach- und Sensordaten durch ein Datenmodell beschrieben sind, können ggf. Datenmodelle im **Reverse Engineering** Verfahren aus den vorhandenen Daten (z.B. Excel- oder CSV-Daten) erzeugt werden. Das bedeutet, dass durch die Analyse vorhandener Daten deren Struktur identifiziert und durch ein Datenmodell beschrieben wird.

**Ergebnis** des Information Viewpoint ist eine **Zusammenstellung** der für den Use Case benötigten **Daten in der richtigen Struktur**, so dass sie miteinander verknüpft werden können. Eine Beispiel-Tabelle zur Feststellung der Verfügbarkeit von Daten befindet sich im Anhang [\(SDDI-Implementierung am Beispiel\)](#page-59-0).

#### <span id="page-32-2"></span>4.3.2 Aufgaben im Computational Viewpoint

Im Computational Viewpoint werden alle **Daten- und Kontrollflüsse** für das Zusammenwirken der verteilten Systemkomponenten der SDDI analysiert und beschrieben. Als Ergebnis liegt eine Strategie vor, mit der ausgehend von den Eingangsdaten und Modellen das im Vorfeld definierte Ziel des Use Cases bestmöglich erreicht werden kann.

#### <span id="page-32-3"></span>4.3.3 Aufgaben im Engineering Viewpoint

Im Engineering Viewpoint müssen die im Computational Viewpoint identifizierten Systemkomponenten und Datenflüsse in einer **verteilten Informationsinfrastruktur** abgebildet werden, d.h. unter anderem, dass **Schnittstellen** zwischen den Komponenten **definiert** werden müssen.

*Datenmodellierung*

*Bestehende, standardisierte Datenmodelle erleichtern eine Integration der Daten*

*Reverse Engineering*

*Der Computational Viewpoint beschreibt Daten- und Kontrollflüsse*

*Der Engineering Viewpoint beschreibt den Aufbau der Dateninfrastruktur*

Das SDDI-Konzept setzt hier auf **standardisierte**, **offene** Webservice **Schnittstellen**. Vorhandene Systemkomponenten bieten diese Schnittstellen entweder direkt an, oder müssen mit **Wrappern**, also Programmen die eine bestehende Software mit einer offenen, standardisierten Schnittstelle "umhüllen", gekapselt werden. Dies wird beispielhaft anhand des Themas Sensordatenintegration im Folgenden dargestellt.

In der SDDI spielt die Verknüpfung von verschiedenen IoT- und Sensordaten eine zentrale Rolle. Im SSD-Projekt wurde die Open-Source-Software "InterSensor **Service**" entwickelt und implementiert, die Anwendungsentwicklern die standardisierten APIs bietet, die im "**Sensor Web Enablement**" (OGC SWE) des Open Geospatial Consortium definiert sind und die mit vielen verschiedenen proprietären APIs wie IBM WUnderground, Thingspeak, OpenSensors, aber auch mit einfachen relationalen Datenbanken und sogar Tabellenkalkulationen verbunden ist. Da der InterSensor Service quelloffen ist, können weitere Schnittstellen zu offenen APIs leicht hinzugefügt und damit in der Smart-District-Data-Infrastructure integriert werden.

### <span id="page-33-0"></span>4.4 Technology Viewpoint

Die unterschiedlichen Anforderungen der einzelnen Use Cases an die eingesetzten Soft- und Hardwarekomponenten werden im Technology Viewpoint durch die **technische** und **implementierungstechnische Perspektive** betrachtet. Es werden geeignete Software- und Hardwareprodukte ausgewählt und deren **Konfiguration** sowie die **Implementierung** der Systeme **geplant** und **beschrieben**.

*Beispiel Wrapper: InterSensor Service*

*Auswahl Soft- und Hardware*

# <span id="page-34-0"></span>5. (Platzhalter Phase 3) Betrieb der Kernkomponeten

<span id="page-34-1"></span>Betriebskonzept SDDI Katalog

<span id="page-34-2"></span>Inbetriebnahme SDDI Katalog

<span id="page-34-3"></span>[Betriebskonzept V](https://www.tu-braunschweig.de/index.php?eID=dumpFile&t=f&f=149012&token=a88174ca997c31e369f4de345c802bec7aadb40d)DM

<span id="page-34-4"></span>Inbetriebnahme VDM

<span id="page-34-5"></span>dauerhafter Betrieb und Pflege der Kernkomponenten

# <span id="page-35-0"></span>6. (Platzhalter Phase 4) Betrieb der Anwendungen

<span id="page-35-1"></span>Betriebskonzept Use Case spezifischer Anwendungen

<span id="page-35-2"></span>Inbetriebnahme Use Case spezifischer Anwendungen

<span id="page-35-3"></span>dauerhafter Betrieb, Nutzer-Feedback und Pflege
# 7. SDDI IT-Architekturmodell

Das folgende Kapitel gibt einen Überblick über das SDDI IT-Architekturmodell für den Aufbau eines Urbanen Digitalen Zwillings. Nach der Einführung über die **Hintergründe** des gewählten Technologie Ansatzes wird im zweiten Unterkapitel auf die **SDDI-Kernkomponenten** eingegangen und anschließend an dem konkreten Beispiel des Use Cases "Solarpotenzial-Analyse" veranschaulicht.

### 7.1 Hintergründe Technologie Ansatz

Ausgangspunkt der nachfolgenden Betrachtungen ist der Aufbau einer Serviceorientierten Architektur (**SOA**) (vgl. Kapitel 2.1) zur effektiven und effizienten interdisziplinären Datennutzung verteilter Informationen eines Urbanen Digitalen Zwillings (Organisationsebene). Dabei spielt der **zentrale Katalogdienst** eine wichtige Rolle, über den sämtliche Informationsressourcen registriert und damit zugänglich gemacht werden. Weiterhin werden **offene** und **standardisierte Schnittstellen** benötigt und die Daten müssen **syntaktisch** und **semantisch interoperabel** verfügbar sein.

Für die Bereitstellung der **Komponenten** einer SOA ist in den letzten Jahren ein Paradigmenwechsel in der Softwareentwicklung zu beobachten. Dieser äußert sich in einer Abkehr von monolithischen Architekturen, bei denen alle Bestandteile einer Anwendung in einer Code Basis zusammengefasst werden, hin zu **Microservice Architekturen** (Anwendungsebene). Microservices sind ein **Cloudnativer Architekturansatz**. Dieser Ansatz wird häufig in **Containern** umgesetzt, wodurch die Erstellung unabhängiger Anwendungen skalierbarer und portabler wird. Eine **Anwendung** besteht dabei aus einer Vielzahl funktional eng begrenzter und eigenständiger Softwarekomponenten (**Containern**), die über Schnittstellen miteinander kommunizieren. Ein zentrales Element innerhalb einer Cloud-native-Architektur stellt ein System für die automatische Bereitstellung, Skalierung und Verwaltung (Orchestrierung) von containerisierten Anwendungen dar. **Kubernetes** ist eine derartige, weit verbreitete Open Source Software. Die **Orchestrierung** weist den Diensten, Prozessen, Webservices, Anwendungen oder Workloads konkrete Aufgaben zu und steuert Funktionen unter Berücksichtigung der Abhängigkeiten untereinander. Mit der Cloud-Orchestrierung werden Services unterschiedlicher oder gleicher Cloud-Umgebungen und -Anbieter zu einer Gesamtkomposition kombiniert. Das umfasst auch die bedarfsgerechte Skalierung von Ressourcen (z.B. hoher Nutzer-Zugriff) und Bereitstellung von Ersatzressourcen bei Ausfall. Die Software bildet aus den verwendeten Komponenten ein sog. Kubernetes-Cluster. Das Kubernetes-Cluster wird üblicherweise als Managed-Service bei einem Cloud-Anbieter eingekauft, kann gegebenenfalls aber auch in der eigenen IT-Infrastruktur betrieben werden. Die benötigten Softwarekomponenten können im Allgemeinen aus Software-Repositorys, z.B. von Github oder Docker Hub bezogen werden. Für die Definition, Installation und Aktualisierung von komplexen Kubernetes Anwendungen unterstützen sogenannte "Helm Charts", diese zu verwalten.

### 7.2 SDDI-Kernkomponenten

Die für die Umsetzung eines Urbanen Digitalen Zwillings im SDDI-Rahmenwerk notwendigen Kernkomponenten (vgl. Kapitel 2.2 Ziffern 4 und 7) - der **SDDI-Katalog** und das **Virtuelle Distrikt Modell** (hier: 3DCityDB) - werden über die folgenden **Software-Repositorys** bereitgestellt und sind dort **dokumentiert**:

• **SDDI-Katalog**:

Das Repository<https://github.com/tum-gis/ckan-docker> enthält eine für das Deployment in einem **Kubernetes-Cluster vorbereitete Version des CKAN-Katalogs mit den für SDDI erforderlichen Erweiterungen**. Die Orchestrierung der von CKAN benötigten Softwarekomponenten, ist in einem **Helm-Chart** abgebildet, das über das Repository <https://github.com/tum-gis/sddi-ckan-k8s> bereitgestellt wird. Sowohl das SDDI-CKAN Docker Image als auch das SDDI-CKAN Helm Chart sind in den jeweiligen Repositorys dokumentiert.

• **3DCityDB** (Open Source Software für virtuelles Distriktmodell):

Die 3DCityDB ist eine Open Source Software, die zur Verwaltung und Visualisierung eines **Virtuellen Distrikt Modells** auf der Basis des internationalen Standards CityGML genutzt werden kann.

Das Repository <https://hub.docker.com/r/3dcitydb/3dcitydb-pg> enthält einen Docker-Container mit der 3DCityDB basierend auf einer PostgreSQL-Datenbank.

Alternativ zur containerisierten Version der 3DCityDB stellt das Repository <https://github.com/3dcitydb/3dcitydb> den Quellcode und ausführbaren Code des 3DCityDB-Softwarepakets für PostgresSQL- und ORACLE-Datenbanken bereit.

Als Datengrundlage für das **Virtuelle Distrikt Modell** sind Geodaten mit stabilen Identifikatoren erforderlich, die fortlaufend aktualisiert werden. Es bietet sich daher an, die Geobasisdaten der **bayerischen Vermessungsverwaltung** für den Aufbau eines virtuellen Distriktmodells zu nutzen. Diese sind als **Open Data** unter der Creative Commons Lizenz CC BY 4.0 (Namensnennung / Quelle bei Verwendung) über die Website **[Geodatenonline](https://geodatenonline.bayern.de/geodatenonline/)** verfügbar.

– **Content Packages Katalog** (Kubernetes):

Die Orchestrierung der Container, aus denen sich der SDDI-Katalog zusammensetzt ist in folgendem Helm-Chart abgebildet und dokumentiert: https://github.com/tum-gis/sddi-ckan-k8s

### 7.3 Beispiel: Use Case Solarpotenzialanalyse

Im Folgenden werden die Komponenten einer SDDI-Instanz beispielhaft dargestellt und deren Zusammenspiel und Funktionalität mit dem Use Case der **Solarpotenzial-Analyse** vereinfacht illustriert.

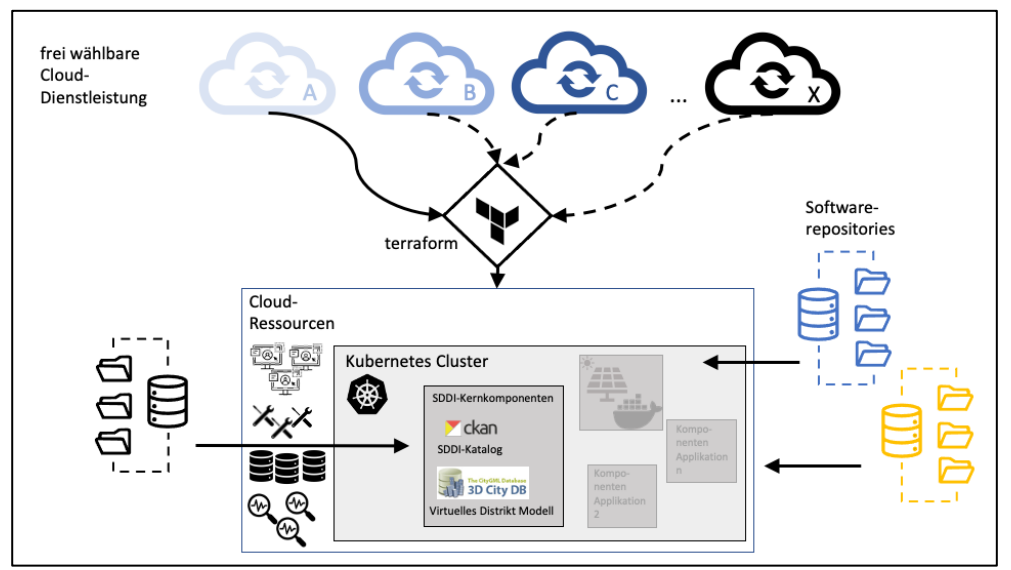

*Abb. 10: Überblick über Komponenten der SDDI-Instanzen*

Die Bereitstellung der Services für das Aufsetzen der IT-Infrastruktur, das sogenannte "Provisioning", erfolgt hier über die Open Source Software "terraform". Die für die Umsetzung des Urbanen Digitalen Zwillings im SDDI-Framework notwendigen Kernkomponenten (siehe blauer Rahmen in Abb. 11) SDDI-Katalog (auf Basis der Open Source Software CKAN) und das Virtuelle Distrikt Modell (beispielsweise auf Basis des Open Source Softwarepakets 3DCityDB) werden als Docker-Images bereitgestellt (vgl. Kapitel 7.2). Für das Aufsetzen der SDDI-Kernkomponenten sind einmalig für eine SDDI-Instanz folgende Schritte erforderlich:

- Aufsetzen der SDDI Katalog-Instanz: [https://github.com/tum-gis/ckan](https://github.com/tum-gis/ckan-docker)[docker](https://github.com/tum-gis/ckan-docker)
- Die Orchestrierung der Container, aus denen sich der SDDI-Katalog zusammensetzt ist in folgendem Helm-Chart abgebildet und dokumentiert: https://github.com/tum-gis/sddi-ckan-k8s
- Aufsetzen eines Virtuellen Distriktmodells mit 3DCityDB: [https://hub.docker.com/r/3dcitydb/3dcitydb-pg](https://github.com/3dcitydb/3dcitydb) (Docker-Container [basierend of PostgresSQL oder https://github.com/3dcitydb/3dcitydb](https://github.com/3dcitydb/3dcitydb) (Quellcode und ausführbarer Code der 3DCityDB für PostgresSQL und ORACLE-Datenbanken)
- Die Daten der Bayerischen Vermessungsverwaltung werden über https://geodatenonline.bayern.de/geodatenonline/ bezogen

Neben den Kernkomponeten können in Abhängigkeit vom jeweiligen Use Case weitere Komponenten (siehe roter Rahmen in Abb. 11) in einer Cloud-Umgebung bereitgestellt werden.

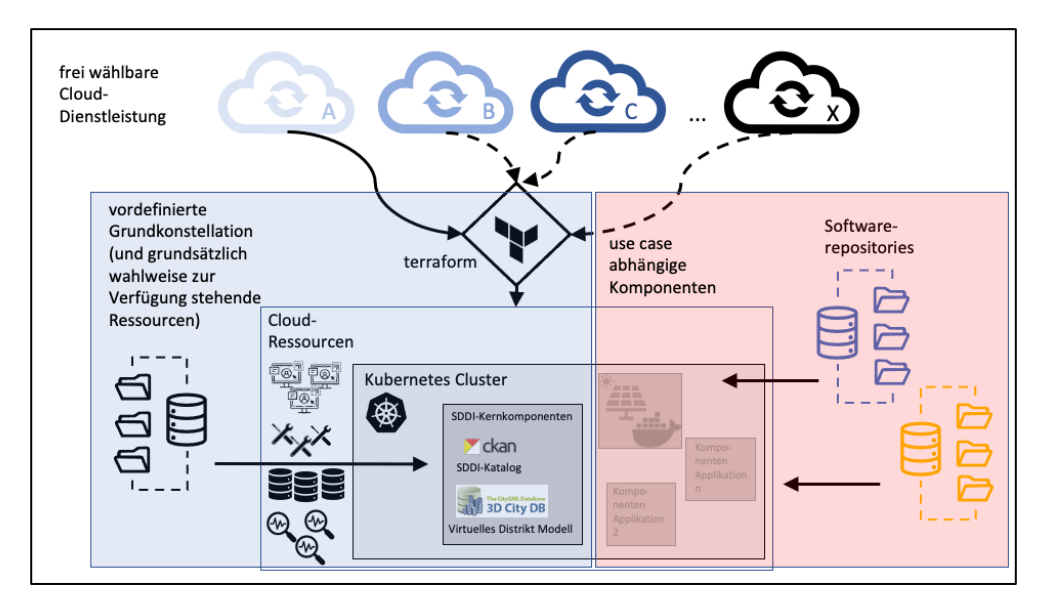

*Abb. 11: Komponenten der Software- und IT-Infrastruktur* 

Dies umfasst die Einbindung von Geodaten zur Implementierung eines Virtuellen Distriktmodells, von statischen Domänendaten, IoT und Echtzeitdaten inkl. ggf. notwendiger Daten-Transformation, urbanen Analysewerkzeugen und Visualisierungen für den Nutzer-Zugriff.

Abb. 12 zeigt schematisch den Use Case einer Solarpotenzial-Analyse. Die Dachund Fassadenflächen aller Gebäude eines Quartiers mit Solarstrom- bzw. Solarthermie-Erzeugungspotenzial sollen unter Einbezug möglicher Verschattungen durch Gebäude und weitere topographische Objekte bestimmt, über ein Jahr visuell dargestellt und in das Virtuelle Distriktmodell eingebunden werden. Darüber hinaus sollen die Daten in maschinenlesbarer Form bereitgestellt werden, um die Wiederverwendbarkeit für andere Use Cases, wie bspw. eine Wärmeenergiebedarfsschätzungen zu ermöglichen.

Als Datenquellen stehen hier die Quellen Q1 bis Q4 zur Verfügung: das Geländemodell, die Gebäudemodelle sowie Luftbilder von einem Server des Landesamtes für Digitalisierung, Breitband und Vermessung (LDBV) sowie ein Service der NASA, der Wetterdaten inkl. der Sonnenstände liefert und zur Kalibrierung der Solarpotenzial-Analyse genutzt wird.

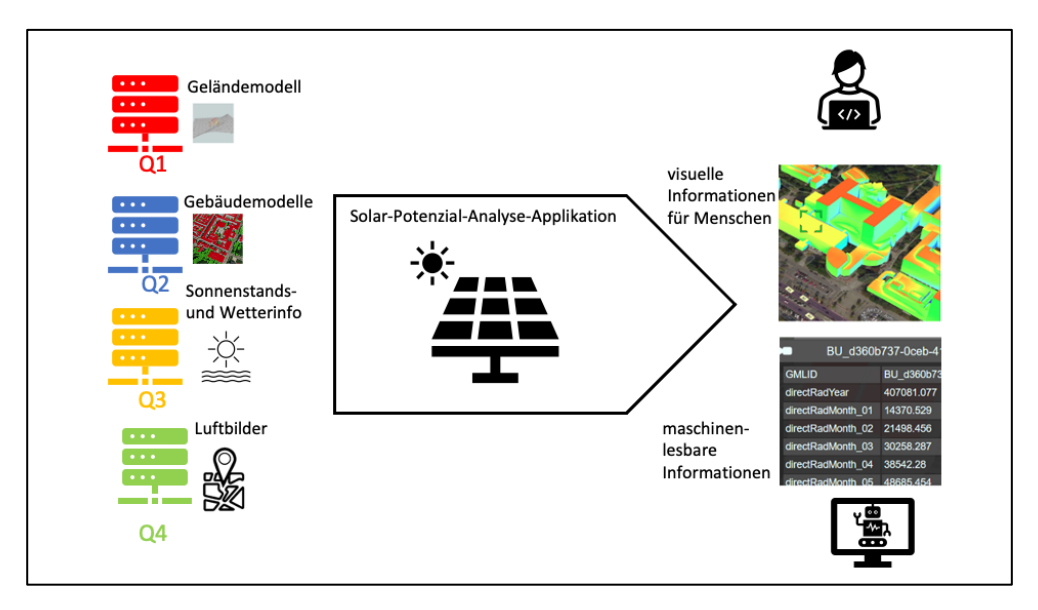

*Abb. 12: Beispiel-Use-Case Applikation Solarpotenzial-Analyse (schematisch)*

In den folgenden Abbildungen und Erklärungen wird die Arbeitsweise der Solarpotenzialanalyse Schritt für Schritt erläutert. In der Realität laufen diese Prozesse interaktiv und in Teilen gleichzeitig ab.

Die einzelnen Komponenten greifen wie folgt auf die verteilt vorliegenden Datenquellen zu (siehe Abb. 13). Über den 3DCityDB-Im-/Exporter werden die Information der Quellen Q1 und Q2 in die 3DCityDB importiert. Die Solarpotenzial-Analyse-Applikation greift auf die 3DCityDB zu und berechnet anhand des dort gespeicherten 3D-Stadtmodells sowie der von Q3 bereitgestellten Kalibrierungsdaten das Solarpotenzial für die Wand- und Fassadenflächen. Sie aggregiert diese Informationen auf Gebäudeebene und reichert die Objekte des Virtuellen Distriktmodells mit den Berechnungsergebnissen an. Die Visualisierungskomponente der Solarpotenzial-Analyse-Applikation greift sowohl auf die 3DCityDB, als auch auf die Luftbildaufnahmen (Q4) zu, die vom LDBV in Form eines Web Map Service bereitgestellt werden.

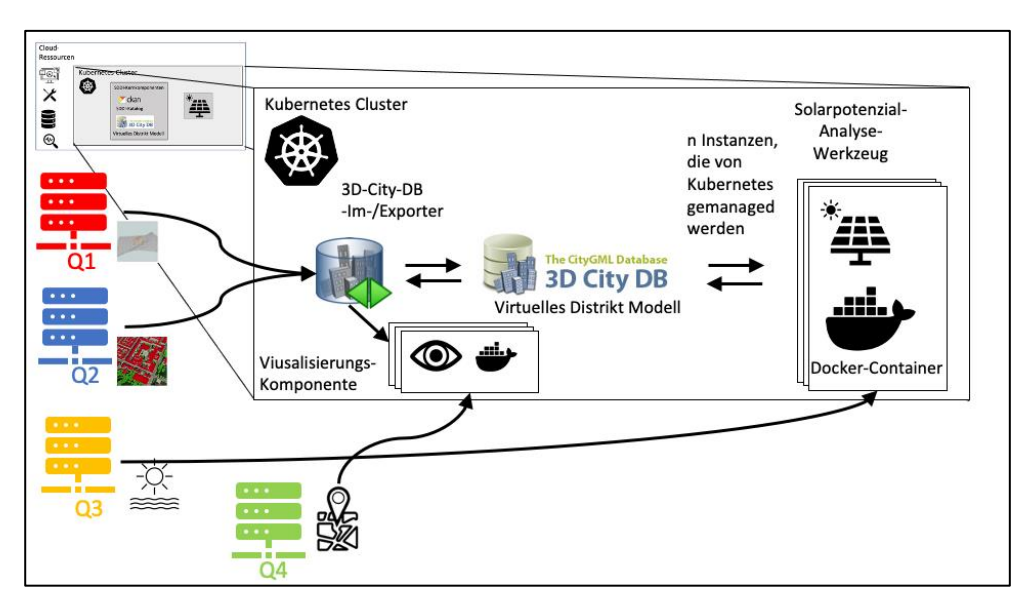

*Abb. 13: Datenfluss in der Bsp.-Applikation (schematisch)*

Die Containerisirung von Komponenten wie dem urbanen Analysewerkzeug zur Berechnung des Solarpotenzials und der Visualisierung, und die Orchestrierung dieser Komponenten durch Kubernetes ermöglicht eine beliebige Skalierbarkeit. Die folgende Abbildung 14 zeigt zwei verschiedene Arten der Nutzung der Ergebnisse aus der Solarpotenzial-Analyse (C1 und C2):

Um die Ergebnisse sicht- und verwertbar zu machen, werden die Daten über den 3DCityDB-Im-/Exporter ausgegeben. Die Ausgabe in einer für den Anwender (Client C2) hilfreichen visualisierten Form erfolgt über einen 3D-Web-Client (Visualisierungskomponente). Die maschinenlesbaren Informationen für Client C1 werden in reiner Datenform bereitgestellt, um damit weitere Berechnungen zu ermöglichen.

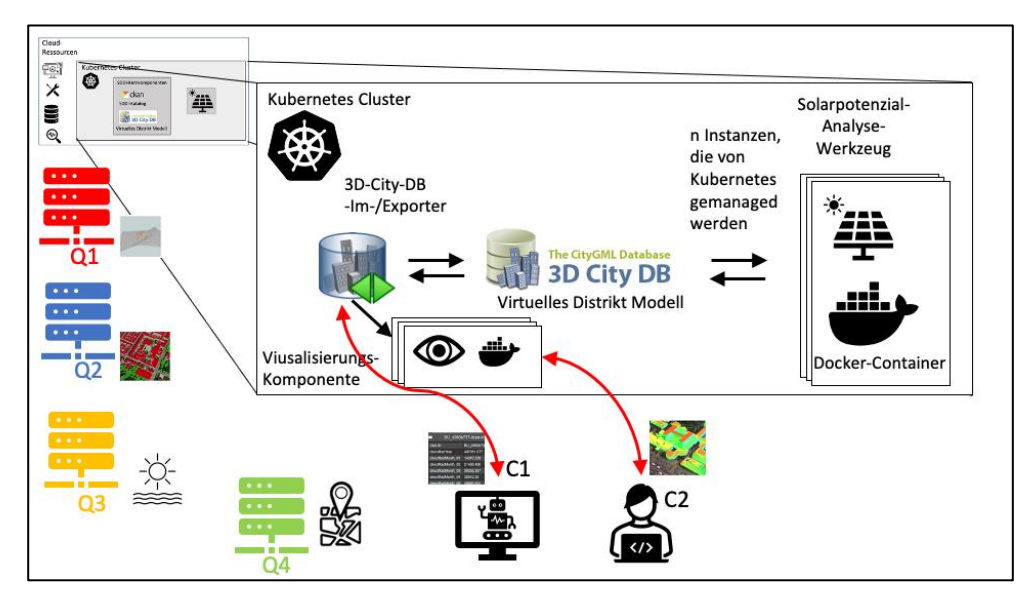

*Abb. 14: Client-Zugriff in der Bsp.-Applikation* 

Damit die Applikation und alle Informationsressourcen, aus denen sie besteht (auch für andere Anwendungen sowie zur Entwicklung weiterer Use Cases) allgemein verfügbar sind, ist es essenziell, die zweite Kernkomponente der SDDI zu nutzen, den **SDDI-Katalog**.

![](_page_42_Figure_2.jpeg)

*Abb. 15: Metadaten in der Bsp.-Applikation (schematisch)*

Die Pfeile in Abbildung 15 deuten an, dass alle Informationsressourcen, aus denen sich die Applikation des Use Case Solarpotenzial-Analyse zusammensetzt, im SDDI-Katalog mit Metadaten beschrieben werden. Alle Komponenten der Applikation, sowie deren Verknüpfungen untereinander sind somit im SDDI-Katalog dokumentiert und auffindbar, z.B. die Software-Komponenten in den jeweiligen Repositorys, die Geodaten der Bayerischen Vermessungsverwaltung mit den Diensten, die sie bereitstellen.

Die Katalogeinträge sind sowohl durch Anwender lesbar (Client Cy Web-Interface), als auch maschinenlesbar und durchsuchbar (Client Cx = CKAN API). Somit können Komponenten wiederverwendet und Doppelarbeit vermieden werden.

# 8. Abkürzungsverzeichnis

![](_page_43_Picture_152.jpeg)

## 9. Anhang

### i. Begleitendes Glossar (Begriffsdefinitionen)

Die Begriffsdefinitionen sind in einem Wiki-Glossar zusammengefasst, das unter der folgenden Adresse erreichbar ist:

[https://wiki.tum.de/display/dzb/Glossar.](https://wiki.tum.de/display/dzb/Glossar)

Im Glossar sind Definitionen enthalten, die im Zusammenhang mit dem Thema SDDI stehen und die zum besseren Verständnis von SDDI und den Prinzipien beitragen.

Das Glossar wird in Zukunft erweitert werden, so dass Feedback aus Umsetzungs-Regionen, von SDDI-Experten und anderen Experten im Bereich Smarte Städte und Regionen in einem dynamischen Prozess integriert werden kann.

### ii. SDDI-Readiness am Beispiel

### **Fiktives Bsp. Südfeld – Ausgangsituation**

*Die fiktive Kommune Südfeld mit ihren ca. 15.000 Einwohnern ist eine von 10 Kommunen eines Landkreises im Nordosten von Bayern. Seit ca. 1-2 Jahren häufen sich Anfragen, vor allem auch Beschwerden der Südfelder Bürger.* 

*Der Amtsleiter der Stadt kann dazu einige Bespiele nennen:*

- *Umweltbewusste Bürger wollen mehr für den Klimaschutz tun*
- *Die Verwaltung sollte doch endlich mehr Transparenz und Beteiligungsmöglichkeiten bei Stadtentwicklungsprojekten anbieten*
- *Ein paar hochinnovative Südfelder-Startups haben tolle Ideen für ihre Stadt und suchen konkrete Unterstützung durch die Stadtverwaltung*
- *Die Bandbreiten im Festnetz sind in den Stadtteilen durchweg zu gering*
- *Der Mobilfunk ist aufgrund der Topografie von Südfeld nur bei einem Provider einigermaßen ausreichend*
- *Die kommunale Energieversorgung sollte dringend konsequent auf Erneuerbare umgestellt werden*
- *Es mangelt an Fachpersonal in der Verwaltung*
- *OZG und andere digitale Projekte verwirren die Mitarbeiter in der Stadtverwaltung*
- *Der örtliche Tourismus braucht mehr Unterstützung durch die Stadt*
- *Das Vereinsleben in Südfeld ruft nach mehr Kooperation mit der Stadt und fordert digitale Services*
- *Die Schüler und deren Eltern ärgern sich zunehmend über die marode Bausubstanz und veralteten Lernmitteln im Südfelder Schulzentrum*

*Die Südfelder Bürger, Unternehmer, Schüler, Senioren, etc. erfahren täglich im Fernsehen, im Internet und aus der Zeitung, was alles in anderen Städten Bayerns, anderen Bundesländern und im internationalen Vergleich möglich ist. Wie zum Beispiel, dass man jederzeit online eine Firma gründen oder das Auto online ummelden kann. Dass man in jedem Haushalt bzw. Gebäude nicht nur Glasfaser zur Verfügung hat, sondern auch mit dem Handy überall ruckelfrei Videos anschauen kann. Dass man auch online mit dem Hausarzt kommunizieren kann und nicht wegen eines Rezepts in der Praxis vorbeikommen muss.*

*Warum klappt das in Südfeld nicht? Diese Frage stellen sich immer mehr Südfelder Bürger und die nächste Stadtratswahl steht in 2 Jahren an.* 

*Die Entscheider im Stadtrat und auch in der Verwaltung sind aufgrund der Fülle und thematischen Breite dieser Anforderungen, im Zugzwang. Sie haben aber noch keine schlüssigen Ideen, wie sie alle diese, gefühlt ständig zunehmenden, Aufgaben meistern sollen.*

*Außerdem wissen sie nicht wie andere Städte im Nordosten von Bayern aufgestellt sind, da ihnen der Vergleich fehlt. Sie kämpfen mit Standortwettbewerb und möchten dabei weiterhin zukunftsfähig sein.*

*Des Weiteren verfügt die Kommune über sehr begrenzte finanzielle und personelle Ressourcen, um diese Herausforderungen im Rahmen ihrer Möglichkeiten zu lösen.* 

*Die fiktive Kommune "Südfeld" hat akute Probleme bzw. Herausforderungen, wie sie in vielen Gemeinden, Städten, Landkreisen zu finden sind.*

*Die Bürger haben mittlerweile umfangreiche Quellen sich zu informieren.*

*Die Erwartungshaltungen an sinnvolle, möglichst kostenlose Dienste & Services steigen.*

*Dem Zugzwang zum Handeln stehen vielfältige Lösungsangebote gegenüber.*

*Da es hierfür aktuell kein geeignetes Förderprogramm gibt, entschied der Bürgermeister, dass sich der Leiter der Stadtentwicklung, Herr Hermann, bei anderen Kommunen informieren und im Internet recherchieren soll. Er soll spätestens in vier Wochen einen Vorschlag vorlegen, wie man in der Kommune Südfeld weiter vorgehen könnte.*

*Herr Hermann stieß bei seiner Recherche auf viele Best Practice-Beispiele, die auch für Südfeld relevant sein könnten. Es gab eine Vielzahl an Studien, Berichten und Anbieterhomepages, in denen eine Unmenge an Schlagwörtern enthalten sind, wie Smart City, Smart Regions, Smart Energy, Smart Mobility, urbane Datenplattformen, Plattformökonomie, Netzwerke, Internet der Dinge, smarte Sensoren, Citizen Science, E-Partizipation, Datensouveränität, offene Schnittstellen, standardisierte APIs, Digitale Zwillinge, etc.*

*Aber wie er aus diesen Informationen eine überzeugende Empfehlung für den Stadtrat zusammenstellen könnte, war ihm schleierhaft. Zentrales Thema bei all diesen interessanten Ansätzen war die digitale Transformation, vor der, neben Unternehmen und Organisationen, auch Kommunen stehen, um sich für zukünftige Herausforderungen zu wappnen. Im Mittelpunkt steht dabei immer die systematische Nutzung von Daten. Daten, die meist schon vorhanden sind, um die vielfältigen Prozesse einer Stadt effektiver und effizienter zu gestalten.*

*Er stellte dabei sehr schnell fest, dass es nicht ausreicht, wenn nur die Stadtverwaltung digital besser aufgestellt ist. Das ist sicherlich ein wichtiges Thema, sondern dass mittlerweile im Rahmen der Daseinsfürsorge auch digitale Strukturen für die Bewohner der Stadt bereitgestellt werden müssen. D.h. die Stadt muss für ihre unterschiedlichsten Interessensgruppen, Organisationen, Altersgruppen, neben den vorhanden Versorgungsstrukturen, wie Strom, Wasser, Straßen, Abfall, auch die systematische Nutzung von Daten vorantreiben, um die digitale Transformation erfolgreich zu meistern.*

*Es kristallisierten sich im Laufe seiner Recherche zwei grundsätzliche Strategien heraus, wie man in Südfeld vorgehen könnte. Ein Weg wäre im Rahmen einer partizipativen Veranstaltungsreihe eine sogenannte Digitale Agenda, ein Digitalisierungskonzept aufzustellen und konkrete Digitalisierungs-Projekte zu definieren, mit deren Hilfe man in Südfeld die digitale Transformation vorantreiben könnte.*

*Eine andere Strategie konzentrierte sich auf den systematischen Umgang mit Daten. So zum Beispiel eine Dateninfrastruktur zu unterschiedlichsten Themen und Aktivitäten aufbauen, auf die alle Bürger, Unternehmen und sonstige Gruppen zugreifen können. Da Herr Hermann seit Jahren für seine eigenen Aufgaben Dienste der Geodateninfrastruktur (GDI) Bayern nutzt und sich noch erinnert, wie mühsam es ohne GDI war, die Geodaten für die örtlichen Planungsaufgaben von diversen Behörden wie Wasserwirtschaftsamt, untere Naturschutzbehörde, etc. zusammenzutragen, findet er die Idee einer Dateninfrastruktur für Südfeld sehr überzeugend.*

*Herr Hermann erinnerte sich an eine Aussage des Bürgermeisters, die besagte, dass es möglichst etwas Herzeigbares sein sollte, aber bitte kein weiteres Konzept. Denn an Konzeptpapieren haben wir in Südfeld schon einiges in der Schublade. D.h. erst einmal keine weitere Studie. Er erinnerte sich weiter, dass der Bürgermeister von Südfeld, der Leiter der Verwaltung und einige Mitglieder des Stadtrates bereits seit längerer Zeit überlegten, wie sie auch in ihrer Gebietskörperschaft mit Daten* 

*Einzellösungen gibt es viele, jedoch wie kann der "rote Faden" für die eigene Gebietskörperschaft aussehen?*

*Digitalisierung soll nicht nur in der Verwaltung stattfinden, sondern in und für die gesamte Gebietskörperschaft*

*Urbane Datenplattformen sollen offene Standards und offene Schnittstellen haben, um Daten mit anderen Systemen einfach austauschen zu können*

*systematischer umgehen und vor allem durch eine geeignete Katalogplattform Mehrwerte für die verschiedenen Gruppierungen in ihrer Kommune erzielen können.*

*Herr Hermann stieß bei seinen Recherchen über Urbane Datenplattformen auf einen spannenden Artikel, indem unterschiedliche Datenplattformen gegenübergestellt und auf eine Smart City Charta verwiesen wurde. In diesem Artikel wurde sehr eindeutig empfohlen, bei Urbanen Datenplattformen möglichst auf offene Standards und offene Schnittstellen zu achten, um keine "Digitalen Einbahnstraßen" zu verwenden. Also keine Plattformen zu implementieren, die einen systematischen Datenaustausch zwischen unterschiedlichen Softwaresystemen nur mit zusätzlichen Kosten erlauben. Schließlich gibt es in der Stadtverwaltung von Südfeld schon einige Software-Programme, deren Daten man möglichst einfach auch in einer Urbanen Datenplattform nutzen will und wichtige Stakeholder, wie das überregionale Energieversorgungsunternehmen und der Landkreis, betreiben ihrerseits bereits*  Plattformen für diverse Themen. Bei genauerer Recherche geeigneter Urbaner *Datenplattformen konnte er nur sehr begrenzt Informationen über die anfallenden Kosten erfahren. In Kenntnis der sehr begrenzten finanziellen und personellen Ressourcen von Südfeld konzentrierte er sich auf Open-Source-Lösungen. Hierbei stieß er auf das Smart Regions Netzwerk Bayern und das Projekt SDDI-Modellregionen in dem ein niedrigschwelliger Ansatz und ein schrittweises Vorgehen erläutert wurde. Mit dem Vorteil, dass durch den Einsatz von Open-Source-Tools kaum Investitionen bereitzustellen sind und bestehende digitale Ressourcen weitergenutzt und eingebunden werden können, sofern sie über offene, standardisierte Schnittstellen verfügen. Eingängig war für Herrn Hermann auch die Idee eines virtuellen Distriktmodells, denn nach seiner Erfahrung beziehen sich die meisten ihm bekannten Datensätze auf Objekte, wie Gebäude und Straßen, die in einem derartigen virtuellen Modell von Südfeld dann abgebildet und visualisiert werden würden.*

*Jetzt hatte Herr Hermann einen Vorschlag, den er dem Bürgermeister vorstellen kann. Er ist überzeugt, dass dieser auch vom Stadtrat befürwortet wird. Anhand der im Internet gefundenen Unterlagen und Handouts konnte er sehr schnell eine Vorlage für den Bürgermeister und den Stadtrat erstellen.* 

*Der Bürgermeister freute sich über den Vorschlag von Herrn Hermann. Natürlich hat auch der Bürgermeister schon viel über die Chancen und über die Bedeutung der Digitalisierung für die Herausforderungen der Zukunft gelesen. Für Digitalisierung um ihrer selbst wegen, hätte der Stadtrat aber niemals Finanzen bewilligt.*

*Die offene Dateninfrastruktur schafft aber einen gemeinsamen Grundstein für unterschiedlichste Interessensgruppen. So wird Digitalisierung gezielt da möglich, wo sie schon heute einen entscheidenden Beitrag zur Lebensqualität darstellen kann. Für die Gesundheit, in der Verwaltung, für die Umwelt und in vielen weiteren Bereichen.*

*Südfeld wird anhand des SDDI-Ansatzes schrittweise einen "Digitalen Zwilling" seiner Stadt aufbauen und damit eine für alle Nutzergruppen zugängliche Dateninfrastruktur zur Verfügung stellen, um unterschiedlichste Anwendungsfälle (Use Cases) realisieren zu können. Das Ganze wird an einem möglichst einfachen Anwendungsfall beispielhaft erprobt, um dann weitere Use Cases zu realisieren.*

*Die fiktive Kommune "Südfeld" will mit dem SDDI-Ansatz einen eigenen Digitalen Zwilling aufbauen*

### Schritt 1

#### **Fiktives Bsp. Südfeld - SDDI-Projektinformationen zum Start**

*Herr Hermann, Stadtentwickler von Südfeld recherchierte im Internet zu SDDI und wurde auf der Internetseite der Themenplattform Smart Cities & Regions in Bayern (www.smart-regions.bayern) und auf dem SDDI-Wiki der TU-München (https://wiki.tum.de/display/dzb) fündig. Hier fand er umfangreiche Unterlagen zum Vorgehen, wie auch zum Einsatz der notwendigen Open-Source-Tools.*

*Wichtigste Information für ihn war die Checkliste - Voraussetzungen zum Aufbau einer SDDI. Anhand dieser Checkliste kam er sehr schnell zu dem Ergebnis, dass Südfeld die aufgeführten Voraussetzungen erfüllte.* 

*Ferner fand er persönlich die Tatsache spannend, dass es zum Start eines SDDI-Projekts erst einmal nicht um die Implementierung von notwendiger Technik geht, sondern als ersten Schritt das WOZU gemeinsam zu definieren. Auch sollte zum Einstieg keine umfangreiche Datensammlung erfolgen und Software installiert werden. Gut fand er auch, dass es sinnvoll ist, in der Aufbauphase einer SDDI sich nicht auf allzu komplexe Anwendungsbeispiele (Use Cases) zu konzentrieren, sondern vor allem konkrete, leistbare Use Cases auszuwählen, die nicht nur einzelne Referate innerhalb der Stadtverwaltung betreffen, sondern möglichst auch für Gruppen (Stakeholder) außerhalb der Stadtverwaltung interessant sind. Herr Hermann las sich dazu auch die zweite Checkliste - Beschreibung der pot. Use Cases aufmerksam durch. Ihm vielen gleich beim Durchlesen erste Ideen ein, zu welchen Problemen bzw. Herausforderungen in Südfeld man aktiv werden könnte.*

*Nachdem Herr Hermann über seine Rechercheergebnisse in Sachen SDDI dem Stadtrat berichtete, beschloss man, aufgrund der umfangreichen SDDI-Handouts, den Aufbau einer offenen, geobasierten Dateninfrastruktur in Südfeld zu starten. Herr Hermann sollte hierfür der SDDI-Koordinator sein, da er bereits sehr erfolgreich einige Bürgerbeteiligungsprojekte umgesetzt hatte. Eine externe Unterstützung durch einen geeigneten Dienstleister wollte man zum Start des SDDI-Projekts für Südfeld aus Kostengründen nicht. War sich jedoch einig, dass in der Phase der SDDI-Implementierung einzelne Rollen wie "[Fachlicher Experte für Sensoren / IoT](https://wiki.tum.de/pages/viewpage.action?pageId=1208845123)" oder "[Entwickler der Anwendung / App](https://wiki.tum.de/pages/viewpage.action?pageId=1206223097)" mangels Personalressourcen im Rathaus durch Dienstleister besetzt werden sollten. Eine sogenannte Steuerungsgruppe wurde gegründet, die ab sofort das Projekt inhaltlich begleiten soll. Mitglieder waren, Herr Hermann sowie der Amtsleiter der Stadtverwaltung und zwei Mitglieder des Stadtrates.*

Zurück zu **Fehler! Verweisquelle konnte nicht gefunden werden.**

#### Schritt 2

#### **Fiktives Bsp. Südfeld - Geeignete Use Cases finden/auswählen**

*In der ersten Sitzung der Steuerungsgruppe galt es vor allem erste Ideen für geeignete Use Cases zu finden. Herr Hermann betonte, dass es wichtig sei, Use Cases zu finden, die erstens für Südfeld Sinn ergeben, zweitens möglichst nicht nur innerhalb der eigenen Stadtverwaltung angesiedelt sind und drittens sollte man sich für die Erarbeitung eines geeigneten Use Cases ein einfach und schnell zu* 

*In der Aufbauphase der SDDI empfehlt es sich auf einen sinnvollen, leicht realisierbaren Use Case zu konzentrieren*

*Wichtig ist ein SDDI-Koordinator vor Ort sowie eine Steuerungsgruppe zur inhaltlichen Projektsteuerung*

*Am besten bei bereits vorhandenen Projekten ansetzen!*

*realisierendes Beispiel überlegen, um das konkrete Vorgehen kennenzulernen. Zudem soll bei der Erarbeitung weiterer Use Cases die bisherigen Lernerfahrungen genutzt werden, um Zeit und Aufwand einzusparen, da die Beteiligten ihre Aufgaben bereits kennen.*

*Herr Hermann leitete die erste Sitzung und erläuterte zum Einstieg erst einmal die Grundidee von SDDI, d.h. was eine offene, verteilte Dateninfrastruktur eigentlich ist und vor allem für was man das Konzept innerhalb der Stadtverwaltung, aber auch für die Bürger, die Wirtschaft und andere Stakeholdergruppen einsetzten kann.*

*Im Zweiten Teil seines Impulsvortrages ging er auf die zentrale Frage ein, wie man für die Stadt Südfeld geeignete Use Cases finden könnte. In der SDDI-Arbeitshilfe gab es hierzu drei Vorschläge zur Vorgehensweise. Ein erster Vorschlag war, dass man in Form eines Brainstormings einfach mal sammeln könnte, was den Vertretern der Steuerungsgruppe so einfällt.* 

*Als zweiten Vorschlag nannte Herr Hermann sich die in der SDDI-Arbeitshilfe vorhandene Use Case Sammlung genauer anzuschauen. Hier waren zu unterschiedlichsten Handlungsfeldern einer Kommune/Region Beispiele für mögliche Use Cases aufgelistet. Einzelne Use Cases waren hierbei noch etwas ausführlicher beschrieben. Die Autoren nannten sie SDDI-Basis Content-Packages, also ein Grundbestand an Einträgen für den SDDI-Katalog, der aus der Erfahrung anderer Kommunen für bestimmte Use Cases sinnvoll ist. Hierbei war genauer aufgeführt, anhand welcher meist vorhandener Daten man gleich loslegen konnte.*

*Als dritten Vorschlag nannte Herr Hermann, sich auf die bereits in Südfeld bekannten Projekte, wie z.B. die Umgestaltung der Fußgängerzone, den Ausbau des ÖPNV, die Neugestaltung des Schulzentrums oder die Umsetzung des Klimaschutzkonzepts zu konzentrieren. Hierzu gibt es bereits konkrete politische Entscheidungen, auch grob definierte Budgets und eine mehr oder weniger konkrete Projektplanung liegt ebenfalls vor. Auch die Bürgerinnen und Bürger von Südfeld sind darüber bereits informiert, also könnte man hier ggf. am besten ansetzen.*

*Nach intensiver Diskussion innerhalb der Steuerungsgruppe, nach welcher Strategie geeignete Use Case ausgewählt werden sollten, wurde sich auf den dritten Strategieansatz geeinigt, da hier der größte Mehrwert erwartet wurde.*

*Auf die Frage, welches der vier genannten Themen Ausgangspunkt für die Konkretisierung eines oder mehrerer geeigneter Use Cases sein könnte, kristallisierte sich das Thema Neugestaltung des Schulzentrums heraus. Da es hier vor allem um grundlegende bauliche, aber auch gestalterische Veränderungen geht, könnte man mit digital aufbereiteten Vorschlägen sehr schnell in die Meinungsbildung, Planung und Umsetzung einsteigen und das umfängliche Knowhow in der Stadt nutzen.*

*Die Neugestaltung des Schulzentrums war das eindeutige Votum der Steuerungsgruppe. Denn die bisherige Diskussion in Südfeld zeigte, dass es sehr große Differenzen bezüglich der Neugestaltung des Schulzentrums gibt. Dass es sicherlich sehr sinnvoll ist, diese Neugestaltung anhand von transparent zugänglichen Daten und Vorgaben, möglichst partizipativ zu gestalten. Vor allem, um nicht nur die rein baulichen Themen der Neugestaltung zu berücksichtigen,* 

*Welche Strategien gibt es, um geeignete Use Cases zu finden?*

*Möglichst nur ein Thema bzw. eine Problemstellung als Ausgangspunkt zur Definition des ersten Use Case*

*Ggf. weitere Mitglieder in die Steuerungsgruppe aufnehmen*

*sondern auch neue pädagogische Konzepte, verändertes Mobilitätsverhalten und z.B. auch das Thema Home-Schooling nicht zu vergessen. Alles Themen, bei denen es nützlich ist auf eine gemeinsame Datengrundlage in Form eines Digitalen Zwillings zugreifen zu können.*

*Mit diesem Vorschlag war die grundsätzliche thematische Richtung geklärt, wozu man im weiteren Vorgehen die Realisierung des ersten Use Cases nun genauer planen kann. Zum Abschluss wurde noch überlegt, ob und wenn ja, welche weiteren relevanten Personen aus dem Umfeld zur Neugestaltung des Schulzentrums in die Steuerungsgruppe mit aufgenommen werden sollten. Sehr schnell einigte man sich auf die Leiterin des bestehenden Schulzentrums und eine engagierte Architektin der Stadt.*

Zurück zu **Fehler! Verweisquelle konnte nicht gefunden werden.**

### Schritt 3

### **Fiktives Bsp. Südfeld - Abklärung Projektumfang**

*Nachdem Herr Hermann die neuen Mitglieder der Steuerungsgruppe über die bisherigen Aktivitäten und das weitere Vorgehen im SDDI-Projekt vorab informierte, fand das nächste Treffen der Steuerungsgruppe unter dem Fokus einer genaueren Projektplanung des Gesamtprojekts mit der erweiterten Besetzung statt. Ziel war es, im Nachgang des Treffens, den Stadtrat über den weiteren Projektverlauf zu informieren und anhand der Gesamtprojektplanung das offizielle Kick-Off zum SDDI-Start entsprechend organisieren zu können.* 

*Zur Vorbereitung des Steuerungsgruppen-Treffens nutzte Herr Hermann die Arbeitshilfe zur Abklärung des Projektumfangs. Hierin war ausführlich erläutert, welche Fragen zu klären sind und vor allem wie man vorgehen sollte.*

*Die ca. 2-stündige Steuerungsgruppen-Sitzung verlief sehr konstruktiv. Die Ziele und Erwartungen der Stadt Südfeld waren, aufgrund der bereits im Vorfeld stattgefundenen Diskussionen, sehr schnell formuliert. Auch bei der Definition der Projektdauer, zumindest der ersten Phase bis zur Freigabe eines Minimum Viable Products für einen ersten Use Cases fand die Gruppe einen aus ihrer Sicht realistischen Zeithorizont von maximal 6-8 Monaten. Als zentrale Meilensteine wurden definiert: die Kick-Off-Veranstaltung; der erste Stakehoder-Workshop zur grundsätzlichen Klärung der Erwartung; ein zweiter Stakeholder-Workshop zur finalen Klärung der einzelnen Beiträge und Nutzung des Use Cases; anschließend die Ausarbeitung der technischen Realisierung des Use Cases (Phase "SDDI-Implementierung"); des Weiteren soll eine Testphase vor der endgültigen öffentlichen Freigabe erfolgen.*

*Da Herr Hermann bereits gute Erfahrungen mit partizipativen Bürger-Beteiligungsformaten gemacht hatte, formulierte er seine Idee, wie man ein SDDI-Projekt rund um die Neugestaltung des Schulzentrums projektieren könnte. Anhand eines für alle Südfelder einfach zugänglichen digitalen Gelände- und Gebäude-Modells (2D / 3D) des Schulzentrums, so seine Idee, könnte man eine mehrstufige öffentlichkeitswirksame Ausschreibung zur Neugestaltung des Schulzentrums starten.*

*Visualisierung alternativer Gestaltungslösungen und aktive analoge/digitale Beteiligung der Bürger an Lösungen erweitert die Akzeptanz*

*In einer ersten Runde sollten Bürgerinnen und Bürger, z.B. Anwohner, Schüler, Lehrer ihre Ideen analog und digital zur Neugestaltung einbringen. In der zweiten Runde sollten diese Ideen gemeinsam mit Planern und den Vorgaben aus der Stadtverwaltung bezüglich Realisierbarkeit abgeglichen und anhand digitaler 3D-Modelle veranschaulicht und wiederum öffentlichkeitswirksam bewertet werden. In der dritten Runde könnte dann, auf Basis der vielen guten Ideen der Südfelder Bürger, die eigentliche Ausschreibung für den Umbau des Schulzentrums durchgeführt werden, die wiederum in Form eines 3D-Gelände- bzw. Gebäude-Modells erfolgen sollte, um möglichst viele Bürger aktiv in den Entscheidungsprozess einzubeziehen.*

*Bei der Bereitstellung notwendiger personeller und technischer Ressourcen war man sich nur bedingt einig und formulierte eher grobe Vorgaben. Für das Projektmanagement durch Herrn Hermann wurde ein Zeitbudget von ca. 6 Stunden pro Woche veranschlagt. Die Zuarbeit durch verschiedene Fachabteilungen zur Datenaufbereitung in der Stadtverwaltung war nur bedingt kalkulierbar. Man einigte sich auf ein erstes Zeitbudget. Für die Implementierung der technischen Infrastruktur wurde ein eigenes Hosting-Paket für die Projektlaufzeit gemietet. Dazu wurde ein ausreichendes IT-Budget veranschlagt, darin enthalten ist auch der Support durch einen geeigneten Dienstleister.*

*Damit bei dem geplanten Kick-Off die relevanten Stakeholder der Stadt bzw. Region eingeladen werden, sammelten die Steuerungsgruppenmitglieder alle aus ihrer Sicht notwendigen Personen bzw. Funktionsträger. Sie orientierten sich dabei an der Liste in der Arbeitshilfe.*

*Am Ende der Sitzung ging Herr Hermann mit allen Anwesenden nochmals die Checkliste Projektumfang durch. Zu allen Positionen wurden mehr oder weniger konkrete Angaben getroffen, so dass er damit eine fundierte Grundlage für seine Präsentation im Stadtrat erarbeiten konnte. Der Freigabe des Projekts samt Budget stand damit, aus Sicht der Steuerungsgruppe, nichts mehr im Wege. Die Vorbereitung der Kick-Off-Veranstaltung zum Projekt konnte, nach der zeitnahen Freigabe durch den Stadtrat, beginnen.*

Zurück zu **Fehler! Verweisquelle konnte nicht gefunden werden.**

#### Schritt 4

#### **Fiktives Bsp. Südfeld - Kick-Off zum Projekt**

*Das 4-stündige Kick-Off des SDDI-Projekts fand in den Räumen der VHS Südfeld statt. Ziel war es, eine ausgewählte, überschaubare Gruppe einzuladen, um das geplante SDDI-Projekt vorzustellen und ein erstes Kennenlernen unter den Stakeholdern zu ermöglichen. Eingeladen wurden sie durch einen persönlichen Brief des Bürgermeisters, indem kurz das Projekt umrissen wurde. Ca. 20 Personen nahmen am Kick-Off teil, d.h. die gesamte Steuerungsgruppe, der Bürgermeister, einige weitere Vertreter des Stadtrates sowie folgende Stakeholder, die von den neuen Mitgliedern der Steuerungsgruppe genannt wurden. Zwei Schülersprecher sowie zwei Personen aus dem Elternbeirat und zwei engagierte Lehrer des Schulzentrums. Ferner der derzeitige Betreiber der Schulmensa, eine Vertreterin des Bezirksschulamtes, der zuständige Kollege aus den Verkehrsbetrieben der Stadt*  *Der Aufbau einer SDDI erfordert vor allem Ressourcen in Form von Zeit sowie ein überschaubares Budget für Technik und ggf. IT-Support*

*Auf Basis der bisherigen Projektklärung sollten ggf. zusätzliche Stakeholder einbezogen werden*

*Südfeld, ein Vertreter des kommunalen Energieversorgers und ein stadtbekannter Bauunternehmer.*

*Herr Hermann konnte auch zu dieser Veranstaltung auf ein vorhandenes SDDI-Handout, die Arbeitshilfe SDDI-Kick-Off, zurückgreifen. Neben den notwendigen organisatorischen Vorbereitungsmaßnahmen gab es eine Agenda für die ca. 4 stündige Präsenzveranstaltung sowie eine Vorlage für eine Powerpoint-Präsentation zum SDDI-Konzept und zum Projektablauf.*

*Nach einer kurzen Vorstellungsrunde wurden im ersten Teil der Veranstaltung die Teilnehmer ausführlich über das Projekt informiert und konnten dadurch gut ihre Fragen und Anmerkungen einbringen. Im Zweiten Teil der Veranstaltung fokussierte man sich auf das vorab ausgewählte Thema: Neugestaltung des Schulzentrums und wie man hierfür einen Digitalen Zwilling nutzen kann. In Kleingruppen wurden viele Ideen, Erwartungen und Anforderungen gesammelt und anschließend im Plenum ausgetauscht, so dass für die Anwesenden die Nutzungsmöglichkeiten eines Digitalen Zwillings der Stadt Südfeld allgemein und speziell für die Neugestaltung des Schulzentrums deutlicher wurden.*

*Zum Abschluss des Kick-Offs erläuterte Herr Hermann nochmals die nächsten Schritte im Projekt, insbesondere, dass zur Vorbereitung des ersten Stakeholder-Workshops ausgewählte Einzelinterviews durch die Mitglieder der Steuerungsgruppe erfolgen werden. Er forderte interessierte Teilnehmer auf sich in die hierfür vorbereitete Terminliste einzutragen. Die vereinbarte Zeitschiene und vor allem die Termine der beiden Stakeholder-Workshops waren für alle TN des Kick-Offs in Ordnung. In der Abschluss-Feedbackrunde äußerten sich alle sehr positiv über das geplante Projekt und auch über die transparente Vorgehensweise. Im Anschluss an die Kick-Off-Veranstaltung erschien ein ausführlicher Artikel im Südfeld-Anzeiger über das SDDI-Projekt und die Beteiligungsmöglichkeiten der Bürgerinnen und Bürger von Südfeld. In diversen Online-Medien gab es Interviews mit dem Bürgermeister und Herrn Hermann.*

Zurück zu **Fehler! Verweisquelle konnte nicht gefunden werden.**

#### Schritt 5

### **Fiktives Bsp. Südfeld - Stakeholder-Workshop 1 – Use Cases Erwartungen**

*Im Kick-Off wurden nochmals weitere Stakeholdergruppen bzw. Experten rund um das Thema Neugestaltung des Schulzentrums genannt. In der Steuerungsgruppe entschied man sich daraufhin möglichst alle Personen vorab zu ihren Vorstellungen / Erwartungen individuell zu interviewen, um aus den Ergebnissen den ersten Stakeholder-Workshop systematisch aufbereiten zu können. Die Steuerungsgruppe war sich schnell einig, dass es vorteilhaft ist, in Einzelgesprächen die speziellen Bedürfnisse jedes Stakeholders herauszuarbeiten, was in einem Workshop mit z.T. gegensätzlich gelagerten Interessensgruppen, ohne diese Vorarbeit nur schwer zu moderieren wäre. In den SDDI-Handouts fand sich eine Arbeitshilfe für Einzelinterviews, wie die Mitglieder der Steuerungsgruppe vorgehen konnten.*

*Was waren zusammengefasst die Ergebnisse der Einzelinterviews? Einhelliger Wunsch von allen war, dass die offensichtlichen funktionalen und baulichen Mängel*  *In der Diskussion ist der Fokus auf die Nutzung von Daten zur Problemlösung zu richten, "Was kann man mit einem Digitalen Zwilling alles besser machen?"*

*Damit das volle Potenzial der Stadt genutzt werden kann, sollte das Projekt auch medial transparent dargestellt werden.*

*Erwartungen, Interessen und Befürchtungen lassen sich wirkungsvoller vorab in standardisierten Einzelinterviews klären*

*des bestehenden Schulzentrums beseitigt werden sollten. Um dies überprüfen zu können, sollte das Areal in einem 3D-Format, wie bei Google-Maps betrachtet werden können. Einige der Stakeholder fokussierten dabei mehr das Gelände rund um das Schulzentrum, andere wollten das Gebäude auch von innen betrachten können. Ein weiteres Anliegen war, eigene Gestaltungsideen möglichst digital einbringen zu können. Ebenso wichtig war den meisten Befragten zu erfahren, welche baulichen Vorgaben vorhanden sind, die unbedingt bei der Neugestaltung zu beachten gilt.*

*Es wurden eine Menge weiterer konkreter Anforderungen formuliert. Die Erwartungen der einzelnen Stakeholder an die Neugestaltung des Schulzentrums gingen jedoch weit auseinander. Z.B. gab es Eltern, die für ihre Kinder in der Schulmensa unbedingt vegane Ernährung wünschen oder Anwohner, welche die Reduzierung der Lärmbelästigung in den Pausen auf dem Schulhof und weniger Eltern-Taxis zu Beginn und Ende der Schule fordern.*

*Die meisten der Stakeholder konnten sehr genau den für sie erwünschten Zielzustand formulieren. Jedoch wie eine digitale Unterstützung zu diesen Anforderungen einer Neugestaltung des Schulzentrums aussehen könnte, war nur sehr allgemein zu erfahren. Genannt wurde z.B. eine bessere Anbindung des Schulzentrums an den ÖPNV, Lärmschutzecken mit W-Lan im Pausenhof und eine Online-Speisekarte oder eine digital gesteuerte Energieversorgung des Schulgebäudes mit Solaranlage und Wärmepumpe. Auf die Frage, was neben den Erwartungen auch an eigenen Beiträgen von den Stakeholdern in das SDDI-Projekt eingebracht werden konnte, gab es in den Einzelinterviews nur sehr bedingt Antworten. Als Grund wurde der zu diesem Zeitpunkt noch zu unklar formulierte Use Case genannt.*

*Nach Abschluss der Interviews wurden die Ergebnisse von Herrn Hermann systematisch zusammengefasst. Auf Basis dieser konsolidierten Statements konnte die Steuerungsgruppe den ersten Stakeholder-Workshop fundiert planen. Hierzu nutzten Sie die Arbeitshilfe Stakeholder-Workshop – Use Case Erwartungen der eine übersichtliche Agenda für einen ca. 4-stündigen Präsenzworkshop lieferte. Die Steuerungsgruppe wählte einen passenden Abendtermin, damit alle Stakeholder auch teilnehmen konnten.*

*Herr Hermann eröffnete als Moderator des Abends den Workshop und stellte kurz die Agenda vor. Der Bürgermeister gab zum Einstieg sein Statement zum SDDI-Projekt ab und wünschte allen Teilnehmern ein gutes Gelingen. Nach einer kurzen Vorstellungsrunde erläuterte Herr Hermann nochmals die Ziele des SDDI-Projekts und die SDDI-Kernkomponenten SDDI-Katalog und Virtuelles Distriktmodell mit Visualisierungskomponente sowie den geplanten weiteren Ablauf des Projekts. Anschließend berichtete die Steuerungsgruppe über die Ergebnisse aus den Vorgesprächen mit den Stakeholdern bezüglich deren Ideen und Erwartungen zur Neugestaltung des Schulzentrums. Damit lag eine grobe Ideen-Sammlung für die anschließende Kleingruppenarbeit vor. Die 20 Teilnehmer des Workshops wurden nun in vier unterschiedlichen Gruppen aufgeteilt:* 

*a) Nutzer des Schulzentrums; (Schüler, Lehrer, Eltern, …)*

*Aus den Ergebnissen der Einzelinterviews lassen sich die inhaltlichen Schwerpunkte des 1. Stakeholder-Workshops definieren*

*Eine fundierte Vorbereitung des ersten Stakeholder-Workshops erhöht die Bereitschaft zur Mitarbeit der einzelnen Stakeholder.*

*Die umfangreiche Informationssammlung dient dazu, die unterschiedlichen Interessen und Erwartungen für alle Stakeholder sichtbar zu dokumentieren und die Bedeutung von Geodaten als Klammer aufzuzeigen*

- *b) Eigentümer & Betreiber des Schulzentrums (Verwaltung, Schulamt, Politik, …)*
- *c) Sonstige. (Anwohner, ÖPNV-Vertreter, Vertreter Energieversorger, …)*
- *d) Dienstleister des Schulzentrums; (Mensa-Betreiber, Architekt, Handwerker, …)*

*Herr Hermann gab den vier Kleingruppen als Aufgabe für die nächsten 60 Min. zu notieren:* 

- *1. Was funktioniert am bisherigen Schulzentrum gut und was muss unbedingt geändert werden?*
- *2. Welches eigene Interesse haben die einzelnen Stakeholder bei der Neugestaltung des Schulzentrums?*
- *3. Welche Daten, Informationen brauchen Sie dazu, um ihre Anliegen auch umsetzen zu können?*
- *4. Welche eigenen Daten, Informationen und Aktivitäten können Sie zur Neugestaltung des Schulzentrums einbringen?*

*Zum Einstieg in die Kleingruppenarbeit bekam jede der vier Gruppen eine speziell auf sie abgestimmte Zusammenfassung aus den vorab durchgeführten Einzelinterviews als Handout.*

*Bei der anschließenden Präsentation der Kleingruppen-Ergebnisse im Plenum sollten sich die vier Präsentatoren auf zwei Aspekte konzentrieren:* 

- *a) Was ist uns sehr wichtig bei der Neugestaltung des Schulzentrums?*
- *b)Welche Daten, Informationen und Aktivitäten brauchen wir, um die Neugestaltungsvorschläge besser beurteilen zu können?*

*Nachdem alle vier Gruppen ihre Ergebnisse präsentiert hatten, wurde allen Anwesenden sehr deutlich, dass es tatsächlich sehr unterschiedliche Interessen bezüglich der Neugestaltung des Schulzentrums gibt und dass es nicht einfach wird, alle diese Anliegen für den geplanten Umbau zu berücksichtigen.* 

*Was jedoch bei der Frage nach den notwendigen Daten ebenfalls deutlich wurde, war die Tatsache, dass bei allen vier Präsentationen mehr oder weniger umfangreiche Geodaten notwendig sind, damit die jeweiligen Use Cases realisiert werden können. Festzustellen war, dass es für alle Teilnehmer immer klarer wurde, welche Vorteile ein virtuelles Abbild des Areals des Schulzentrums bringt, wenn dieser Digitale Zwilling für alle unterschiedlichen Anliegen der Stakeholder zugänglich wird. Deutlich wurde auch, dass der Digitale Zwilling über die Planungsphase hinaus beim Betrieb des neuen Schulzentrums Nutzenpotenzial bietet.*

*Damit man vor der technischen Realisierung eines virtuellen Abbilds des Schulzentrums die konkreten Anforderungen der unterschiedlichen Stakeholder an dieses Abbild genauer fasst, schlug Herr Hermann vor sich in den vier Arbeitsgruppen auf eine Sammlung und Priorisierung konkreter Anwendungsfälle zu konzentrieren, um am Ende des Workshops eine erste Sammlung ("Wunschliste")* 

*In Kleingruppen sammeln die TN systematisch die relevanten Informationen zur Fokussierung der Ausgangssituation*

*von Use Cases zu haben, welche im nächsten Stakeholder-Workshop nochmals vertieft bearbeitet werden.*

*Zum Einstieg in die zweite Kleingruppenarbeit gab Herr Hermann eine kleine Einführung in die Arbeit mit Use Cases. Unter anderem wurde erläutert, wie Use Cases erstellt und was dabei zu beachten ist. In der anschließenden Kleingruppenarbeit sollten möglichst viele Use Cases auf den von Herrn Hermann verteilten Use Case Formularen formuliert werden. Anschließend wählte die Gruppe ihre drei Favoriten aus, die dann im Plenum präsentiert wurden. Die 12 im Plenum präsentierten Use Cases wurden von den Teilnehmern mit Punkten bewertet. Die drei Use Cases mit den meisten Punkten bilden den Ausgangspunkt für die vertiefte Bearbeitung im 2. Stakeholder-Workshop.*

*Herr Hermann gab, nachdem die drei relevantesten Use Cases benannt und eine erste Präferenz zu den drei Use Cases abgefragt wurden, noch einen kurzen Ausblick auf den nächsten Stakeholder-Workshop.* 

*Er erklärte, dass bis dahin der Katalogdienst und die 3D-Visualisierungskomponente für das virtuelle Distriktmodell eingerichtet seien und darin ab sofort alle weiteren Projektergebnisse von den Südfelder Bürger zu sehen sind. Insbesondere auch ein Protokoll dieses ersten Stakeholder-Workshops.*

*Damit ab sofort alle Interessierten Personen sich jederzeit über den Stand des SDDI-Projekts in Südfeld informieren können, haben Herr Hermann in Zusammenarbeit mit dem IT-Experten der Stadtverwaltung und einem externen Dienstleister die beiden Open Source-Software-Tools Katalogdienst und die* **3D-City-DB** *zur Visualisierung des 3D -Modells der Stadt Südfeld eingerichtet.*

*Im Katalogdienst sind alle beteiligten Institutionen in Form von "Organisationen" registriert und damit die Beteiligten in die Struktur des Katalogs übernommen. Mitglieder der Organisationen sind ab sofort in der Lage Katalogeinträge zu erstellen und mit bereits vorhandenen Einträgen zu verknüpfen. So wurde von Herrn Hermann ein Eintrag der Hauptkategorie "Projekt" angelegt, sowie ein Eintrag der Hauptkategorie "Digitaler Zwilling", der mit dem Projekt verlinkt wurde. Für die Projekt-Präsentationen und Protokolle der bisherigen Veranstaltungen sowie Daten der beteiligten Institutionen wurden ebenfalls Katalogeinträge erstellt und mit dem Projekt "Schulzentrum" verknüpft. Unter den Einträgen findet sich auch ein Eintrag der Hauptkategorie "Geoobjekt", der auf das 3D-Modell des bisherigen Schulzentrums verweist, das die Stadt in Form eines so genannten LOD2- Gebäudemodells von der Bayerischen Vermessungsverwaltung bezogen hat. Alle Stakeholder, die relevante Informationen zum bisherigen Schulzentrum haben, tragen diese in den Katalog ein und verlinken sie im Katalog mit dem Eintrag des LOD2-Gebäudemodells. Im Katalogdienst sollen im weiteren Projektverlauf die notwendigen Datensätze der unterschiedlichen Stakeholder registriert sowie die technischen Grundlagen geschaffen sein, um weitere Use Case zu erarbeiten.*

*In der* 3D-City-DB *können das bisherige Schulzentrum, wie auch alternative Ideen zur Neugestaltung in 2D bzw. 3D visualisiert werden. Dadurch sind die erarbeiteten Anregungen im weiteren Projektverlauf online dokumentiert und für alle interessierten Bürger zugänglich.*

*Wie erstellt man (viele) relevante Use Cases und was ist dabei zu beachten? Dazu ist es sinnvoll eine kurze Hilfestellung zu geben*

*Der Katalogdienst und die 3D-City-DB sollten zeitnah zum 1.Stakeholder-Workshop installiert werden, um Projektinformationen und Daten der Stakeholder bereitzustellen und in einem 2D/3D-Modell zu visualisieren*

### Zurück zu **Fehler! Verweisquelle konnte nicht gefunden werden.**

### Schritt 6

### **Fiktives Bsp. Südfeld - Stakeholder-Workshop II – Abgleich Use Cases**

*Ziel des zweiten Workshops war es aus der Fülle der gesammelten Anwendungsfälle für die Neugestaltung des Schulzentrums eines der drei im letzten Workshop mit den meisten Punkten bewerteten Use Cases auszuwählen und konkreter zu definieren. Die meisten Punkte erhielten diese drei Use Cases: 1. Das Areal des Schulzentrums sinnvoll gestalten; 2. Den Gebäudekomplex für die künftigen Bildungsanforderungen flexibel umbauen; und 3. Die Infrastruktur des Schulzentrums nachhaltig gestalten.*

*Zu Beginn des Workshops erläuterte Herr Hermann die Agenda dieses ca. 4 stündigen Workshops. Er orientierte sich an der Arbeitshilfe Stakeholder-Workshop – Abgleich Use Case in den SDDI-Handouts. Nachdem die drei Use Cases nochmals vorgestellt wurden, forderte Herr Hermann die Teilnehmer auf sich einem der drei Use Cases zuzuordnen.* 

*In den anschließend drei parallel stattfindenden Gruppen war die Aufgabe in 30 Minuten den jeweiligen Use Case konkreter auszuformulieren. Dazu erhielt jede der drei Kleingruppen eine vorbereitete Agenda bzw. ein Formular (Use Case Agenda) mit entsprechenden Fragen zur systematischen Beschreibung ihres Use Cases. Als Hilfestellung erhielt jede der drei Gruppen ein ausformuliertes Beispiel.*

*Die anschließende Präsentation im Plenum war somit konkreter als noch im letzten Workshop. Für die anstehende Auswahl eines der drei Use Cases gab Herr Hermann zu bedenken, dass es empfehlenswert ist, einen einfach zu realisierenden Use Case zu verwenden. Da es beim Aufbau einer SDDI primär darum geht, die Erfahrungen der Stakeholder mit der Vorgehensweise zu sammeln, um sich dann bei der Umsetzung weiterer Use Cases verstärkt auf die inhaltliche Ausgestaltung der erarbeiteten Anwendungen und ihre wirkungsvolle Nutzung konzentrieren zu können.*

*Unter dieser Maßgabe einigte man sich sehr schnell auf den Use Case: 1. Das Areal des Schulzentrums sinnvoll gestalten. Denn hierbei wurde vermutet, dass die Realisierung dieses Use Case mit dem geringsten technisch-organisatorischen Aufwand verbunden ist.*

*Daraufhin wurden gemeinsam mit allen TN die bisher erarbeiteten Formulierungen zu diesem Use Case, d.h. die allgemeine Beschreibung, die Zuständigkeiten, die Rollen, benötigte und vorhandene Daten sowie erwartete Ergebnisse des Use Cases im Plenum nochmals intensiv diskutiert und dokumentiert. Vor allem welche nächsten konkreten Aufgaben die einzelnen Verantwortlichen zu erledigen haben und wer, neben den verantwortlichen Stakeholdern, Interesse hat auch bei der Implementierung aktiv mitzuarbeiten.* 

*Zum Abschluss gab Herr Hermann einen Ausblick über den weiteren Projektverlauf und bedankte sich für die sehr engagierte Mitarbeit. Ein Protokoll dieses 2.* 

*Anstatt eines zu komplexen ersten Use Cases, sollte zum ersten Aufbau der SDDI-Infrastruktur zunächst unbedingt ein einfacher, schnell zu realisierender Anwendungsfall gewählt werden.*

*Anhand einer vorgegebenen "Use Case-Agenda" lässt sich mit allen Stakeholdern sehr differenziert der bisher gemeinsam erarbeitete Use Case vollständig beschreiben*

*Um möglichst intensive Beteiligung der Stakeholder zu erzielen, sollten sie selbst die für sie relevanten Use Cases anhand einer Use Case-Agenda beschreiben*

*Workshops sowie entsprechende Medienberichte werden in den nächsten Tagen veröffentlicht.*

Zurück zu **Fehler! Verweisquelle konnte nicht gefunden werden.**

### Schritt 7

### **Fiktives Bsp. Südfeld – Übergang zur Implementierung**

*Man hat sich auf die Umsetzung eines ersten, einfachen 3D-Modells des bisherigen Geländes des Schulzentrums, als gemeinsamen Ausgangspunkt für die Neugestaltung, geeinigt. Auf Basis der Geodaten aus dem Bayern Atlas und den Katasterdaten der Stadtverwaltung soll ein 3D-Modell der Stadt Südfeld erstellt und über den eingerichteten Katalogdienst sowie der* 3*D-City*-DB *öffentlich zugänglich gemacht werden. Dieses 3D-Modell dient als Ausgangspunkt für die geplante Ausschreibung zum Umbau des Schulzentrums.* 

*Dieser erste Use Case soll Grundlage für weitere Anwendungen der Stadt sein. Z. B. müssen die eingesandten Umbauvorschläge der Planungsbüros in diesem Digitalen Zwilling der Stadt Südfeld visualisierbar sein. Geplant ist, dass auch das Schulgebäude selbst als BIM-Modell (Building Information Modeling) ein wichtiger Bestandteil der Umbau-Ausschreibung sein soll, damit ein 3D-Gebäudemodell geschaffen wird, das als Grundlage für ein effektives Facility-Management des Schulzentrums und Nutzung durch die Schüler und Lehrer dient.*

*Vorteilhalft ist es beim Übergang zur Implementierung auch weitere Anwendungen der bisher erarbeiteten offenen geobasierten Dateninfrastruktur zu besprechen*

*Mit dem Ergebnis aus dem zweiten Stakeholder-Workshop ist die wichtigste Hürde zur Realisierung eines sinnvollen und einfach umsetzbaren Use Cases zur Neugestaltung des Schulzentrums für Südfeld erreicht.*

*Alle ausgesprochenen Erwartungen und Befürchtungen der beteiligten Stakeholder wurden systematisch dokumentiert, ebenso deren Rollen und Verantwortlichkeiten.* 

*Herr Hermann präsentiert hierzu in der letzten Steuerungsgruppensitzung vor dem Start der Implementierung des nunmehr konkretisierten Use Cases die bisherigen Ergebnisse anhand der Checkliste Ergebnisse SDDI-Readiness.* 

*Die weiteren Schritte der Implementierung sind nun mit den städtischen IT- und GIS-Experten, interessierten Stakeholdern und ggf. einem externen Dienstleister zu klären, welche bereits im Vorfeld über die grundsätzlichen Anforderungen unterrichtet wurden.*

*Herr Hermann lud für die weitere technisch-organisatorische Ausarbeitung und konkrete Implementierung des bisher erarbeiteten Use Cases die entsprechenden Experten ein und berichtete anschließend der Steuerungsgruppe über die Ergebnisse der Arbeitsgruppe und über die vereinbarten nächsten Schritte.*

*Aufgrund der bisher sehr systematischen Vorarbeiten der Steuerungsgruppe und dem hohen Engagement von Herrn Hermann konnte bereits nach ca. 1 Monat den Stakeholdern eine erste Version eines 3D-Modells des bisherigen Geländes des Schulzentrums präsentiert werden. Nachdem das Feedback der Stakeholder durchwegs positiv ausfiel, wurde dieser Use Case und die weiteren möglichen Use* 

*Nachdem die SDDI-Readiness erarbeitet wurde, kann mit der technischorganisatorischen Umsetzung des Use Case begonnen werden*

*Die weiteren Arbeiten sind ab hier im Wesentlichen durch ausgewählte Experten umzusetzen*

*Cases im Rahmen einer öffentlichkeitswirksamen Veranstaltung den Bürgerinnen und Bürgern von Südfeld vorgestellt.*

Zurück zu **Fehler! Verweisquelle konnte nicht gefunden werden.**

### iii. SDDI-Implementierung am Beispiel

*Die verschiedenen Viewpoints aus denen die Dateninfrastruktur in der Phase SDDI-Implementierung betrachtet wird, werden im Folgenden anhand eines fiktiven Projekts im Detail erklärt. In der Phase SDDI-Readiness wurden von einer Stadt die folgenden Herausforderungen identifiziert: die Nutzung erneuerbarer Energien fördern und die Klimaresilienz stärken. Im Rahmen eines Stadtumbauprojekts wurden daher in der Phase SDDI-Readiness zwei Use Cases definiert:* 

- Nutzung von Solarenergie für einen geplanten Gebäudekomplex der Stadtverwaltung. Mittels digitaler Modelle aus verschiedenen Varianten des geplanten Gebäudekomplexes soll diejenige ermittelt werden, die den besten Kompromiss aus Kosten und erzeugter Solarenergie darstellt. Die für diesen Use Case zu entwickelnde Dateninfrastruktur soll langfristig für alle Bauvorhaben im Stadtgebiet genutzt werden können.
- Entwicklung von Konzepten für eine grünere, attraktivere und klimaresiliente Innenstadt. Mittels digitaler Modelle eines geplanten Gebäudekomplexes soll diejenige Variante ermittelt werden, die aus Sicht des Stadtklimas (d.h. Vermeidung von Hitzeinseln, hohe Aufenthaltsqualität für Passanten, Kühlung der Gebäude und ihrer direkten Umgebung bis hin zur Nahrungsmittelproduktion auf den Dächern) den besten Kompromiss darstellt.

Für beide Use-Cases soll die Umgebung des geplanten Gebäudekomplexes in die Untersuchungen einbezogen werden. Die folgende Abbildung zeigt die aus der Phase SDDI-Readiness hervorgegangene Struktur des geplanten Projekts und die beiden geplanten Use Cases mitsamt ihrer benötigten Daten und erwarteten Ergebnissen.

![](_page_59_Figure_6.jpeg)

3D Gebäudemodell Bestand /

Temperaturmessungen an

Umgebung

Gebäuden

**3D Vegetation** 

Verschiedene Szenarien mit

unterschiedlicher Bebauung

und Begrünung

Solarnotential für die

Vergleich der Stromkosten

mit der Solareinsparung

Dachflächen

#### Beispiel: Konzept eines Projekts zum Aufbau einer Dateninfrastruktur für Smarte Städte und Regionen

*Abb. 16: Beispielprojekt mit zwei verschiedenen Use Cases*

Die folgenden Abschnitte beschreiben nun das die Phase der SDDI-Implementierung mit Bezug auf die beiden Beispiel-Use Cases.

### Der Enterprise Viewpoint am Beispiel

Umgebung

**3D Vegetation** 

3D Gebäudemodell / Planung

Digitales Geländemodell Wetterdaten

Für den Use Case (1) ergab sich im Zuge der Phase 1 des SDDI-Prozesses 1 (SDDI-Readiness) die folgende Stakeholder-Matrix. Als erster Schritt im Rahmen des Enterprise Viewpoint wurden vom Gesamtprojektleiter anhand der Matrix und in

### Anhang

Gesprächen mit den potenziellen Stakeholdern diejenigen identifiziert, die für die Umsetzung des Use Case wichtig sind (in der folgenden Abbildung rot markiert). Im Zuge dessen wurde auch der "Pate" (Use Case Owner) für den Use Case bestimmt (in der folgenden Abbildung grün markiert).

![](_page_60_Figure_2.jpeg)

*Abb. 17: Ausgefüllte Stakeholder-Matrix im Beispiel*

Die folgende Abbildung zeigt den Zusammenhang zwischen Stakholdern Use Cases und Rollen über die beiden Use Cases hinweg. Es wird deutliche, dass Akteuren mehrere Rollen zugewiesen werden können und dass es Use-Case-unabhängige und Use-Case-spezifische Rollen bei der SDDI-Implementierung gibt.

![](_page_61_Figure_1.jpeg)

### Projektstruktur, Rollen und Akteure

*Abb. 18: Mögliche Projektstruktur, Rollen und Akteure am Beispiel*

In einem anschließenden Workshop mit den ausgewählten Akteuren wurden die technischen Anforderungen sowie die Anforderungen an die Daten erarbeitet.

Im Workshop entstand die folgende Tabelle, die für jeden Use Case die erforderlichen Informationsressourcen und die möglichen Bezugsquellen enthält. Dabei wurde im SDDI-Katalog recherchiert ob diese Informationsressourcen im Gesamtprojekt bereits an anderer Stelle genutzt werden. Im Workshop wurden auch sämtliche Konflikte und Probleme bei der Bereitstellung der Daten identifiziert und dokumentiert. Mögliche Alternativen zur Konfliktlösung wurden ebenfalls erörtert. Für Use Case (1) ergab sich die folgende Tabelle, mit dem Ziel, das Solarpotenzial für die verschiedenen Gebäudevarianten zu ermitteln. Dies erfolgt über zwei Urbane Analysewerkzeuge. Werkzeug 1 schätzt die solare Einstrahlungsenergie, Werkzeug 2 berechnet daraus den potenziellen Stromertrag unter Berücksichtigung der Spezifikation unterschiedlicher Photovoltaik-Module. Beispielhaft werden in Tabelle 1 die benötigten Daten für Werkzeug 1 den Bezugsquellen gegenüber gestellt. Mit Symbolen wird die Verfügbarkeit der Daten näher beschrieben. So wird mit ( $\checkmark$ ) angezeigt, dass die Daten verfügbar sind (!) deutet dagegen an, dass es im Anschluss an den Workshop noch Klärungsbedarf gibt. (x) bedeutet, dass benötigte Daten nicht verfügbar sind. Ein Muster für eine derartige Tabelle ist folgende.

### Anhang

![](_page_62_Picture_204.jpeg)

Tabelle zur Feststellung der Verfügbarkeit von Daten.

*Tabelle 1: Verfügbarkeitstabelle für Daten und Akteure am Beispiel*

Sobald die benötigten Informationsressourcen (im Beispiel die benötigten Daten und Urbanen Analysewerkzeuge) feststehen, aktualisiert der Datenintegrationsexperte zusammen mit dem "Paten" des Use Cases in Abstimmung mit dem Gesamtprojektleiter die folgenden Informationen (z.B. wird die Vermessungsverwaltung als wichtiger Datenbereitsteller für den Use Case in die Liste der Akteure aufgenommen) und fasst sie in einer weiteren Tabelle zusammen (Vorlage siehe Anhang):

- Beteiligte Akteure und deren Rollen mit Ansprechpersonen
- Verfügbarkeit von Daten und Werkzeugen

Als letzter Schritt im Rahmen des Enterprise Viewpoint, werden grundlegende Informationen in den SDDI-Katalog des Projekts eingetragen bzw. miteinander verknüpft und aktualisiert. Dies kann zum Beispiel durch den Datenintegrationsexperten, oder durch die jeweiligen Bereitsteller der Informationsressourcen erfolgen.

### Der Information Viewpoint am Beispiel

Für den Use Case (1) aus unserem Beispiel entstand unter anderem die folgende Tabelle:

![](_page_63_Picture_192.jpeg)

*Tabelle 2: Ermittlung der Verfügbarkeit von Daten am Beispiel*

#### Der Computational Viewpoint am Beispiel

Für den Use Case (1) entstand das folgende Diagramm für den Teil des Use Cases, der sich mit der Solarpotenzialanalyse beschäftigt:

![](_page_63_Figure_7.jpeg)

Aktivitätsdiagramm des Computational Viewpoints

*Abb.* 19*: Aktivitätsdiagramm des Computational Viewpoints am Beispiel des Use Cases (1)*

Ausgehend von den fünf Eingangsdatenquellen, die im Kapitel "Der Enterprise Viewpoint am Beispiel" festgelegt wurden, soll ein anwenderfreundlicher 3D Web Map Client entstehen, der das Geländemodell, die Vegetation, die Bestandsgebäude, sowie die berechneten Solarwerte für Dachflächen geplanter Gebäude aufzeigt. Der 3D-Web-Map-Client soll die Funktionalität bieten, ein geplantes Gebäude zu laden (ggf. bestehende Gebäude am Ort des geplanten Gebäudes auszublenden) und die Solarpotenzialanalyse für das geplante Gebäude anzustoßen. Hierfür wurden die in Abb. 14 als blaue Kästchen dargestellten Systemkomponenten identifiziert. Die ockerfarbenen Kästchen zeigen Prozessierungsschritte auf, die grünen Pfeile verbinden die Systemkomponenten. Die Darstellung erfolgt auf konzeptueller Ebene, d.h., dass die Systemkomponenten unabhängig von einem bestimmten Softwareprodukt beschrieben werden. Fest stehen an dieser Stelle lediglich die im Information Viewpoint definierten Datenmodelle (im Beispiel CityGML für das VDM und Observations&Measurements für die Wetterdaten).

*Indentifikation von Systemkomponenten, Prozessierungsschritten und Datenflüssen* 

### Der Technology Viewpoint anhand des Beispiels

Für die Umsetzung des Use Case (1) wurden folgende Systemkomponenten ausgewählt, die in Abb. 20 ausschnittweise dargestellt sind.

![](_page_64_Figure_5.jpeg)

![](_page_64_Figure_6.jpeg)

*Abb.20 : Aktivitätsdiagramm des Technology Viewpoints am Beispiel A des Use Cases*

Im Technology Viewpoint werden die benötigten Hardware- und Software komponenten für die Umsetzung des Use Case ermittelt. Abb.20 zeigt die technische Umsetzung des im Kapitel "Der Computational Viewpoint am Beispiel" aufgezeigten Arbeitsflusses in einem kleineren Ausschnitt. In Rot sind die neuen Komponenten markiert. Sämtliche Transformationen der ursprünglichen Daten in *Die benötigte Hardware und Software ist gefunden und die Implementierung des Use Case kann begonnen werden*

CityGML konforme Datenmodelle erfolgen in unserem Beispiel mittels der Software FME. Die Open Source Software 3DCityDB zur Verwaltung des Virtuellen Distriktmodells wird von einem Dienstleister aufgesetzt und verwaltet. Ein Hochleistungsrechner des Experten für Solarpotentialanalysen übernimmt die Berechnung der Sonneneinstrahlungswerte auf die jeweiligen Dachflächen und reichert die Objekte in der 3DCityDB über die WFS-T-Schnittstelle mit den Berechnungsergebnissen an. Anschließend werden die konkreten Instanzen der Systemkomponenten (z.B. Web Feature Service für den Zugriff auf das Virtuelle Distriktmodell mit Web-Adresse unter der dieser Dienst erreichbar ist) in die Katalogplattform eingetragen, um sie für das Gesamtprojekt und darüber hinaus sichtbar zu machen. Da an dieser Stelle alle benötigten Systemkomponenten und ihre Schnittstellen bekannt sind, eignen sich die vorliegenden Ergebnisse des SDDI-Prozesses auch zur Erstellung von Ausschreibungsunterlagen für die Implementierung des Use Case. Da die verschiedenen Use Cases in einem Projekt auf die selben Ressourcen und ähnliche Prozessschritte zurückgreifen können, ist es oft sinnvoll sämtliche Komponenten eines Projekts zeitgleich zu betrachten

### iv. Beschreibung wichtiger offener Standards

Die folgende Liste enthält eine Reihe von offenen Standards. Weitere Standards mit Bezug zu SDDI werden im Glossar beschrieben. **Catalog Service for the Web (CS/W)**

Der OGC Catalogue Service for the Web (CS/W) bietet die Möglichkeit, Sammlungen beschreibender Informationen (Metadaten) für Daten, Dienste, Anwendungen und verwandte Informationsobjekte zu veröffentlichen und zu durchsuchen. Metadaten in Katalogen stellen Ressourcenmerkmale dar, die sowohl von Menschen als auch von Software abgefragt und zur Auswertung und Weiterverarbeitung präsentiert werden können. Katalogdienste sind erforderlich, um das Auffinden und die Bindung an registrierte Informationsressourcen innerhalb einer Informationsgemeinschaft zu unterstützen.

### **Sensor Observation Service (SOS)**

Der OGC Sensor Observation Service-Standard (SOS) ist auf Anwendungsfälle anwendbar, in denen Sensordaten auf interoperable Weise verwaltet werden müssen. Dieser Standard definiert eine Webdienst-Schnittstelle, die die Abfrage von Beobachtungen, Sensormetadaten sowie Darstellungen beobachteter Merkmale ermöglicht. Darüber hinaus definiert dieser Standard Mittel zur Registrierung neuer Sensoren und zur Entfernung vorhandener Sensoren. Er definiert auch Operationen zum Einfügen neuer Sensorbeobachtungen. Sensorbeschreibungen werden mit dem SensorML-Standard und Sensordaten (Beobachtungen) mit dem O&M-Standard kodiert.

#### - **Web Feature Service (WFS)**

Der OGC Web Feature Service Interface-Standard (WFS) bietet eine standardisierte und offene Schnittstelle für die Anforderung von geografischen Merkmalen über das Web mittels plattformunabhängiger Aufrufe. Anstatt z.B. geografische Informationen auf Dateiebene gemeinsam zu nutzen, bietet der WFS einen direkten, feinkörnigen Zugriff auf geografische Informationen auf der Ebene der Merkmale und Merkmalseigenschaften. Web-Feature-Dienste ermöglichen es Kunden, nur die Daten abzurufen oder zu ändern, die sie suchen, anstatt eine Datei abzurufen, die die gesuchten Daten und möglicherweise noch viel mehr enthält.

### - **Web Map Service (WMS)**

Der OGC Web Map Service-Standard (WMS) bietet eine einfache Schnittstelle zur Anforderung von georegistrierten Kartenbildern aus einer oder mehreren verteilten Geodatenbanken oder Geoinformationssystemen. Eine WMS-Anforderung definiert die zu verarbeitende(n) geografische(n) Ebene(n) und das zu bearbeitende Interessengebiet. Die Antwort auf die Anfrage sind ein oder mehrere georegistrierte 2D-Kartenbilder (zurückgegeben als JPEG, PNG usw.), die in einer Browser-Anwendung angezeigt werden können. Die Schnittstelle unterstützt auch die Möglichkeit, anzugeben, ob die zurückgegebenen Bilder transparent sein sollen, so dass Schichten von mehreren Servern kombiniert werden können oder nicht.

### - **Web Processing Service (WPS)**

Die OGC Web Processing Service-Spezifikation (WPS) bietet Regeln für die Standardisierung von Ein- und Ausgaben (Anfragen und Antworten) für georäumliche (und auch nicht-georäumliche) Verarbeitungsdienste. Bei diesen Diensten kann es sich um sehr einfache Funktionen wie Polygonüberlagerung handeln, sie können aber auch so komplex sein wie die Simulation der Sonneneinstrahlung auf Gebäudeoberflächen oder die Abschätzung des Energiebedarfs von Gebäuden. Der Standard definiert, wie ein Kunde die Ausführung eines Prozesses anfordern kann und wie das Ergebnis des Prozesses gehandhabt wird. Er definiert eine Schnittstelle, die die Veröffentlichung von Prozessen und die Entdeckung und Bindung von Kunden an diese Prozesse erleichtert. Die von der WPS benötigten Daten können über ein Netzwerk geliefert werden oder auf dem Server verfügbar sein.

### - **City Geography Markup Language (CityGML)**

CityGML ist ein internationaler Standard für die interoperable Darstellung und den Austausch von virtuellen 3D-Stadt- und Landschaftsmodellen. CityGML definiert ein konzeptionelles Schema für die wichtigsten Einheiten des Stadtraums wie Gebäude, Straßen, Eisenbahnen, Tunnel, Brücken, Stadtmobiliar, Gewässer, Vegetation und das Gelände. Das konzeptuelle Schema legt fest, wie und in welche Teile und Stücke physische Objekte der realen Welt zerlegt und klassifiziert werden sollen. Alle Objekte können hinsichtlich ihrer Semantik, 3D-Geometrie, 3D-Topologie und ihres Erscheinungsbildes in fünf vordefinierten Detailstufen (LOD 0-4) dargestellt werden. CityGML wird formal durch UML-Klassendiagramme, einen Feature-Katalog mit Definitionen und Erläuterungen der Objektklassen und Attribute und ein XML-Schema für das Dateiaustauschformat spezifiziert. CityGML wird vom Open Geospatial Consortium (OGC) herausgegeben. Die aktuelle Version ist Version 2.0.0.

- **Geography Markup Language (GML)**

Die OGC Web Processing Service-Spezifikation (WPS) bietet Regeln für die Standardisierung der Ein- und Ausgaben (Anfragen und Antworten) für georäumliche (und auch nicht-georäumliche) Verarbeitungsdienste. Bei diesen Diensten kann es sich um sehr einfache Funktionen wie Polygonüberlagerung handeln, sie können aber auch so komplex sein wie die Simulation der Sonneneinstrahlung auf Gebäudeoberflächen oder die Abschätzung des Energiebedarfs von Gebäuden. Der Standard definiert, wie ein Kunde die Ausführung eines Prozesses anfordern kann und wie das Ergebnis des Prozesses gehandhabt wird. Er definiert eine Schnittstelle, die die Veröffentlichung von Prozessen und die Entdeckung und Bindung von Kunden an diese Prozesse erleichtert. Die von der WPS benötigten Daten können über ein Netzwerk geliefert werden oder auf dem Server verfügbar sein.

#### - **Sensor Modeling Language (SensorML)**

Die OGC Sensor Modeling Language (SensorML) bietet Mittel zur Definition von Prozessen und Verarbeitungskomponenten im Zusammenhang mit der Messung und der Transformation von Beobachtungen nach der Messung. Dazu gehören sowohl Sensoren und Aktoren als auch Rechenprozesse, die vor und nach der Messung angewendet werden. Das Hauptziel ist die Ermöglichung von Interoperabilität, so dass Sensoren und Prozesse von Maschinen besser verstanden, in komplexen Arbeitsabläufen automatisch verwendet und zwischen intelligenten Sensor-Webknoten leicht ausgetauscht werden können. Informationen über Sensoren, die von einem Sensorbeobachtungsdienst (Sensor Observation Service, SOS) abgefragt werden, werden typischerweise mit dem SensorML-Datenmodell und -format kodiert.

#### - **Observations & Measurements (O & M)**

Der OGC-Standard für Observations & Measurements (O & M, Beobachtungen und Messungen) spezifiziert ein konzeptionelles Modell und Austauschformat für Beobachtungen und Merkmale, die bei der Stichprobenziehung bei Beobachtungsdurchführung eine Rolle spielen. Solche Beobachtungen sind in der Regel das Ergebnis von Messungen, bei denen verschiedene Arten von Sensoren verwendet werden. Beobachtungen, die von einem Sensorbeobachtungsdienst (Sensor Observation Service, SOS) abgefragt werden, werden typischerweise unter Verwendung des O&M-Datenmodells und -formats kodiert.

#### - **Keyhole Markup Language (KML)**

Die OGC Keyhole Markup Language (KML) ist eine XML-Sprache, die sich auf die geografische Visualisierung, einschließlich der Annotation von Karten und Bildern, konzentriert. Die geografische Visualisierung umfasst nicht nur die Darstellung grafischer Daten auf dem Globus, sondern auch die Navigationssteuerung des Benutzers im Sinne von "wohin man gehen und wohin man schauen soll". KML ist komplementär zu GML in dem Sinne, dass es eine visuelle Darstellung von Geodaten liefert (was typischerweise kartographische Stilisierungen beinhaltet) und nicht die Geodaten selbst (wie es mit GML dargestellt wird). KML-Daten können direkt in Google Earth, Cesium Virtual Globe und den meisten Geoinformationssystemen angezeigt werden.

### - **SensorThings API**

Die OGC SensorThings API bietet eine offene, georäumliche und einheitliche Möglichkeit, Geräte, Daten und Anwendungen des IoT (Internet der Dinge) über das Web miteinander zu verbinden. Die OGC SensorThings API ist ein offener Standard, d.h. sie ist nicht proprietär, plattformunabhängig und dauerhaft gebührenfrei. Obwohl es sich um einen neuen Standard handelt, baut er auf einer Vielzahl von bewährten und weit verbreiteten offenen Standards auf, wie z.B. den Web-Protokollen und den OGC Sensor Web Enablement-Standards (SWE), einschließlich des ISO/OGC Observation & Measurement-Datenmodells (O&M). Der Hauptunterschied zwischen der SensorThings-API und dem OGC Sensor Observation Service (SOS) besteht darin, dass die SensorThings-API speziell für die ressourcenbeschränkten IoT-Geräte und die Web-Entwicklergemeinschaft entwickelt wurde. Infolgedessen ist die SensorThings-API leichtgewichtig und folgt den REST-Prinzipien, der Verwendung einer effizienten JSON-Kodierung, der Verwendung des MQTT-Protokolls, der Verwendung des flexiblen OASIS-OData-Protokolls und den URL-Konventionen.

### v. Vorlage zur Kostenschätzung

Die folgende Anlage liefert eine Übersicht über die größten Kostenquellen eines Use Case in einem Smarten Städte und Regionen Projekt. Werden mehrere Use Cases durchgeführt, können sich einige der Aspekte der nachfolgenden Tabelle überschneiden und somit Kosten eingespart werden. Die Tabelle enthält keine absoluten Werte, sondern Angaben zum relativen Kostenaufwand mit € Zeichen. Ein einzelnes € steht für geringe Kosten, zwei €€ für etwas höhere Kosten, und drei €€€ für sehr hohe Kosten. Je nach Use Case und Projekt können diese Werte stark variieren, sodass die Angaben mit Vorsicht zu genießen sind. Die Tabelle setzt ab dem Zeitpunkt an, an dem sämtliche Anforderungen der SDDI-Readiness erfüllt sind, Kosten, die vorher entstehen, sind hier nicht aufgelistet. Es wird keine Unterscheidung getroffen zwischen einmaligen und laufenden Kosten, da dies von Use Case zu Use Case und von Projekt zu Projekt sehr unterschiedlich sein kann und individuell bestimmt werden muss.

![](_page_68_Picture_186.jpeg)

![](_page_69_Picture_102.jpeg)

### vi. Weiterführende Literatur

Zum Thema Use Case-Entwicklung werden folgende Literaturquellen empfohlen:

<https://t2informatik.de/wissen-kompakt/use-case/>

und

"Use cases effektiv erstellen" Alistair Cockburn ISBN 3-8266-1796-6

Zum Thema "Geobasierter Digitaler Zwilling" und der Smart District Data Infrastructure (SDDI) ist nachfolgend eine Sammlung an weiterführender Literatur aufgelistet.

- **Smart City / Smart Region: Handlungsleitfaden für Praktiker\*innen** Herausgeber: bee smart city GmbH, Wiesenstraße 35, 45473 Mülheim an der Ruhr

Autoren: Bart Gorynski, Paul Mikolajczyk

Der Begriff Smart City entwickelt sich zunehmend zu einem omnipräsenten Begriff, der neben der reinen digitalen Transformation der Verwaltung einer Kommune (Smart Government) auch die Aktionsfelder Wirtschaft (Smart Economy), Umwelt und Energie (Smart Environment), Lebensqualität (Smart Living), Mobilität (Smart Mobility) und Menschen (Smart People) umfasst. Doch wodurch zeichnet sich eine "smarte" Kommune aus und wie können Sie ihre Kommune zu einer Smart City weiterentwickeln? Um diese Fragestellungen zu beantworten, wurde der vorliegende anwendungsorientierte Handlungsleitfaden Smart City / Smart Region für Kommunen veröffentlicht. Er zeigt Ihnen konkrete Handlungsschritte für die nachhaltige und praxisorientierte Transformation Ihrer Kommune zur Smart City auf. Nach einem Vorbereitungsschritt, in dem Sie das Smart City Konzept, die Smart City Definition und Begriffsabgrenzung sowie die bisherige Entwicklung von Smart Cities (Evolution) verstehen lernen, folgen drei Handlungsschritte, die im Ergebnis die sukzessive Weiterentwicklung Ihrer Kommune zur Smart City fördern und das Ökosystem von Smart City Lösungen in Ihrer Kommune systematisch beschleunigen. Der vorgestellte Prozess ist in jeder Kommune individuell anwendbar, unabhängig von deren Größe oder ihrer geografischen Lage. Die drei Handlungsschritte enthalten Checklisten und Präsentationen, die Sie in Ihren Arbeitsalltag integrieren und verwenden können. Die aus der internationalen Praxis entnommenen Inhalte sind Empfehlungen, die Sie mit Ihren eigenen Ideen bereichern können.

Der Handlungsleitfaden befähigt Sie, Ihre Kommune systematisch zu einem nachhaltig prosperierenden und lebenswerteren Ort zu transformieren, der bedarfsorientiert den Menschen und nicht die Technik in den Mittelpunkt stellt, zu transformieren.

<https://hub.beesmart.city/de/handlungsleitfaden-smart-city-smart-region>

- **Smart City Charta - digitale Transformation in den Kommunen nachhaltig gestalten**

Herausgeber: Bundesinstitut für Bau-, Stadt- und Raumforschung (BBSR) im Bundesamt für Bauwesen und Raumordnung (BBR), Deichmanns Aue 31–37, 53179 Bonn

"Smart Cities sind nachhaltiger und integrierter Stadtentwicklung verpflichtet." So formuliert es die Smart City Charta gleich zu Beginn und beschreibt ein normatives Bild einer intelligenten, zukunftsorientierten Stadt. Damit knüpft sie nicht nur an die Leipzig Charta zur nachhaltigen europäischen Stadt, sondern auch an die New Urban Agenda der Vereinten Nationen an, die als Ergebnis der Habitat III-Konferenz zu Wohnen und nachhaltiger Stadtentwicklung in Quito im Oktober 2016 weltweit Maßstäbe für die Stadtentwicklung der kommenden zwanzig Jahre gesetzt hat. Zwei Ziele der New Urban Agenda sind für uns besonders wichtig, zum einen lebenswerte Städte für Menschen zu schaffen und zum anderen Städte als Entwicklungs - akteure anzuerkennen und zu befähigen. Diese beiden Ziele werden angesichts der weltweit zunehmenden Urbanisierung, Digitalisierung und Vernetzung künftig von zentraler Bedeutung sein. Denn es geht darum, wie wir in Zukunft leben wollen und die dafür nötige Handlungsfähigkeit und Gestaltungskraft der Kommunen sichern und stärken.

[https://www.bmi.bund.de/SharedDocs/downloads/DE/veroeffentlichung](https://www.bmi.bund.de/SharedDocs/downloads/DE/veroeffentlichungen/themen/bauen/wohnen/smart-city-charta-kurzfassung-de-und-en.pdf?__blob=publicationFile&v=4) [en/themen/bauen/wohnen/smart-city-charta-kurzfassung-de-und](https://www.bmi.bund.de/SharedDocs/downloads/DE/veroeffentlichungen/themen/bauen/wohnen/smart-city-charta-kurzfassung-de-und-en.pdf?__blob=publicationFile&v=4)[en.pdf?\\_\\_blob=publicationFile&v=4](https://www.bmi.bund.de/SharedDocs/downloads/DE/veroeffentlichungen/themen/bauen/wohnen/smart-city-charta-kurzfassung-de-und-en.pdf?__blob=publicationFile&v=4)

- **Integrating and Managing the Information for Smart Sustainable Districts - The Smart District Data Infrastructure (SDDI)**

Autoren: Mandana Moshrefzadeh, Kanishk Chaturvedi, Ihab Hijazi, Andreas Donaubauer and Thomas H. Kolbe

Das Ziel, Städte intelligent und nachhaltig zu machen, führt zu dem dringenden Bedarf eine stabile Informationsarchitektur zu entwickeln, die interoperabel, funktional, erweiterbar, sicher und übertragbar ist. Ein Hauptbestandteil dieser Architektur ist die Dateninfrastruktur, die die Dienste zur Unterstützung der von verschiedenen Sensoren gesammelten dynamischen Daten sowie ein virtuelles Bezirksmodell umfasst, das die Objekte des physischen Bezirks darstellt. Diese können mit semantischen Informationen, d.h. thematischen Informationen aus verschiedenen Anwendungsbereichen, angereichert werden. Offene Standards des Open Geospatial Consortium (OGC) wie CityGML und Sensor Web Enablement (SWE) sind für die Einrichtung dieses Modells von entscheidender Bedeutung. In diesem Paper werden der Prozess und das Konzept der für Smart Districts entwickelten intelligenten Dateninfrastruktur unter fünf Gesichtspunkten gemäß dem Standard ISO 10746 "information technology - Open Distributed Processing - Reference model" ausführlich beschrieben. Das Paper schließt mit einem Beispiel, das die Konfiguration von die so genannte SDDI (Smart District Data Infrastructure). <https://mediatum.ub.tum.de/doc/1350813/>

- **The Data Integration Challenge in Smart City Projects** Autoren: Prof. Dr. Thomas H. Kolbe, M. Sc. Mandana Moshrefzadeh, M. Sc. Kanishk Chaturvedi, Dr. Andreas Donaubauer
Dieses Dokument wurde im Rahmen der Projekte "Smart Sustainable Districts" und "Smart District Data Infrastructure" erstellt, die von der Knowledge and Innovation Community on Climate Change and Mitigation (Climate-KIC) des Europäischen Innovations- und Technologieinstituts (EIT) finanziert werden. Es werden die wichtigsten Anforderungen und Überlegungen erläutert, mit denen jede Art von Infrastruktur für die Integration städtischer Daten (wie Smart City-Plattformen) umgehen muss. Im Rahmen des SSD-Projekts hat der Lehrstuhl für Geoinformatik der TU München zusammen mit den SSD-Projektpartnern eine Architektur namens "Smart District Data Infrastructure" (SDDI) entwickelt. Die SDDI wurde für eine Reihe von Bezirken größerer europäischer Städte implementiert, darunter London, Paris, Berlin und Utrecht.

[https://www.researchgate.net/publication/343851605\\_The\\_Data\\_Integra](https://www.researchgate.net/publication/343851605_The_Data_Integration_Challenge_in_Smart_City_Projects) [tion\\_Challenge\\_in\\_Smart\\_City\\_Projects](https://www.researchgate.net/publication/343851605_The_Data_Integration_Challenge_in_Smart_City_Projects)

## <https://dspace.library.uu.nl/handle/1874/397432>

- **Technologie und Mensch in der Kommune von morgen - Impulspapier zu Normen und Standards SMART CITY**

Herausgeber: DIN e.V., Am DIN-Platz, Burggrafenstraße 6, 10787 Berlin Shakespeare, so heisst es, fragte einst: "Was ist die Stadt, wenn nicht die Menschen?". Seit etwa fünf Jahren wird der Begriff "Smart City" oder auch "Digitale Transformation" in Deutschland aufgegriffen und diskutiert. Während anfangs häufig die Darstellung der technischen Möglichkeiten im Vordergrund stand, verschiebt sich dieser Schwerpunkt zusehends in Richtung eines bürgerzentrierten Ansatzes im Rahmen einer integrierten Stadtentwicklungspolitik. Technologische Neuerungen sollen zum Wohle der Allgemeinheit eingesetzt werden und zur Steigerung der Lebensqualität beitragen. Die Menschen stehen wieder im Mittelpunkt der Ideen zur Smart City.

[https://www.din.de/blob/237630/4a7ee615d0ae296706f6a95705f584c1/](https://www.din.de/blob/237630/4a7ee615d0ae296706f6a95705f584c1/smart-city-impulspapier-zu-normen-und-standards-data.pdf) [smart-city-impulspapier-zu-normen-und-standards-data.pdf](https://www.din.de/blob/237630/4a7ee615d0ae296706f6a95705f584c1/smart-city-impulspapier-zu-normen-und-standards-data.pdf)

## - **Towards a Distributed Digital Twin of the Agricultural Landscape**

Autoren: Mandana Moshrefzadeh, Thomas Machl, David Gackstetter, Andreas Donaubauer, Thomas H. Kolbe

Agrarlandschaften bilden ein komplexes System interagierender und sich verändernder Elemente und Subsysteme. Sie involvieren Akteure aus unterschiedlichen Disziplinen mit jeweils eigenen Ressourcen und Perspektiven. Um ein solch komplexes System zu verstehen und mit ihm zu arbeiten, bedarf es einer umfassenden Beschreibung des gesamten Ökosystems und eines Ansatzes, der ein interoperables und maßstabsübergreifendes Management von verteilten Informationsressourcen ermöglicht. Wir stellen das Konzept des verteilten digitalen Zwillings der Agrarlandschaft vor, das die verteilte Natur von Ressourcen über verschiedene Interessengruppen und Plattformen verbindet und gleichzeitig eine Grundlage für deren Integration bietet.

[https://gispoint.de/fileadmin/user\\_upload/paper\\_gis\\_open/DLA\\_2020/53](https://gispoint.de/fileadmin/user_upload/paper_gis_open/DLA_2020/537690019.pdf) [7690019.pdf](https://gispoint.de/fileadmin/user_upload/paper_gis_open/DLA_2020/537690019.pdf)

## - **The Kalasatama Digital Twins Project**

Autoren: Enni Airaksinen, Mija Bergström, Hannu heinonen, Kari Kaisla, Kristiina Lahti, Jarmo Suomisto

Das allgemeine Ziel dieses Projekts bestand darin, qualitativ hochwertige digitale Zwillingsstadtmodelle des Kalasatama-Gebiets zu erstellen und die Modelle als offene Daten auszutauschen. Die Modelle dienen als Plattform für Entwurf, Erprobung, Anwendung und Wartung des gesamten Lebenszyklus der gebauten Umgebung. Der Fortschritt des Projekts wurde in fünf Zwischenziele unterteilt. Das allgemeine Ziel der Erstellung der Modelle war das erste. Die gemeinsame Nutzung der 3D-Stadtmodelle als offene Daten war das zweite Ziel des Projekts. Es gibt Hunderte von Anwendungen für Stadtmodelle, aber das Fehlen einer geeigneten Größe und einer detaillierten Entwicklungsplattform stellte einen Engpass bei der Entwicklung dar. Das Ziel des zweiten Meilensteins in diesem Projekt ist es, zur Beseitigung dieses Engpasses beizutragen und die Entwicklung der Plattform mit Hilfe von Open-Source-Werkzeugen zu ermöglichen. Das dritte Ziel konzentrierte sich auf die Zusammenarbeit mit dem Hauptpartner, dem Smart-Kalasatama-Projekts. Die digitalen Zwillinge sind Teil dieses Projekts, das eine Plattform für Innovation und Entwicklung darstellt. Im Rahmen des Projekts wurde auf der 3D-Modellplattform eine Online-Plattform für Aktivitäten in Kalasatama und die Interaktion mit den Bewohnern aufgebaut. Das vierte Ziel bestand darin, die neuesten Möglichkeiten zur Modellierung, Erprobung und Nutzung von 3D-Stadtmodellen auszuprobieren. Insbesondere die Simulationen und Analysen mit CityGML-Modellen befinden sich in einer starken Entwicklungsphase. Dieses Zwischenziel wendet die Grundidee der digitalen Zwillinge an: "Zuerst digital entwerfen, testen und bauen". Das fünfte Ziel war die Förderung der Nutzung von digitalen Zwillingen in Stadtprozessen und der Dienstleistungsproduktion. Ein genaues, aktuelles Modell einer bestehenden Stadtstruktur und die Zukunftspläne werden die Entwicklung von Prozessen, Praktiken und Dienstleistungen auf der Grundlage der 3D-Technologie ermöglichen.

[https://www.hel.fi/static/liitteet-](https://www.hel.fi/static/liitteet-2019/Kaupunginkanslia/Helsinki3D_Kalasatama_Digital_Twins.pdf)

[2019/Kaupunginkanslia/Helsinki3D\\_Kalasatama\\_Digital\\_Twins.pdf](https://www.hel.fi/static/liitteet-2019/Kaupunginkanslia/Helsinki3D_Kalasatama_Digital_Twins.pdf)

### - **Smart City Platform Enabling Digital Twin**

Autoren: Timo Ruohomäki, Enni Airaksinen, Petteri Huuska, Outi Kesäniemi, Mikko Martikka, Jarmo Suomisto

Visuelle 3D-Modelle werden in intelligenten Städten auf der ganzen Welt eingesetzt. Während früher die Motivation hauptsächlich darin bestand, die Gebäude zu visualisieren, werden die neuesten Entwicklungen die 3D-Modelle zu einer reichhaltigen Informationsquelle in Bezug auf die Stadtlandschaft und die gebaute Umwelt machen. Die Modelle können verwendet werden, um den Energieverbrauch zwischen ähnlichen Gebäuden zu vergleichen oder um die potenziellen Solarpaneele anzuzeigen, die bei der Montage in einem bestimmten Stadtviertel vorhanden wären. Diese Modelle sind nicht nur für die Verwaltung einer

intelligenten Stadt, sondern auch als Plattform für die Mitgestaltung und Entwicklung gemeinsam mit den Bürgern elementar. <https://ieeexplore.ieee.org/abstract/document/8710517>

## - **Smart City Platform Interoperability and Vendor Lock-In**

Autoren: Roy Ouwerkerk

Es wird davon ausgegangen, dass die Zahl der Smart City-Projekte weltweit rapide zunehmen wird, wobei diese Projekte eine zunehmende Zahl von städtischen Problemen lindern müssen. Es gibt jedoch keine klaren Standards für diese Smart City-Projekte, und je mehr Projekte abgeschlossen werden, desto größer werden die Unterschiede zwischen den Smart Cities. Gerade die Interoperabilität zwischen den Smart Cities ist jedoch ein Hauptziel vieler Smart City-Initiativen. Diese Masterarbeit arbeitet daher darauf hin, dem Problem der mangelnden architektonischen Interoperabilität zwischen Smart City-Plattformen entgegenzuwirken. Konkret bedeutet dies, dem Problem der Herstellerabhängigkeit entgegenzuwirken, da ein Mangel an Interoperabilität eine Smart City-Plattform dazu zwingen könnte, entweder den Wünschen eines Herstellers zu entsprechen oder einen Teil der Funktionalität der Plattform zusammenbrechen zu sehen.

[https://www.rsm.nl/fileadmin/Faculty-](https://www.rsm.nl/fileadmin/Images_NEW/ECFEB/pdf/2018_thesis_Ouwerkerk_Smart_City_Platform_Interoperability_and_Vendor_Lock-in.pdf)

[Research/Centres/ECFEB/2018\\_thesis\\_Ouwerkerk\\_Smart\\_City\\_Platform\\_I](https://www.rsm.nl/fileadmin/Images_NEW/ECFEB/pdf/2018_thesis_Ouwerkerk_Smart_City_Platform_Interoperability_and_Vendor_Lock-in.pdf) [nteroperability\\_and\\_Vendor\\_Lock-in.pdf](https://www.rsm.nl/fileadmin/Images_NEW/ECFEB/pdf/2018_thesis_Ouwerkerk_Smart_City_Platform_Interoperability_and_Vendor_Lock-in.pdf)

[https://www.digitaleentwicklung.de/wp-content/uploads/2019/10/Prof-](https://www.digitaleentwicklung.de/wp-content/uploads/2019/10/Prof-Nagl-ZDE-Smart-City-Ergebnisse-Online-Umfrage-1.pdf)[Nagl-ZDE-Smart-City-Ergebnisse-Online-Umfrage-1.pdf](https://www.digitaleentwicklung.de/wp-content/uploads/2019/10/Prof-Nagl-ZDE-Smart-City-Ergebnisse-Online-Umfrage-1.pdf)

## - **Smart City Digital Twins**

Autoren: Neda Mohammadi & John E. Taylor

Angetrieben von den Herausforderungen der raschen Urbanisierung sind die Städte entschlossen, fortschrittliche sozio-technologische Veränderungen umzusetzen und sich in intelligentere Städte zu verwandeln. Der Erfolg einer solchen Transformation hängt jedoch in hohem Maße von einem gründlichen Verständnis der Zustände ab, in denen sich die Stadt im raum-zeitlichen Wandel befindet. Die Fähigkeit, solche Fluktuationen im Kontext und in Bezug auf die Interdependenzen zu verstehen, die zwischen verschiedenen Einheiten in Zeit und Raum bestehen, ist entscheidend, wenn Städte ihr intelligentes Wachstum aufrechterhalten wollen. Hier stellen wir ein "Smart City Digital Twin"-Paradigma vor, das eine bessere Sichtbarkeit der Mensch-Infrastruktur-Technologie-Interaktionen in Städten ermöglichen kann, bei dem raumzeitliche Fluktuationen der Stadt in eine Analyseplattform an der Echtzeit-Kreuzung von Realitäts-Virtualität integriert werden. Durch das Lernen und den Austausch von raum-zeitlichen Informationen mit der Stadt, ermöglicht durch Virtualisierung und die Konnektivität, die das Internet der Dinge (IoT) bietet, wird dieser digitale Zwilling der Stadt im Laufe der Zeit intelligenter und ist in der Lage, vorausschauende Einblicke in die intelligentere Leistung und das Wachstum der Stadt zu geben. <https://ieeexplore.ieee.org/abstract/document/8285439>

## [https://tasc.world/wp-content/uploads/2019/01/IoT-Platforms-for-Cities](https://tasc.world/wp-content/uploads/2019/01/IoT-Platforms-for-Cities-a-Comparative-Survey-January-2019-v1.pdf)[a-Comparative-Survey-January-2019-v1.pdf](https://tasc.world/wp-content/uploads/2019/01/IoT-Platforms-for-Cities-a-Comparative-Survey-January-2019-v1.pdf)

## - **The emergence of geoportals and their role in spatial data infrastructures**

### Autoren: David J. Maguire, Paul A. Longley

Geoportale sind World-Wide-Web-Gateways, die Inhalte und Dienste wie Verzeichnisse, Suchwerkzeuge, Gemeinschaftsinformationen, Support-Ressourcen, Daten und Anwendungen organisieren. Dieses Papier zeichnet das Entstehen von Geoportalen nach und skizziert die Bedeutung der Entwicklungen in Unternehmens-GIS und nationalen Geodateninfrastrukturen (SDIs) unter besonderer Berücksichtigung der Erfahrungen in den USA. Unsere Ziele sind in erster Linie pädagogischer Natur, um die Entwicklung von Geoportalen mit SDI-Initiativen in Beziehung zu setzen und die jüngsten technologischen Durchbrüche zu untersuchen - insbesondere die Entwicklung von Einrichtungen für den direkten Zugriff auf Anwendungsdienste und Metadatensätze sowie die Möglichkeit, Dienste direkt von herkömmlichen Desktop-GIS-Anwendungen aus zu nutzen. Wir diskutieren auch die Beiträge, die Geoportale und SDI zur Vereinfachung des Zugangs zu GI geleistet haben, und ihren Beitrag zur Verbreitung von GI-Konzepten, Datenbanken, Techniken und Modellen. Schließlich wird die Rolle von Geoportalen in der elektronischen Verwaltung (e-Government) betrachtet.

<https://www.sciencedirect.com/science/article/pii/S0198971504000456>

## - **The Gemini Principles**

Autoren: Bolton, Alexandra, Butler, Lorraine, Dabson, Ian, Enzer, Mark, Evans, Matthew, Fenemore, Tim, Harradence, Fergus

Bis zu 30 % der jährlichen Ausgaben in der gesamten gebauten Umwelt gehen durch Ineffizienzen im Zusammenhang mit Daten schlechter Qualität verloren. Dies äußert sich in Produktivitätsverlusten aufgrund einer leistungsschwachen wirtschaftlichen und sozialen Infrastruktur. Ein effektives Informationsmanagement ermöglicht bessere Entscheidungen, die zu finanziellen Einsparungen, verbesserter Leistung und verbessertem Service sowie zu besseren Ergebnissen für Wirtschaft und Gesellschaft pro Pfund für das gesamte Leben führen. Um dies zu ermöglichen, ist ein Rahmen für das Informationsmanagement erforderlich. In diesem Papier wird versucht, einen Konsens über grundlegende Definitionen und Leitwerte - die Gemini-Prinzipien - herzustellen und damit zu beginnen, eine Angleichung des Ansatzes für das Informationsmanagement in der gesamten gebauten Umwelt zu ermöglichen.

<https://www.repository.cam.ac.uk/handle/1810/284889>

## - **Urbane Datenräume - Möglichkeiten von Datenaustausch und Zusammenarbeit im urbanen Raum**

Autoren: Ina Schieferdecker, Lina Bruns, Silke Cuno, Matthias Flügge, Karsten Isakovic, Jens Klessmann, Philipp Lämmel, Dustin Stadtkewitz, Nikolay Tcholtchev, Christoph Lange, Benedikt T. Imbusch, Leonie Strauß, Alex Vastag, Florian Flocke, Volker Kraft

Kommunen verwalten umfangreiche Datenbestände unterschiedlichster Art. Auch hier nimmt die Menge der Daten permanent zu. Kommunale Entscheidungsträgerinnen und Entscheidungsträger gehen davon aus, dass deren systematische Nutzung erheblich zur Verbesserung der Arbeits- und Lebensqualität, zu gesteigerten Wachstumschancen – gerade auch für ansässige Unternehmen – und zu mehr Sicherheit und besserer Politikgestaltung führen wird. Das Ziel urbaner Datenräume sind eigene kommunale, datenbasierte Dienste und Angebote. Diese sollen kommunalen Unternehmen, der Verwaltung und Stadtentwicklung wie auch der Wirtschaft und Bürgergesellschaft zur Verfügung stehen. Grundlage dieser Dienste und Angebote ist die gemeinsame Datenbasis im urbanen Datenraum. Dieser bezeichnet einen digitalen Raum, der die für den kommunalen Politik-, Verwaltungs- und Wirtschaftsraum relevanten Daten enthält sowie alle dazugehörigen Informationen (sogenannte Metadaten), um die Daten auffindbar und umgehend nutzbar zu machen. <http://publica.fraunhofer.de/documents/N-500021.html>

## - **Leitfaden Wirtschaftlichkeit von GIS im kommunalen eGovernment**

Autoren: H. Gotthardt, K. Jaenicke, Prof. H. Krcmar, Prof. M. Schilcher, P. Wolf

eGovernment nimmt in Deutschland derzeit deutlichere Formen an. Zahlreiche Kommunen bieten heute Informationen über ihre Aktivitäten, Möglichkeiten zur Kommunikation und auch Internet-basierte Transaktionen im Rahmen von eGovernments an. Dabei spielt die Integration von GIS in die vorhandene kommunale EDV eine große Rolle, da GIS ein ideales Werkzeug zur Unter-stützung zahlreicher kommunaler Verwaltungs-abläufe darstellen und die Erledigung der zahl-reichen kommunalen Aufgaben heute ohne die Unterstützung von Geoinformationssystemen fast nicht mehr denkbar ist. Während der generelle Nutzen des kommunalen GIS-Einsatzes heute nicht mehr in Frage gestellt wird, bleibt allerdings die Frage nach dem wirtschaftlichsten GIS-Einsatz. Diese kann bisher aufgrund fehlender Arbeitshilfen nur unzureichend von Kommunen beantwortet werden. Der Druck, Investitionen in eGovernment-Infrastrukturen - inklusive GIS - zu rechtfertigen wird größer, da der kommunale Finanzspielraum immer enger wird. Das Thema Wirtschaftlichkeit gewinnt in diesem Zusammenhang an Bedeutung und der Bedarf in den Kommunen nach Unterstützung bei der Berechnung der Wirtschaftlichkeit. Dabei ist die quantitative Wirtschaftlichkeit - und damit das Verhältnis der in Geldwerten auszudrückenden Kosten und Nutzen - nur ein Teil der Wirtschaftlichkeit. Auch qualitative Nutzenpotenziale wirken sich vorteilhaft aus und müssen im Zuge der Wirtschaftlichkeitsberechnung berücksichtigt werden.

Es sollte beachtet werden, dass der Leitfaden "Wirtschaftlichkeit von GIS im kommunalen eGovernment" bereits 2008 veröffentlich worden ist und sich hauptsächlich mit kommunalen Geoinformationssystemen beschäftigt. Einige zeitlose Inhalte des Leitfadens lassen sich jedoch mit Sicherheit auch auf Smart City Projekte übertragen.

[https://rundertischgis.de/images/9\\_documents/downloads/leitfaden\\_wir](https://rundertischgis.de/images/9_documents/downloads/leitfaden_wirtschaftlichkeit_2008_11_12.pdf) [tschaftlichkeit\\_2008\\_11\\_12.pdf](https://rundertischgis.de/images/9_documents/downloads/leitfaden_wirtschaftlichkeit_2008_11_12.pdf)

# Anhang

# vii. Tabelle zum Berechnen der SDDI-Readiness

Mithilfe der nachfolgenden Tabelle kann die individuelle SDDI-Readiness einer Kommune oder Region in einem Smarte Städte und Regionen Projekt bewertet werden. Um die SDDI-Readiness zu erfüllen, ist in jedem der Punkte mindestens eine 3 zu erwarten. Mithilfe der Tabelle kann im Anschluss auf individuelle Schwachstellen in der Planung besser eingegangen werden.

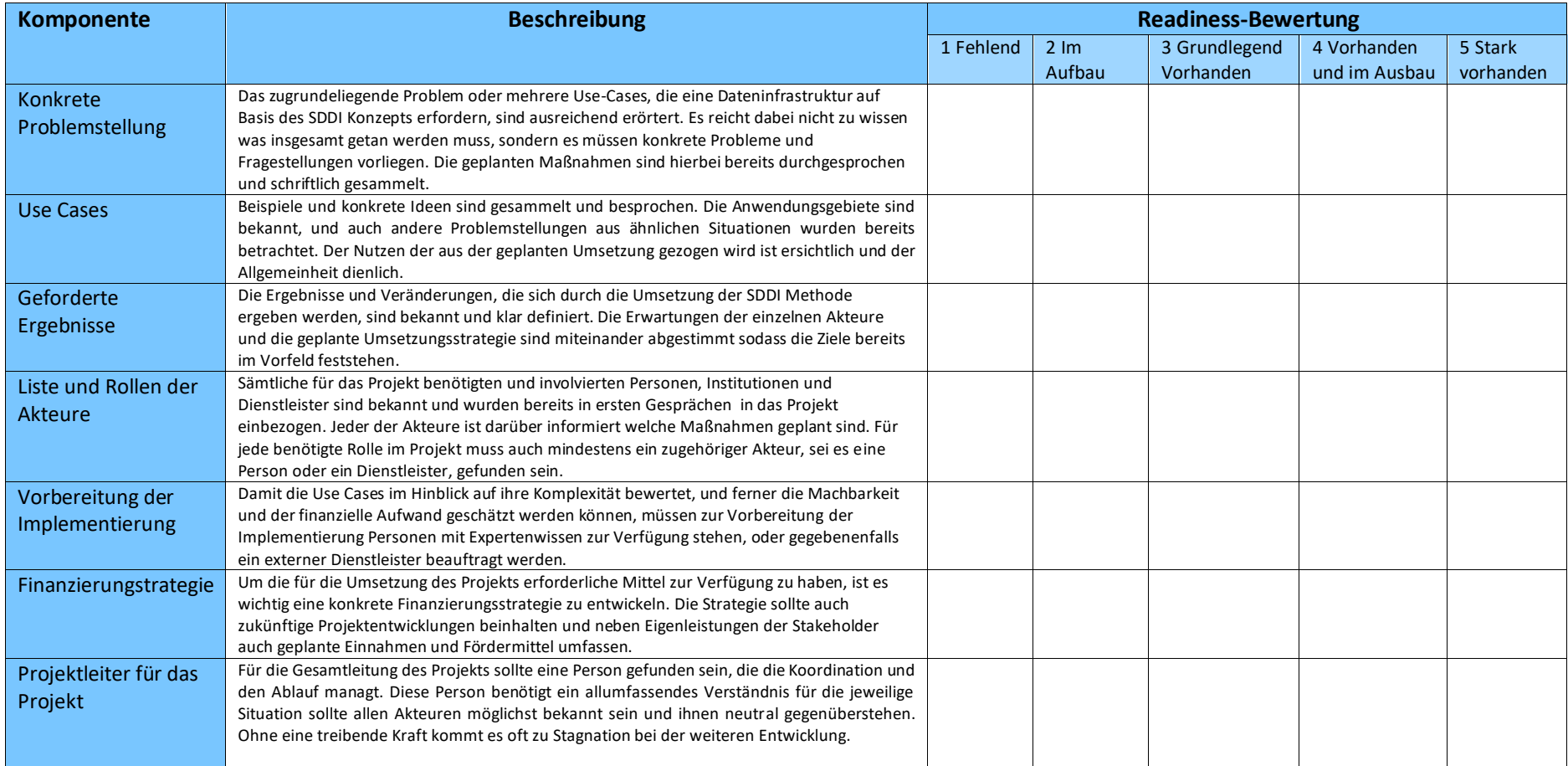

## viii. Quellenverzeichnis

- Airaksinen, E., Bergström, M., Heinonen, H., Kaisla, K., Lahti, K., & Suomisto, J. (2019). *The Kalasatama Digital Twins Project.* https://www.hel.fi/static/liitteet-2019/Kaupunginkanslia/Helsinki3D\_Kalasatama\_Digital\_Twins.pdf: Umweltministerium Helsinki.
- Angermaier, B., Bräuer, R., Falley, N., Fulger, D., Giern, S., Illigmann, K., . . . Wilhelm, D. (2017). *Technologie und Mensch in der Kommune von morgen - Impulspapier zu Normen und Standards SMART CITY.* https://www.din.de/blob/237630/4a7ee615d0ae296706f6a95705f584c1/smart-city-impulspapierzu-normen-und-standards-data.pdf: DIN e.V., Am DIN-Platz, Burggrafenstraße 6, 10787 Berlin.
- Bolton, A., Butler, L., Dabson, I., Enzer, M., Evans, M., Fenemore, T., & Harradence, F. (2018). *The Gemini Principles.* https://www.repository.cam.ac.uk/handle/1810/284889: Univerity of Cambridge.
- Climate-KIC. (22. Okt 2020). *Smart Sustainable Districts*. Von https://www.climate-kic.org/areas-offocus/urban-transitions-2/our-initiatives/smart-sustainable-districts/ abgerufen
- Dr. Grobe , A., & Rissanen, M. (2017). *Smart City Charta - Digitale Transformation in den Kommunen nachhaltig gestalten.* https://www.bmi.bund.de/SharedDocs/downloads/DE/veroeffentlichungen/themen/bauen/wohn en/smart-city-charta-kurzfassung-de-und-en.pdf?\_\_blob=publicationFile&v=4: Bundesinstitut für Bau-, Stadt- und Raumforschung (BBSR) im Bundesamt für Bauwesen und Raumordnung (BBR), Bonn.
- Gorynski, B., & Mikolajczyk, P. (2019). *Smart City / Smart Region: Handlungsleitfaden für Praktiker\*innen.* https://hub.beesmart.city/de/handlungsleitfaden-smart-city-smart-region: bee smart city GmbH.
- Gotthardt, H., Jaenicke, K., Krcmar, H., Schilcher, M., & Wolf, P. (2006). *Leitfaden Wirtschaftlichkeit von GIS im kommunalen eGovernment.* https://rundertischgis.de/images/9\_documents/downloads/leitfaden\_wirtschaftlichkeit\_2008\_11\_ 12.pdf: Runder Tisch Geoinformationssysteme e.V.
- Klaauw, T. (2019). *IoT Platforms for Cities: A Comparative Survey.* https://tasc.world/wpcontent/uploads/2019/01/IoT-Platforms-for-Cities-a-Comparative-Survey-January-2019-v1.pdf: TASC.
- Klei, S. (2019). *The Role of Geospatial Technologies in Building Smarter Cities.* https://dspace.library.uu.nl/handle/1874/397432: Utrecht University.
- Kolbe, T., Moshrefzadeh, M., Chaturvedi, K., & Donaubauer, A. (2020). *The Data Integration Challenge in Smart City Projects.* https://www.researchgate.net/publication/343851605 The Data Integration Challenge in Smart \_City\_Projects: ResearchGate.
- Maguire, D., & Longley, P. (2005). *The emergence of geoportals and their role in spatial data infrastructures.* https://www.sciencedirect.com/science/article/pii/S0198971504000456: Elsevir.
- Mohammadi, N., & Taylor, J. (2017). *Smart city digital twins.* https://ieeexplore.ieee.org/abstract/document/8285439: Institute of Electrical and Electronic Engineers (IEEE).

## Anhang

- Moshrefzadeh, M., Chaturvedi, K., Hijazi, I., Donaubauer, A., & Kolbe, T. (2017). *- Integrating and Managing the Information for Smart Sustainable Districts - The Smart District Data Infrastructure (SDDI).* https://mediatum.ub.tum.de/doc/1350813/: Wichmann Verlag, Heidelberg.
- Moshrefzadeh, M., Machl, T., Gackstetter, D., Donaubauer, A., & Kolbe, T. (2020). *Towards a Distributed Digital Twin of the Agricultural Landscape.* https://gispoint.de/fileadmin/user\_upload/paper\_gis\_open/DLA\_2020/537690019.pdf: GisPoint.
- Nagl, A., Bozem, K., & Rath, V. (2019). *Entwicklungsstand und Perspektiven von Smart-City- Lösungen.* https://www.digitaleentwicklung.de/wp-content/uploads/2019/10/Prof-Nagl-ZDE-Smart-City-Ergebnisse-Online-Umfrage-1.pdf: Utrecht University.
- Ouwerkerk, R. (2018). *Smart City Platform Interoperability and Vendor Lock-In.* https://www.rsm.nl/fileadmin/Images\_NEW/ECFEB/pdf/2018\_thesis\_Ouwerkerk\_Smart\_City\_Platf orm Interoperability and Vendor Lock-in.pdf: Rotterdam School of Management, Burgemeester Oudlaan 50, 3062 PA, Rotterdam.
- Ruohomäki, T., Airaksinen, E., Huuska, P., Kesäniemi, O., Martikka, M., & Suomisto, J. (2018). *Smart City Platform Enabling Digital Twin.* https://s3-us-west-2.amazonaws.com/ieeeshutpages/xplore/xplore-ie-notice.html?: Institute of Electrical and Electronic Engineers (IEEE).
- Schieferdecker, I., Bruns, L., Cuno, S., Flügge, M., Isakovic, K., Klessmann, J., . . . Kraft, V. (2018). *Urbane Datenräume - Möglichkeiten von Datenaustausch und Zusammenarbeit im urbanen Raum.* http://publica.fraunhofer.de/documents/N-500021.html: Fraunhofer.
- Steincke, W. (2020). *SDDI-Modellregionen in Bayern - Aufbau von geobasierten Digitalen Zwillingen.* https://zdb.netz.bayern/net\_home/Files?fileId=303354: Zentrum Digitalisierung.Bayern.

## **Impressum**

# 10. Impressum

Der Leitfaden – Urbaner Digitaler Zwilling nach der Methodik der SDDI (Version 1.2) vom Januar 2023 basiert auf dem Leitfaden – Geobasierter Digitaler Zwilling nach der SDDI-Methode, Version 1.0 erschienen im November 2020.

Die hier vorliegende Version 1.2 für das Projekt **TwinBy** wurde im Auftrag des **Bayerischen Staatsministeriums für Digitales**  erstellt.

#### **Herausgeber** Bayern Innovativ GmbH

Autoren des Leitfadens – Geobasierter Digitaler Zwilling nach der SDDI-Methode (Version 1.0) vom November 2020 Wolfgang Deigele<sup>1</sup> Dr.-Ing. Andreas Donaubauer<sup>1</sup> Mandana Moshrefzadeh<sup>1</sup> Prof. Dr. rer. nat. Thomas H. Kolbe<sup>1</sup> Willi Steincke<sup>3</sup> Marc Kolbe<sup>3</sup>

Der Leitfaden (Version 1.0) wurde im Auftrag des **Bayerischen Staatsministeriums Wirtschaft, Landesentwicklung und Energie**  erstellt.

### **Autoren des Leitfadens – Urbaner Digitaler Zwilling nach der Methodik der SDDI (Version 1.2) vom Januar 2023**

Dr.-Ing. Andreas Donaubauer<sup>1</sup> Marija Knezevic<sup>1</sup> Bruno Willenborg<sup>1</sup> Stefan Bobinger<sup>2</sup> Lutz Morich $3$ 

1 Technische Universität München, Lehrstuhl für Geoinformatik

- 2 Bayerisches Staatsministerium für Digitales
- <sup>3</sup> i.A. v. Bayern Innovativ GmbH

#### **Bildnachweise**

Titelbild: AdobeStock\_Olena\_303004081

Sämtliche weiteren Bilder: Lehrstuhl für Geoinformatik, TU-München

#### **Urheberrecht**

Alle Rechte vorbehalten. Alle Beiträge und Abbildungen im Leitfaden – Urbaner Digitaler Zwilling nach der Methodik der SDDI (Version 1.1) sind urheberrechtlich geschützt. Jede Verwertung, die nicht ausdrücklich vom Urheberrechtsgesetz geschützt ist, bedarf der vorherigen Genehmigung durch Bayern Innovativ / ZD.B. Gezeichnete Beiträge geben die Meinung der Autoren wieder. Die Vorstellung von Hard- und Softwareprodukten in diesem Leitfaden erfolgt ohne Gewähr oder Anspruch auf Vollständigkeit. Sämtliche Angaben zu den Produkten beruhen ausschließlich auf Informationen der jeweiligen Hersteller. Diejenigen Bezeichnungen von im Leitfaden genannten Erzeugnissen, die zugleich eingetragene Warenzeichen sind, wurden nicht besonders kenntlich gemacht. Es kann also aus dem Fehlen der Markierung ™ oder ® nicht geschlossen werden, dass die Bezeichnung ein freier Warenname ist. Ebenso wenig ist zu entnehmen, ob Patente oder Gebrauchsmusterschutz vorliegen.

Aus Gründen der besseren Lesbarkeit wird im Folgenden auf die gleichzeitige Verwendung weiblicher und männlicher Sprachformen verzichtet und das generische Maskulinum verwendet. Sämtliche Personenbezeichnungen gelten gleichermaßen für beide Geschlechter.